INSTITUTO FEDERAL DE SANTA CATARINA

JOSÉ LUCAS DE LOURENSSI OLIVEIRA

MODELOS MATEMÁTICOS PARA O PROBLEMA DE DISTANCIAMENTO FÍSICO EM AMBIENTES: UMA APLICAÇÃO EM UMA INSTITUIÇÃO DE ENSINO

> Caçador - SC 2021

JOSÉ LUCAS DE LOURENSSI OLIVEIRA

MODELOS MATEMÁTICOS PARA O PROBLEMA DE DISTANCIAMENTO FÍSICO EM AMBIENTES: UMA APLICAÇÃO EM UMA INSTITUIÇÃO DE ENSINO

> Trabalho de conclusão de curso apresentado à Coordenadoria do Curso de Engenharia de Produção do Câmpus Caçador do Instituto Federal de Santa Catarina para a obtenção do diploma de Engenheiro de Produção.

Orientador: Prof. MSc Bruno Santos Vieira

Caçador - SC 2021

 Oliveira, José Lucas de Lourenssi O48m Modelos matemáticos para o problema de distanciamento físico em ambientes : uma aplicação em uma instituição de ensino. / José Lucas de Lourenssi Oliveira ; orientador : Bruno Santos Vieira. -- Caçador, SC, 2021. 87 f. Trabalho de Conclusão de Curso (Graduação)-Instituto Federal de Educação, Ciência e Tecnologia de Santa Catarina, Curso de Engenharia de Produção. Inclui bibliografias 1. Engenharia de produção. 2. Programação matemática. 3. Modelo contínuo. 4. Modelo discreto. I. Vieira, Bruno Santos. II. Instituto Federal de Educação, Ciência e Tecnologia de Santa Catarina. Curso de Engenharia de Produção. III. Título. CDD 658.5

> Ficha catalográfica elaborada pela Bibliotecária Karla Viviane Garcia Moraes – CRB-14/1002

## JOSÉ LUCAS DE LOURENSSI OLIVEIRA

# MODELOS MATEMÁTICOS PARA O PROBLEMA DE DISTANCIAMENTO FÍSICO EM AMBIENTES: UMA APLICAÇÃO EM UMA INSTITUIÇÃO DE ENSINO

Este trabalho foi julgado adequado para obtenção do título em Engenharia de Produção, pelo Instituto Federal de Educação, Ciência e Tecnologia de Santa Catarina, e aprovado na sua forma final pela comissão avaliadora abaixo indicada.

Caçador, 16 de outubro de 2021

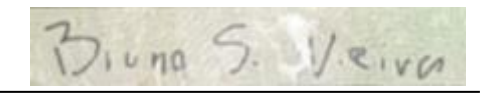

Prof. Bruno Santos Vieira, Me.

**Orientador** Instituto Federal de Santa Catarina

Documento assinado digitalmente Eric Costa Carvalho Life costa carvanio<br>Data: 22/02/2022 15:43:33-0300<br>Verifique em https://verificador.iti.br

Prof. Eric Costa Carvalho, Dr. Instituto Federal de Santa Catarina

Documento assinado digitalmente STEFFAN MACALI WERNER aowbr Data: 22/02/2022 15:47:15-0300 

Prof. Steffan Macali Werner, Dr. Instituto Federal de Santa Catarina

Esse trabalho é dedicado a quem quiser adquirir conhecimento a respeito de um problema de Pesquisa Operacional.

#### **AGRADECIMENTOS**

Primeiramente, agradeço a Deus que me ajudou para que todos meus objetivos se atingissem. Agradeço imensamente a minha família, que não mediu esforços para me apoiar de todas as maneiras ao longo do curso, em especial minha mãe Marilei, meu pai José, minha avó Josefina, meu irmão Thiago e de forma especial minha namorada e futura esposa, Paola. Sem dúvidas, sem eles nada disso seria possível.

Ao orientador desse projeto, professor Bruno, que com toda sua dedicação, me passou todos os conhecimentos de maneira prática e didática. Além disso, vale aqui ressaltar todos os professores do IFSC, que de alguma maneira contribuíram para o meu desenvolvimento profissional e pessoal.

Por fim, agradeço ao IFSC Campus Caçador pelas informações e pela disponibilização dos espaços para os estudos.

"Investir em conhecimento rende sempre os melhores juros" (Benjamin Franklin)

#### **RESUMO**

As instituições de ensino e suas práticas extensionistas têm ajudado as autoridades de saúde em minimizar os impactos causados pela pandemia da COVID-19. Nessa circunstância, devido à instituição estudada estar em Atividades Não Presenciais (ANPs) e não possuir um plano estruturado que respeitasse as regras de distanciamento social com relação aos espaços a serem utilizados no retorno as aulas, o trabalho vem com o objetivo de otimizar o layout nas salas de aula e dos laboratórios de informática do Instituto Federal de Santa Catarina (IFSC) - Câmpus Caçador, maximizando o número de alunos e seus distanciamentos físicos. Para a resolução desse problema, elaborou-se 2 modelos matemáticos para posterior modelagem em um software que otimiza problemas por meio de programação matemática. O primeiro deles foi o modelo discreto, que serviu de base para os laboratórios de informática, em que os mesmos possuem locais fixos e tiveram uma abordagem de Mixed Integer Linear Programming (MILP), assumindo dessa maneira, duas classificações, ou seja, variáveis binárias 1 ou 0. O segundo modelo construído foi o contínuo, que se adequa para as salas de aula e possui assentos móveis (não fixos), utilizando equações não lineares, com uma abordagem de Non Linear Programming (NLP). Das 2 formas, necessitou-se delimitar o espaço de 1,50 metros entre as pessoas. Como resultados, para os ambientes com assentos móveis, geraram-se coordenadas cartesianas x e y, bem como a planta baixa com o posicionamento dos assentos. Para os ambientes com assentos fixos, as saídas geradas foram as ativações e não ativações de cada assento, explícitos também em seus layouts. Todos os dados foram organizados e compactados em documentos para serem apresentados e entregues à equipe do Plano de Contingência da instituição, a qual já os colocou em prática nos locais, visando o retorno às aulas presenciais. O trabalho mostrou-se de grande importância, pois além de garantir a segurança e o bem estar dos envolvidos, organizará a instituição da forma mais otimizada possível e ainda poderá servir como um guia para estudos futuros relacionados ao distanciamento físico de ambientes e também ao Covid-19.

**Palavras-chave:** Distanciamento Social. Programação Matemática. Modelo Contínuo. Modelo Discreto. GAMS.

## **ABSTRACT**

Educational institutions and their extension practices have helped health authorities to minimize the impacts caused by the COVID-19 pandemic. In this circumstance, because the studied institution is in Non-Attendance Activities (ANPs) and does not have a structured plan that respected the rules of social distancing in relation to the spaces to be used when returning to classes, the work aims to optimize the layout in the rooms of classrooms and computer labs of the Federal Institute of Santa Catarina (IFSC) - Campus Caçador, maximizing the number of students and their physical distances. To solve this problem, 2 mathematical models were developed for later modeling in a software that optimizes problems through mathematical programming. The first of them was the discrete model, which served as the basis for the computer labs, in which they have fixed locations and had a Mixed Integer Linear Programming (MILP) approach, thus assuming two classifications, that is, binary variables 1 or 0. The second model built was the continuous one, which is suitable for classrooms and has mobile (non-fixed) seats, using non-linear equations, with a Non-Linear Programming (NLP) approach. Of the 2 ways, it was necessary to delimit the space of 1.50 meters between people. As a result, for environments with mobile seats, Cartesian coordinates x and y were generated, as well as the floor plan with the seating position. For environments with fixed seats, the outputs generated were the activations and non-activations of each seat, also explicit in their layouts. All data were organized and compressed into documents to be presented and delivered to the institution's Contingency Plan team, which has already put them into practice at the locations, with a view to returning to in-person classes. The work proved to be of great importance, as in addition to ensuring the safety and well-being of those involved, it will organize the institution as optimally as possible and may even serve as a guide for future studies related to the physical distance of environments and also to Covid -19.

**Keywords:** Social Distancing. Mathematical Programming. Continuous Model. Discreet Model. GAMS.

# **LISTA DE ILUSTRAÇÕES**

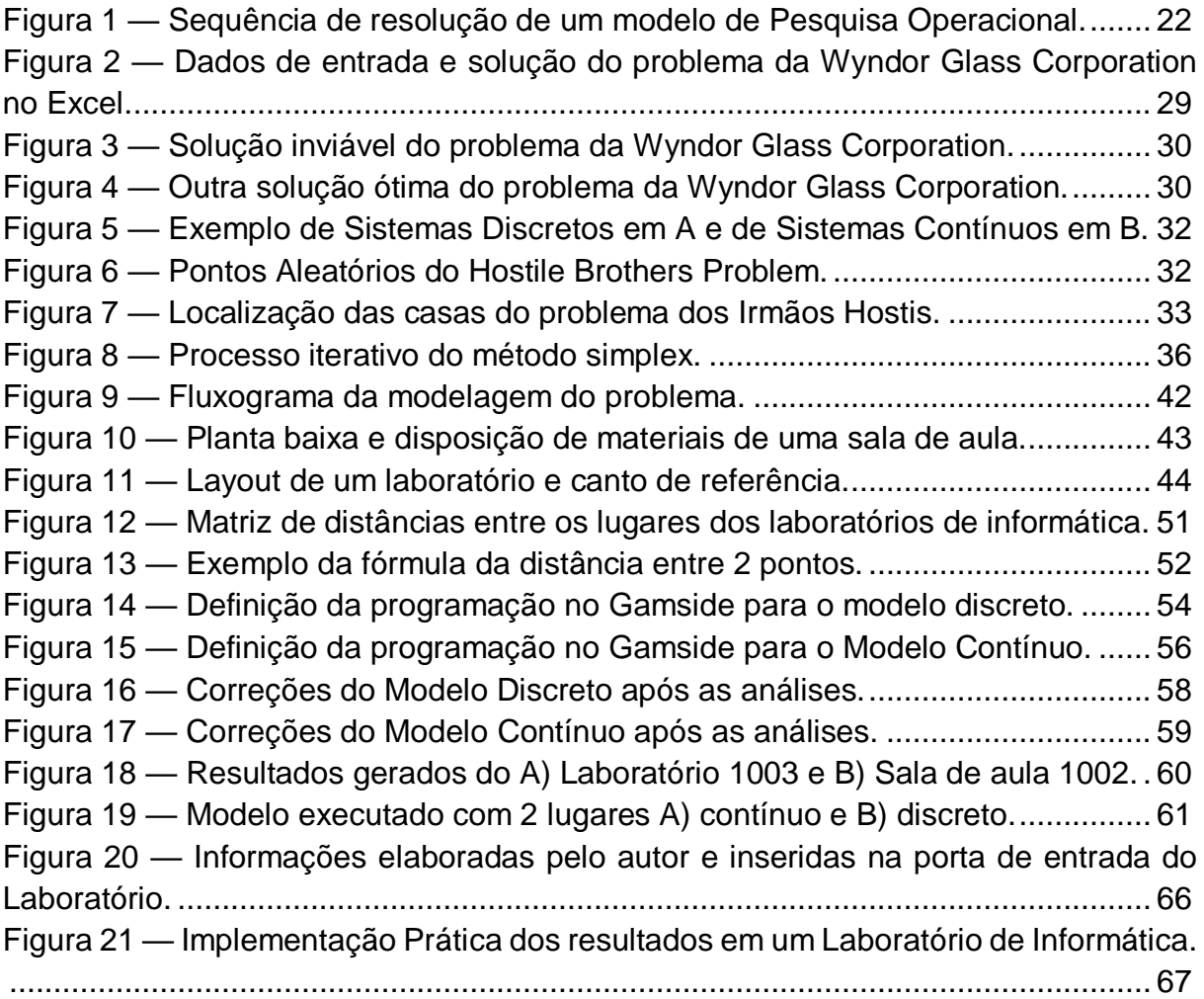

## **LISTA DE QUADROS**

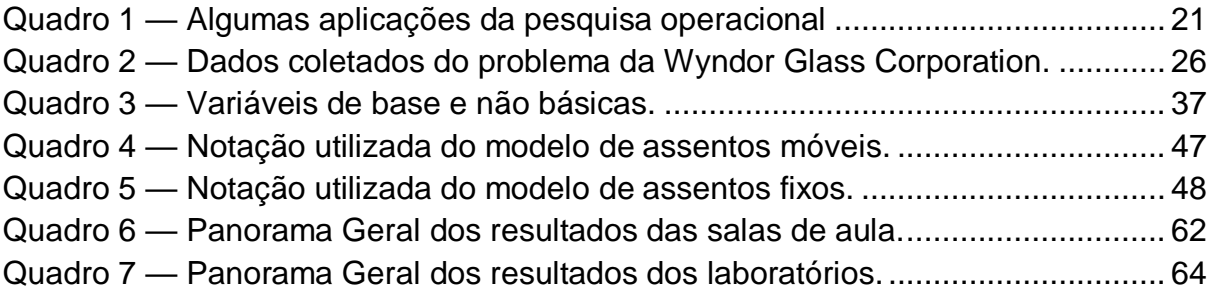

## **LISTA DE ABREVIATURAS E SIGLAS**

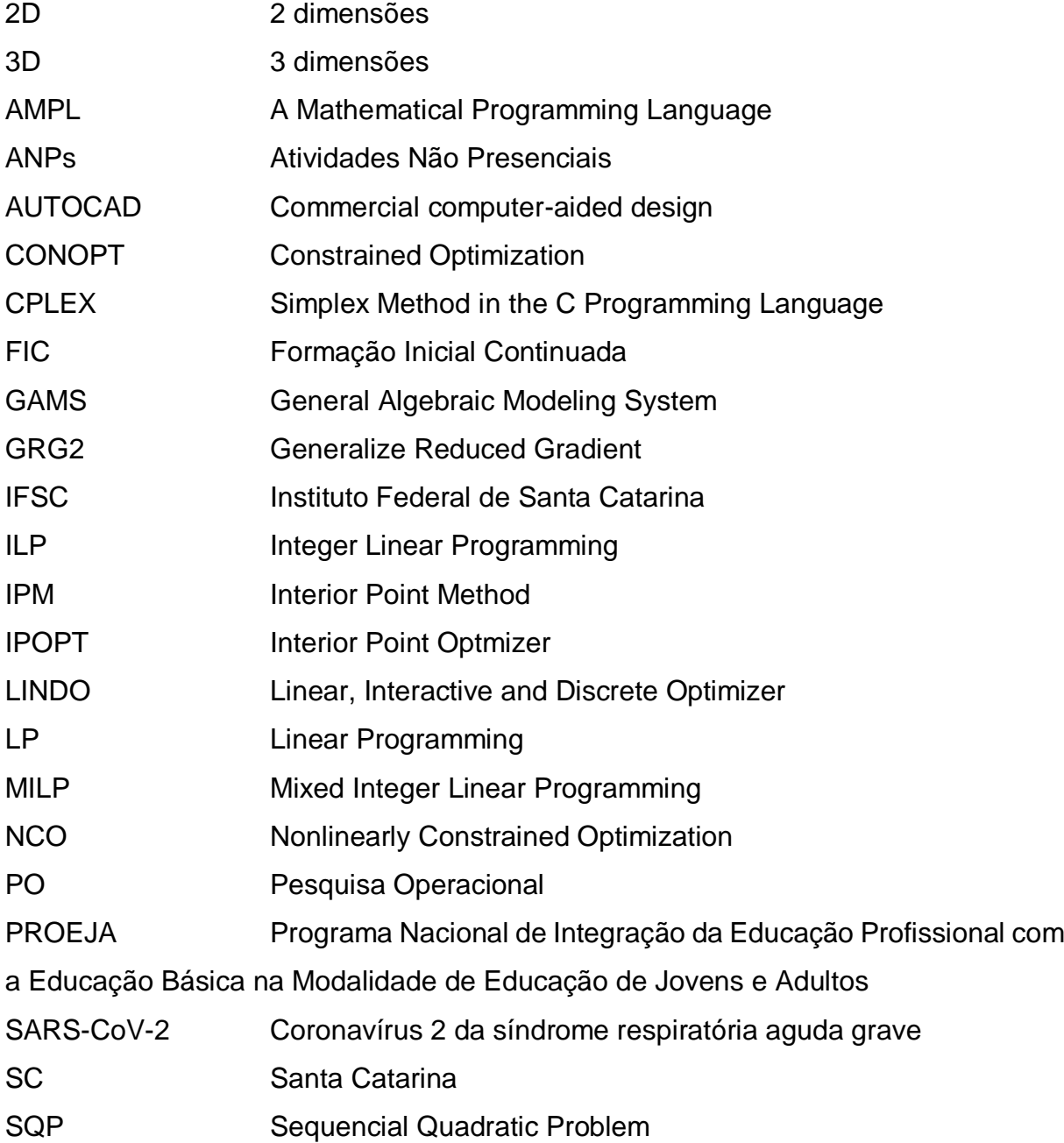

# **SUMÁRIO**

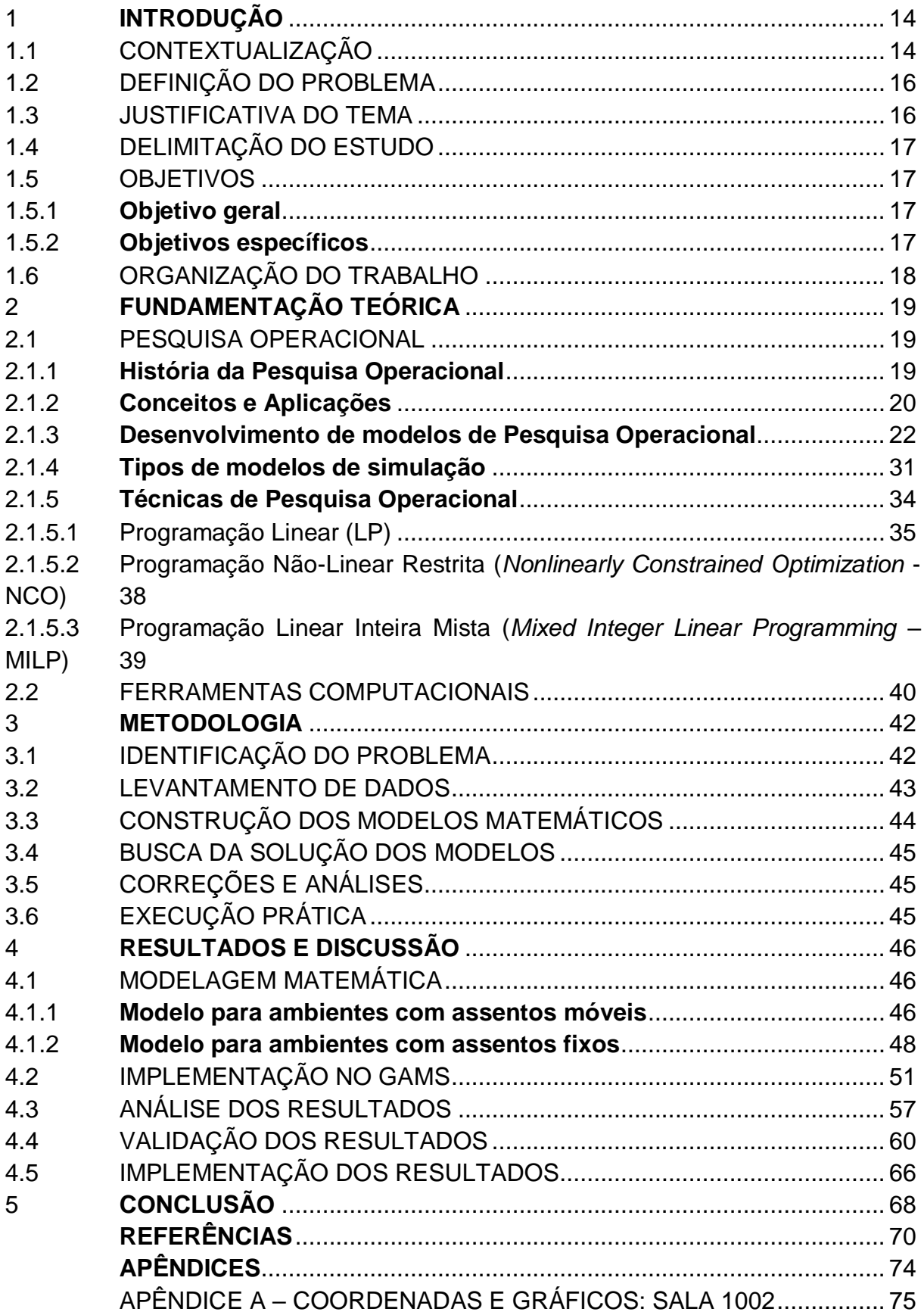

APÊNDICE B – [COORDENADAS E GRÁFICOS: SALA 1004................](#page-76-0) 76 APÊNDICE C – [COORDENADAS E GRÁFICOS: SALA 2212................](#page-77-0) 77 APÊNDICE D – [COORDENADAS E GRÁFICOS: SALA 2301................](#page-78-0) 78 APÊNDICE E – [COORDENADAS E GRÁFICOS: SALA 2302................](#page-79-0) 79 APÊNDICE F – [COORDENADAS E GRÁFICOS: SALA 2303................](#page-80-0) 80 APÊNDICE G – [COORDENADAS E GRÁFICOS: SALA 2304](#page-81-0) ............... 81 APÊNDICE H – [COORDENADAS E GRÁFICOS: SALA 2305................](#page-82-0) 82 APÊNDICE I – [COORDENADAS E GRÁFICOS: SALA 2306](#page-83-0) ................. 83 APÊNDICE J – [COORDENADAS E GRÁFICOS: SALA 2307](#page-84-0) ................ 84 APÊNDICE K – LAYOUT: [LABORATÓRIO DE INFORMÁTICA 1003](#page-85-0) .... 85 APÊNDICE L – LAYOUT: [LABORATÓRIO DE INFORMÁTICA 1008.....](#page-86-0) 86 APÊNDICE M – LAYOUT: [LABORATÓRIO DE INFORMÁTICA 2101....](#page-87-0) 87 APÊNDICE N – LAYOUT: [LABORATÓRIO DE INFORMÁTICA 2102](#page-88-0) .... 88 APÊNDICE O – LAYOUT: [LABORATÓRIO DE INFORMÁTICA 2211....](#page-89-0) 89 APÊNDICE P – LAYOUT: [LABORATÓRIO DE INFORMÁTICA 2213](#page-90-0) .... 90

## <span id="page-14-0"></span>1 **INTRODUÇÃO**

## <span id="page-14-1"></span>1.1 CONTEXTUALIZAÇÃO

De acordo com a Organização Mundial da Saúde (OMS), desde 2019, o planeta vem passando por uma pandemia causada pelo vírus *SARS-CoV-2* (Coronavírus 2 da síndrome respiratória aguda grave), uma das maiores crises sanitárias de todos os tempos, tanto de saúde pública quanto econômica. Sabe-se que o Covid-19 originouse na China e possui uma alta taxa de transmissão, podendo gerar desde infecções respiratórias até patologias mais críticas, consequências essas, que impactam em praticamente todos os setores da economia mundial.

É inegável o quão desafiador está sendo para as autoridades públicas tentarem resolver o problema, em meio a um cenário de tantas incertezas. Assim, as orientações da OMS para achatar a curva de pessoas infectadas, utilizam-se de estratégias como o distanciamento mínimo entre as pessoas, a utilização de máscaras protetoras e o uso de álcool em gel nas mãos, tudo isso para garantir as condições mínimas de saúde e segurança (ORGANIZAÇÃO MUNDIAL DA SAÚDE, 2020). No Brasil, além dos cientistas e os institutos de pesquisa, hospitais, universidades, empresas e profissionais das mais diversas áreas têm buscado soluções com o intuito de reduzir a disseminação desse vírus que tanto assombra a humanidade e que já causou muitas perdas ao redor do mundo. Algumas atividades que estão em evidência são: a pesquisa por tratamentos, vacinas, elaboração de produtos de fácil acesso, entre outros. Essa crise trouxe estatísticas negativas, como os mais de 200 milhões de casos em escala mundial e no estado de Santa Catarina (SC), já são mais de 1 milhão de casos confirmados e 18.000 mortes pela doença (MINISTÉRIO DA SAÚDE, 2021). Em virtude disso, algumas maneiras de resolver os problemas agravados pelo vírus estão sendo apresentadas, no entanto, muitas ainda estão passando pelo processo de validação.

Segundo Fernandes, Silva e Machado (2012), um dos objetivos das universidades públicas, por exemplo, é o atendimento à demanda da sociedade na forma de atividades de pesquisa e extensão. Em vista disso, muitos projetos interdisciplinares vêm sendo desenvolvidos com o intuito de promover alguma transformação na sociedade, de forma a beneficiar a mesma, ou seja, há uma relação

recíproca do universitário com a comunidade, em que o primeiro terá uma maior vivência com os problemas atuais, tentando resolvê-los por meio de seus conhecimentos advindos da universidade e a segunda retribui por meio do seu investimento na educação desse indivíduo. Com o cenário de pandemia, os estudantes e professores vêm buscando soluções para diminuir os efeitos do Covid-19 nas pessoas.

Também nesse cenário de resolução de problemas, há a Engenharia de Produção e suas 10 grandes áreas de atuação, que vêm buscando oferecer respostas às adversidades geradas pelo Covid-19 e auxiliando no combate, na forma de serviços e produtos. Uma destas áreas é a Pesquisa Operacional (PO), que, segundo Hillier e Lieberman (2006), está relacionada à "pesquisa a respeito de operações" e é praticada para problemas de como administrar e sistematizar as atividades das organizações, buscando chegar a uma melhor solução, que na linguagem, é conhecida como solução ótima. Para Taha (2008), PO é um mecanismo que auxilia nas tomadas de decisões e, simultaneamente, é uma arte e uma ciência. Para Lopes et al. (2010), trata-se de uma ciência que tem seu foco em resolver problemas decisórios da realidade e que possuem grande complexidade. São técnicas quantitativas que envolvem matemática e *softwares*, que se propõem a utilizar os recursos da forma mais adequada e aproveitando-os ao máximo.

A PO impactou relevantemente para uma melhor eficiência de várias empresas espalhadas pelo planeta. Por isso, a mesma contribui significativamente para o crescimento da produtividade da Economia de múltiplas nações (HILLIER; LIEBERMAN, 2006). Sabe-se que utilizar eficientemente os recursos é fundamental para as organizações nos dias atuais, visto um mercado competidor cada vez maior. Companhias de petróleo, aviação, transporte, construção, manufatura e corporações do mercado financeiro, por exemplo, têm utilizado PO de forma exponencial em seus processos, em termos de aumento de lucro ou de redução de custos. Porém, muitos outros setores já usufruem das metodologias empregadas e da grande aplicabilidade que esta área possibilita. Pode-se citar como exemplo: determinação do tempo em filas de bancos e aeroportos, problemas de estoques, roteirização, alocação de pessoas e recursos, programação de tarefas etc (LOPES et al., 2010).

Na PO, uma das fases mais importantes para a resolução de problemas é o de modelagem matemática dos mesmos. A maioria dos autores descreve o mesmo

procedimento, em que se estuda e gera um enunciado detalhado. Nesse processo, são determinados os objetivos pertinentes, as restrições a respeito do que é possível ser feito, a associação entre os setores da empresa e o que está sendo estudado, definição de outros caminhos aceitáveis, limites de tempo, custo, entre outros (HILLIER; LIEBERMAN, 2006). Segundo Taha (2008), a tomada de decisão do problema deve atender a 3 perguntas: Qual é o critério objetivo? Quais são as restrições para se tomar as decisões? Quais são as soluções alternativas?

## <span id="page-16-0"></span>1.2 DEFINIÇÃO DO PROBLEMA

O regime de Atividades Não Presenciais (ANPs) segue desde março de 2020 em basicamente todas as universidades federais do Brasil (AGÊNCIABRASIL, 2021). O câmpus da instituição de ensino estudada não possuía um plano bem estruturado com relação à configuração dos espaços a serem utilizados no retorno das aulas presenciais. Devido a isto, surgiu a necessidade de resolver esse empecilho. Então, pôde-se descrever o problema sob 2 perspectivas: a maximização do distanciamento e a maximização do número de alunos, tanto das salas de aula quanto dos laboratórios de informática da instituição. Como as salas de aula possuem assentos móveis, os resultados se darão na forma de coordenadas cartesianas. Já os laboratórios de informática, que são organizados com locais fixos, seus resultados assumirão duas classificações: a ativação ou a não ativação dos assentos, ou seja, variáveis binárias 1 ou 0. De ambas as maneiras, necessitou-se delimitar o espaço de 1,50 metros entre as pessoas para que o retorno às atividades pudesse acontecer, respeitando a saúde e a segurança de todos os envolvidos.

#### <span id="page-16-1"></span>1.3 JUSTIFICATIVA DO TEMA

É muito importante que estudos e pesquisas a respeito da pandemia do Covid-19 sejam realizados, objetivando minimizar os impactos à sociedade. Dentre as diversas metodologias, a PO pode auxiliar nesse processo (SANTOS; LOPES, 2020). Os motivos que levaram à essa pesquisa foram por conta de o local analisado não possuir um plano detalhado sobre como utilizar os espaços físicos no retorno das atividades presenciais. A importância da resolução deste problema se dá no âmbito

do retorno às aulas presenciais, tanto para docentes quanto discentes e funcionários em geral, pois, serão utilizados o máximo de recursos disponíveis na instituição, mas não deixando de atender todas as restrições das autoridades de saúde.

## <span id="page-17-0"></span>1.4 DELIMITAÇÃO DO ESTUDO

Este estudo limita-se a uma instituição de ensino pública, que atende aproximadamente 1,2 mil pessoas, entre professores e alunos. Ela está situada na região de Caçador-SC e atua em 3 pilares: ensino, pesquisa e extensão e destina-se a formar profissionais em nível de bacharel, além de possuir cursos técnicos integrados ao ensino médio e subsequentes, cursos de especialização e pósgraduação, cursos de formação inicial continuada (FIC), e o Programa Nacional de Integração da Educação Profissional com a Educação Básica na Modalidade de Educação de Jovens e Adultos, o PROEJA (IFSC, 2021).

## <span id="page-17-1"></span>1.5 OBJETIVOS

### <span id="page-17-2"></span>1.5.1 **Objetivo geral**

O objetivo deste trabalho será propor um plano detalhado de utilização dos espaços físicos no retorno das atividades presenciais no IFSC Campus Caçador, a partir da programação linear e não linear e respeitando as restrições de distanciamento social.

#### <span id="page-17-3"></span>1.5.2 **Objetivos específicos**

Os objetivos específicos deste trabalho são:

- ₋ Analisar como os espaços do IFSC estão organizados atualmente.
- ₋ Definir os modelos matemáticos que maximizarão a ocupação de lugares e o distanciamento social entre as pessoas.
- ₋ Estabelecer diferentes cenários de maximização para cada ambiente.
- ₋ Realizar a execução prática dos resultados.

## <span id="page-18-0"></span>1.6 ORGANIZAÇÃO DO TRABALHO

No Capítulo 1, realizou-se uma breve introdução a respeito do tema a ser debatido, seu contexto, a definição e a importância do problema abordado, a delimitação do problema, assim como seus objetivos.

No Capítulo 2, abordou-se o referencial teórico do trabalho, que servirá de base para o desenvolvimento da pesquisa. Aqui, será feito uma revisão dos autores que já escreveram sobre o tema em questão.

No Capítulo 3, explicou-se o passo a passo do desenvolvimento do projeto, caracterizando a pesquisa e descrevendo suas etapas.

O Capítulo 4 tratou de expor os resultados, as correções e análises realizadas, bem como a implementação prática dos modelos.

Por fim, no Capítulo 5, realizou-se o fechamento do trabalho com uma rápida retomada dos conceitos, além de mostrar que os objetivos propostos foram atingidos.

## <span id="page-19-0"></span>2 **FUNDAMENTAÇÃO TEÓRICA**

Serão descritas e debatidas neste capítulo a história, as ideias e aplicações relacionadas à PO, bem como os tipos de modelos e o passo a passo da maneira que os problemas são modelados. Dentre os diversos tipos de programação, serão apresentadas as características da programação linear (LP), a programação nãolinear restrita (NCO) e a programação linear inteira mista (MILP). Por fim, serão conceituadas as ferramentas computacionais que auxiliaram no desenvolvimento do projeto.

### <span id="page-19-1"></span>2.1 PESQUISA OPERACIONAL

#### <span id="page-19-2"></span>2.1.1 **História da Pesquisa Operacional**

A PO surgiu graças ao advento da Revolução Industrial, a qual causou uma rápida expansão e consequentemente, maior complexidade aos processos das organizações. No mundo pré-revolução industrial, não se tinham muitos artifícios disponíveis para buscar a otimização dos recursos, isso porque os cientistas davam atenção a somente resolver os problemas e as equações matemáticas em si, enquanto a procura por soluções ótimas e a resolução eficiente de problemas não era o foco principal (PINA, 1999).

Segundo Tiwari e Sandilya (2006), as aplicações da PO, também conhecida como *Operation Research* ou *Management Science*, deram início nos primórdios da 2ª Guerra Mundial, em meados de 1940, pelo motivo de que eventos desse porte careciam de recursos. Por causa disso, durante a guerra, o exército inglês e o exército britânico montaram uma equipe de cientistas, que tinham como premissa aproveitar os recursos da melhor forma possível. O foco das pesquisas era a respeito da aplicação de métodos quantitativos, visando o aumento da eficiência dos grupos militares. Esse grupo então, ficou conhecido como *Operations Research*, e daí que surgiu o nome dessa ciência tão vastamente utilizada atualmente.

Como resultados desses estudos, essas equipes foram de extrema importância no êxito da Batalha Aérea da Grã-Bretanha, na Batalha do Atlântico Norte e na Campanha Britânica do Pacífico. Com o fim da guerra, a partir de 1945, a PO ganhou

atenção também fora do território militar, pois, as pessoas começaram a empregá-la nos setores governamentais, comerciais, industriais, e, cada vez mais foi se disseminando. Isso pode ser explicado por 2 principais motivos: o primeiro é que, após a guerra, os indivíduos que estavam nos grupos de estudos, saíram motivados para dar continuidade às pesquisas, devido aos resultados atingidos. Um exemplo disso foi o método *simplex*, desenvolvido por George Dantzig, em 1947, que acabou sendo uma das relevantes conquistas para solucionar problemas de programação linear. O segundo motivo que vale ressaltar foi a "avalanche" da revolução dos computadores e o alcance a um maior número de pessoas, pois, com o passar dos anos, requeriase uma grande capacidade de processamento para realizar cálculos complexos, que, por meio dos computadores, se tornariam milhões de vezes mais rápidos do que se fossem feitos à mão por um ser humano (HILLIER; LIEBERMAN, 2006).

#### <span id="page-20-0"></span>2.1.2 **Conceitos e Aplicações**

A Pesquisa Operacional é um conjunto de métodos e procedimentos que auxiliam nas tomadas de decisão dos gestores. A técnica é feita por meio da modelagem matemática de problemas que procura soluções ótimas que sejam aplicadas aos diferentes setores empresariais (BARCELOS; EVANGELISTA; SEGATTO, 2012). De acordo com Sobrapo (2009), PO é uma área da matemática que desenvolve a resolução de problemas reais, sendo que sua essência é o apoio aos gestores nas tomadas de decisões, aplicando procedimentos das mais diversas áreas de conhecimento. Ela também é tratada como uma ciência que está envolvida nas mais diversas áreas, como a Informática, a Economia, a Estatística e a Matemática. Geralmente, são reunidos grupos especializados para modelar e realizar a análise de problemas em termos quantitativos, sempre visando obter a solução matematicamente ótima (DAVIS; AQUILANO; CHASE, 2001).

Segundo Jordán (2002), a PO veio com o objetivo de resolver de forma ótima o problema da organização dos recursos e os problemas de gestão das empresas, ocasionados pelo rápido progresso gerado pela Revolução Industrial. A PO é uma esfera da cultura administrativa, pois auxilia com mecanismos para verificar as decisões a serem tomadas e utiliza-se de modelos, motivo que possibilita a experimentação (ANDRADE, 2002).

Segundo a ABEPRO (2008), as áreas de atuação da PO são: simulação e otimização, modelagem, programação matemática, processos estocásticos e decisórios, estudo de demanda, teoria dos jogos e inteligência computacional.

Conforme Tiwari e Sandilya (2006), a solução ótima encontrada na PO, além de descrever o melhor resultado possível, também considera outros aspectos como custos e restrições de capacidade e tempo. Nesse sentido, a PO pode resolver os mais diversos tipos de problemas do cotidiano, como alocação de recursos e serviços, estoques, filas de espera, maximização de lucros, sequenciamentos, minimização de gastos e definição de rotas, por exemplo. Ela pode ser aplicada nos segmentos administrativos, econômicos, agropecuários, educacionais, de engenharia, de planejamento de cidades, de telecomunicações, de logística, petróleo entre outros (BARCELOS, EVANGELISTA e SEGATTO, 2012). Está exemplificado no Quadro 1 algumas das aplicações reais e que foram obtidas com sucesso por meio da PO.

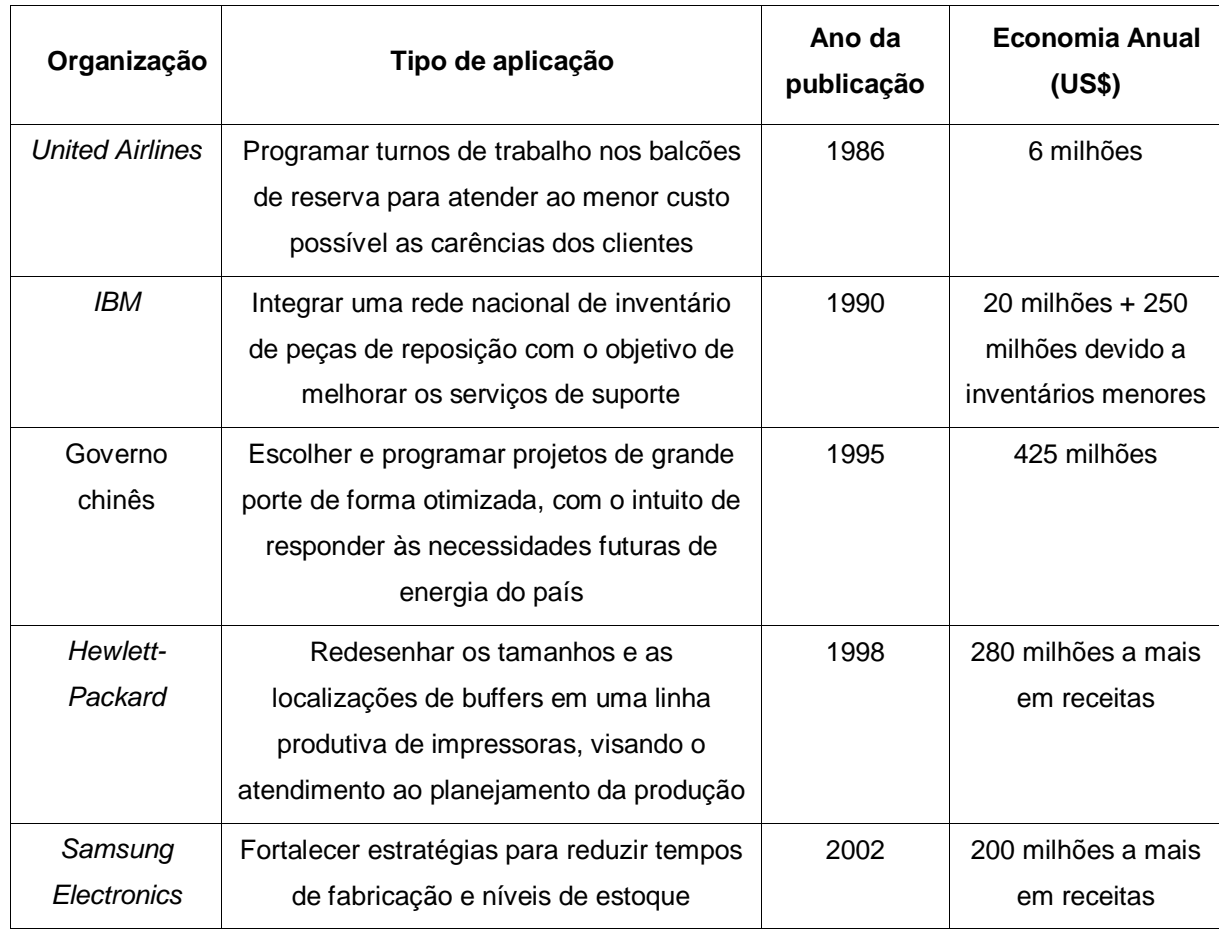

<span id="page-21-0"></span>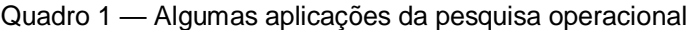

Fonte: Adaptado de Hillier e Lieberman (2006).

Não restam dúvidas de que a PO auxilia nas tomadas de decisão, pois ela é vista como um método para a resolução de problemas reais, sempre visando ir ao encontro à solução ótima por meio da modelagem matemática, o que seleciona o melhor sistema dentre vários possíveis. Outro ponto positivo é que se pode testar e avaliar uma hipótese antes de realmente implantá-la, o que para as organizações é fundamental para reduzir custos, riscos e tempo de serviço.

## <span id="page-22-1"></span>2.1.3 **Desenvolvimento de modelos de Pesquisa Operacional**

Segundo Hillier e Lieberman (2006), um estudo de PO pode ser definido por meio de uma sequência de passos, que estão descritos e explicados na Figura 1.

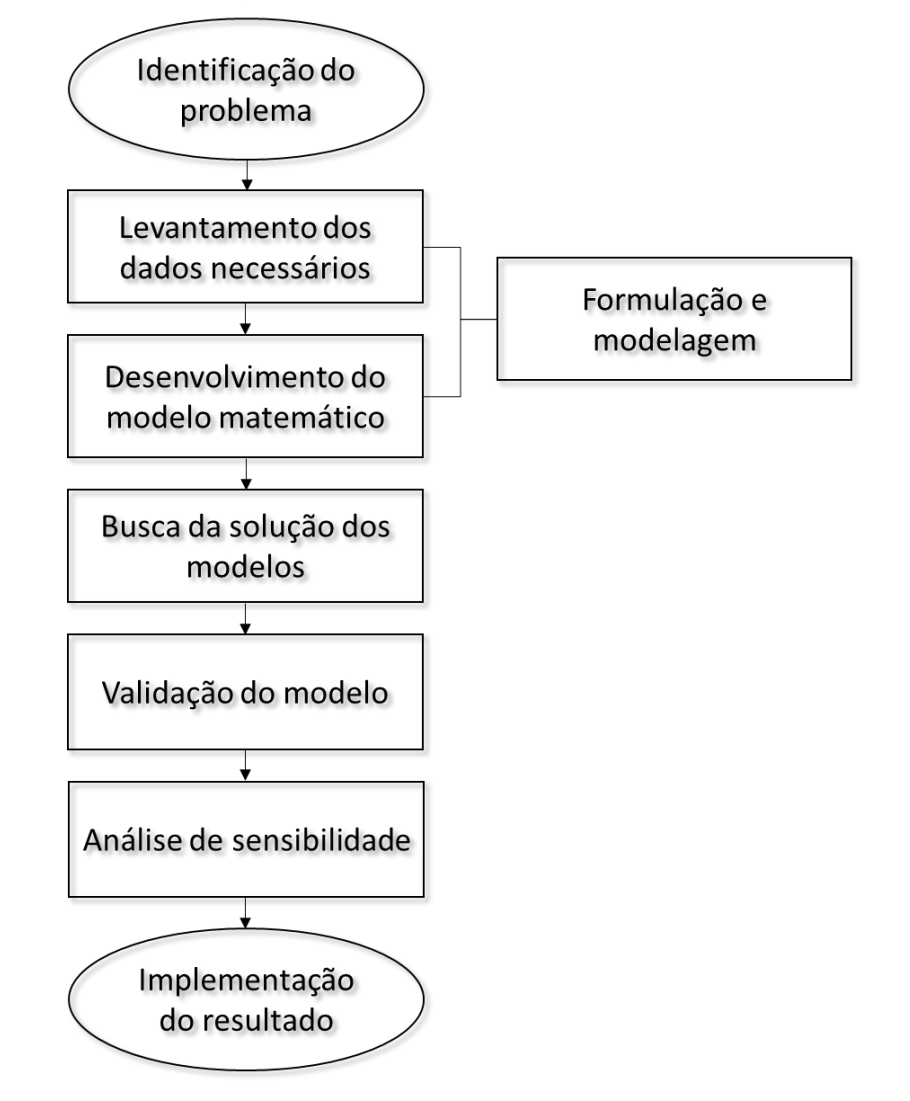

<span id="page-22-0"></span>Figura 1 — Sequência de resolução de um modelo de Pesquisa Operacional.

Fonte: Adaptado de Mathur e Sollow (1994).

Primeiramente, é necessário realizar a **identificação de problema** de forma clara e precisa. Nessa etapa, determina-se os objetivos apropriados, as restrições a serem consideradas, os limites de tempo e custo, a vinculação entre a área analisada e as outras da organização, assim como escolhas alternativas.

Após, **levantam-se os dados**, fase que geralmente consome grande quantidade de tempo, pois é necessário coletar dados relevantes para que seja possível de se chegar a um entendimento adequado do problema, do mesmo modo que eles fornecerão a entrada do modelo matemático a ser formulado.

Por terceiro, é **desenvolvido o modelo matemático**, que precisa descrever a essência do problema por meio de expressões matemáticas e equações. Assim, com *n* decisões mensuráveis a serem exercidas, estas se realizarão no modo de variáveis de decisão (*x1, x2, x3, ..., xn*) em que os valores necessitam ser determinados. A função matemática dessas variáveis de decisão é chamada de função objetivo e pode ser descrita, por exemplo, como *Q = 2x<sup>1</sup> + x2 + ... + 6xn.* As restrições para o problema também são descritas matematicamente, geralmente por meio de equações ou desigualdades e podem ser atribuídas a essas variáveis de decisão (*x<sup>1</sup> + 2x1x<sup>2</sup> + x<sup>2</sup> ≤ 12*). Tudo que for constante do modelo, tanto da função objetivo quanto das restrições, são os chamados parâmetros. Pode-se afirmar então que os valores das variáveis de decisão precisam ser escolhidos, de maneira que a função objetivo seja maximizada, respeitando as restrições especificadas.

Posteriormente, busca-se a **solução do modelo**, desenvolvendo um procedimento, que geralmente é baseado em computador e que pode ser executado pelos algoritmos de alguns *softwares* específicos disponíveis no mercado, tais como *Linear Interactive and Discrete Optimize*r (LINDO)®, *Solver* do *Exce*l®, *Gamside®*, *Neos Server®, What´s Best®* etc.

Os resultados encontrados precisam passar por um amplo processo de testes e sucessão de melhorias do modelo para torná-lo verídico e confiável antes de ser implementado, pois, tal modelo pode apresentar falhas, ter fatores que não foram levados em consideração e estimados de forma incorreta. Às vezes, pode acontecer dos resultados serem absurdos, os quais não seriam implementáveis na organização. Caso isso ocorra, o modelador precisa voltar a uma das fases anteriores e encontrar em que momento houve o erro. Essa etapa então, é chamada de **validação de modelos**, e é realizada pelos responsáveis pela modelagem e pelos gestores. Devido

à incerteza sobre o valor real dos parâmetros, é preciso entrar na etapa de análise dos resultados e análise de sensibilidade, em que é verificado se a solução ótima vinda do modelo, ou seja, o resultado, se alteraria caso pequenas modificações acontecessem nos dados, pois, se o modelo for muito sensível, a execução torna-se perigosa.

Por último, tem-se a etapa de **implementação do resultado**, em que primeiro é essencial que se instale um sistema que esteja bem documentado, incluindo o modelo, os passos para se chegar na solução e os procedimentos operacionais para pôr em prática, isso para que o trabalho possa ser replicável. Então, implementa-se esse sistema de acordo com o que a gerência definiu anteriormente. É nessa fase que se alcançará os objetivos lá da identificação do problema. É preciso que a equipe de PO dê todo o suporte sobre o modelo que será adotado e como ele vai se relacionar com a realidade, assim como compartilhar a responsabilidade de colocar o sistema em funcionamento e continuamente monitorá-lo para ver se ele ainda satisfaz as necessidades e se precisa de alterações ao longo do tempo.

Para ilustrar os passos descritos anteriormente, será utilizado o exemplo de modelagem de PO referente a um problema organizacional real, que é o *Wyndor Glass Company Product-Mix Problem*. O mesmo diz que a empresa tem 3 fábricas e produz itens de vidro, como portas e janelas. Na 1° fábrica, são feitas ferragens e esquadrias de alumínio, na 2° fábrica produz-se as esquadrias de madeira, enquanto que na 3° fábrica é produzido o vidro e realiza-se a montagem dos produtos. Devido a uma queda nos lucros, a gerência optou por modernizar a gama de produtos, dessa maneira, aqueles que não eram rentáveis foram descontinuados, permitindo-se ter capacidade de produção para 2 novos produtos com alto potencial de lucratividade. O 1° novo produto era uma porta de vidro de 2,5m com esquadria de alumínio, já o 2° foi uma janela duplamente adornada com esquadrias de madeira de 1,20m x 2,80m. As especificidades de cada produto foram as seguintes: A porta necessita de parte da capacidade de produção das fábricas 1 e 3 somente, enquanto que a janela requer das fábricas 2 e 3. Pela razão de que ambos poderiam estar competindo pela fábrica 3, não era evidente qual *mix* geraria maiores ganhos financeiros (HILLIER; LIBERMANN, 2006).

Na etapa de **identificação do problema**, identificou-se que era relacionado com a alocação de recursos limitados entre atividades que competem entre si, e precisava-se determinar a quantidade de produção dos 2 novos produtos, maximizando o lucro e sujeitando às restrições de capacidades produtivas disponíveis nas 3 fábricas. Para esse caso, definiu-se que cada produto seria fabricado em lotes de 20 e a taxa de produção somaria o número de lotes produzidos por semana. Portanto, permitiu-se qualquer combinação de quantidades de produção que respeitem as restrições, inclusive não produzir nada de um produto e o máximo possível de outro (HILLIER; LIBERMANN, 2006).

Na etapa de **levantamento dos dados**, para chegar-se em estimativas verídicas, precisou-se ter o apoio de pessoas de vários departamentos. Para a primeira categoria, os dados foram fornecidos pelo pessoal da manufatura. Para a segunda categoria, análises foram desenvolvidas pelos engenheiros industriais envolvidos nos novos produtos. Para a terceira categoria, a área de contabilidade juntamente com o setor de marketing e o próprio setor de engenharia é que estimaram os dados (HILLIER; LIBERMANN, 2006).

A coleta realizou-se então a partir das seguintes categorias:

1. Quantidade de horas de produção disponíveis em cada fábrica por semana para os novos produtos, visto que a companhia já destina grande parte de seu tempo aos modelos atuais.

2. Número de horas de produção de cada fábrica para cada lote produzido das novas portas e janelas.

3. Lucro por lote produzido dos novos bens. Escolheu-se essa medida, pois a equipe de PO concluiu que o aumento de lucro de cada lote adicional é constante, independentemente da quantidade total de lotes, ou seja, não há nenhum custo extra e o lucro total de cada um, conforme Equação 1 é:

$$
lucro por lote * n° de lotes produzidos
$$
\n
$$
(1)
$$

As informações coletadas estão descritas no Quadro 2.

| <b>Fábrica</b>    | Tempo de Produção por<br>Lote (em horas) -<br><b>Produto 1</b> | Tempo de Produção por<br>Lote (em horas) -<br><b>Produto 2</b> | Tempo de Produção<br>Disponível por Semana<br>(em horas) |
|-------------------|----------------------------------------------------------------|----------------------------------------------------------------|----------------------------------------------------------|
|                   |                                                                | 0                                                              | 4                                                        |
| 2                 | 0                                                              | 2                                                              | 12                                                       |
| 3                 | 3                                                              | 2                                                              | 18                                                       |
| Lucro por<br>lote | <b>US\$ 3000</b>                                               | <b>US\$ 5000</b>                                               |                                                          |

<span id="page-26-0"></span>Quadro 2 — Dados coletados do problema da Wyndor Glass Corporation.

Fonte: Hillier e Lieberman (2006).

Na 3° etapa, de **desenvolvimento dos modelos matemáticos**, tem-se que:

- $x_1$  = número de lotes produzidos semanalmente do produto 1
- $x_2$  = número de lotes produzidos semanalmente do produto 2
- Z = lucro total por semana atingido pela produção dos 2 produtos

Em vista disso, x<sup>1</sup> e x<sup>2</sup> são as 2 variáveis de decisão do modelo. De acordo com a linha inferior do Quadro 2 (lucro por lote), obtemos a função objetivo, que está descrita na Equação 2:

$$
Z = 3x_1 + 5x_2 \tag{2}
$$

Por essa razão, o objetivo é maximizar a Equação 2, escolhendo valores para x<sup>1</sup> e x2, sujeitando-os a cumprir com as restrições de capacidade de produção das 3 fábricas, representadas no Quadro 2, que são:

● O tempo semanal de produção da fábrica 1 deve ser menor que 4 horas. Como só há 1 hora de produção por lote do produto 1 e nenhuma do produto 2, a restrição, representada na Inequação 3, ficará da seguinte maneira:

$$
x_1 \le 4 \tag{3}
$$

● O tempo semanal de produção da fábrica 2 deve ser menor que 12 horas. Nesta, só existe produção de 2 horas por lote do produto 2, logo, a segunda restrição, representada na Inequação 4, será:

$$
2x_2 \le 12 \tag{4}
$$

● O tempo semanal de produção da fábrica 3 deve ser menor que 18 horas. Aqui, há capacidade de produção tanto do produto 1 quanto do produto 2, que são 3 e 2 horas, respectivamente. Portanto, a próxima restrição, descrita na Inequação 5, é:

$$
3x_1 + 2x_2 \le 18 \tag{5}
$$

● Vale ressaltar também que para haver uma maximização, as taxas de produção necessitam ser maiores do que 0. Então, na última restrição, definese na Inequação 6 que:

$$
\begin{array}{l}\nx_1 \ge 0 \\
x_2 \ge 0\n\end{array} \n\tag{6}
$$

Resumindo o Quadro 2 e colocando os dados matematicamente, é preciso selecionar os valores de  $x_1$  e  $x_2$  de maneira a maximizar a Equação 7, respeitando as restrições descritas nas expressões 8.

$$
z = 3x_1 + 5x_2 \tag{7}
$$

sujeito às restrições  $x_1 \leq 4$  $2x_2 \leq 12$  $3x_1 + 2x_2 \leq 18$  $(8)$  $x_1\geq 0$  $x_2 > 0$ 

Na 4° etapa, a **busca das soluções** para o exemplo estudado, pode ser realizada de diversas maneiras, tanto por meio de um gráfico de 2 dimensões quanto em *softwares* específicos, segundo Hillier e Libermann (2006). Aqui, será mostrado o passo a passo de uma solução desenvolvida no *Microsoft Excel®*, que está representado na Figura 2:

1. Colocou-se todos os dados de entrada na planilha de acordo com o quadro e coloriu-os em cinza.

2. Deixou-se espaço em branco para as variáveis de decisão, que após, seriam as unidades produzidas de cada produto.

3. Definiu-se a equação objetivo do modelo de lucro total, que seria a multiplicação do lucro por lote pela quantidade de produção de cada produto (variável).

4. Definiu-se a coluna de horas utilizadas por produto, que é a multiplicação das horas de produção de cada produto em cada fábrica pela quantidade de produção de cada produto (variável).

5. Por fim, com o solucionador linear do *Excel®*, foi preenchido a célula de lucro total com o objetivo de maximizá-la, em que as células variáveis foram as unidades produzidas e as restrições foram as horas utilizadas serem menores que as disponíveis em cada fábrica, assim como as unidades produzidas serem maiores que 0.

Como observado na Figura 2 abaixo, a solução ótima **é** *x<sup>1</sup> = 2 e x<sup>2</sup> = 6* com um *Z = US\$ 36000*, ou seja, **a empresa deve fabricar 2 e 6 lotes por semana dos produtos 1 e 2, respectivamente, resultando num lucro total por semana de US\$ 36.000.** No entanto, como já descrito anteriormente, os resultados precisam passar

por um processo de validação, em que análises, testes e melhorias são realizados para poder tornar o modelo o mais próximo da realidade possível.

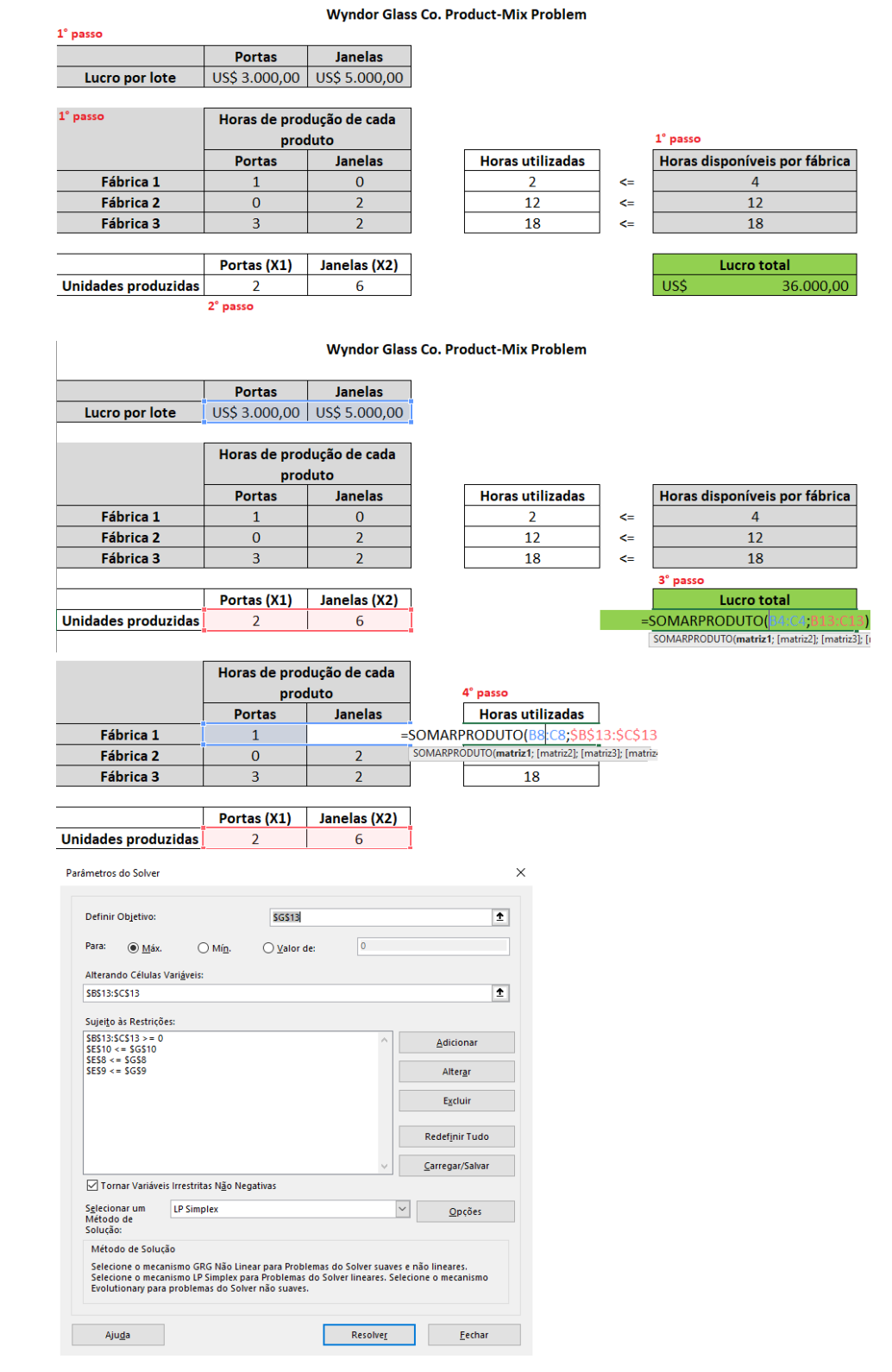

<span id="page-29-0"></span>Figura 2 — Dados de entrada e solução do problema da Wyndor Glass Corporation no Excel.

Fonte: Elaborado pelo autor e baseado em Hillier; Lieberman, (2006).

Na 5° etapa, realizou-se a **validação do modelo**, em que verificou que não haveria nenhuma solução viável se os novos produtos fossem obrigados a ter um lucro total maior que US\$ 50.000 por semana, por exemplo. A restrição  $3x_1 + 5x_2 \ge 50000$ eliminaria toda a região de soluções viáveis, sendo assim, nenhum *mix* de produtos satisfaria essa condição. Isso pode ser observado na Figura 3.

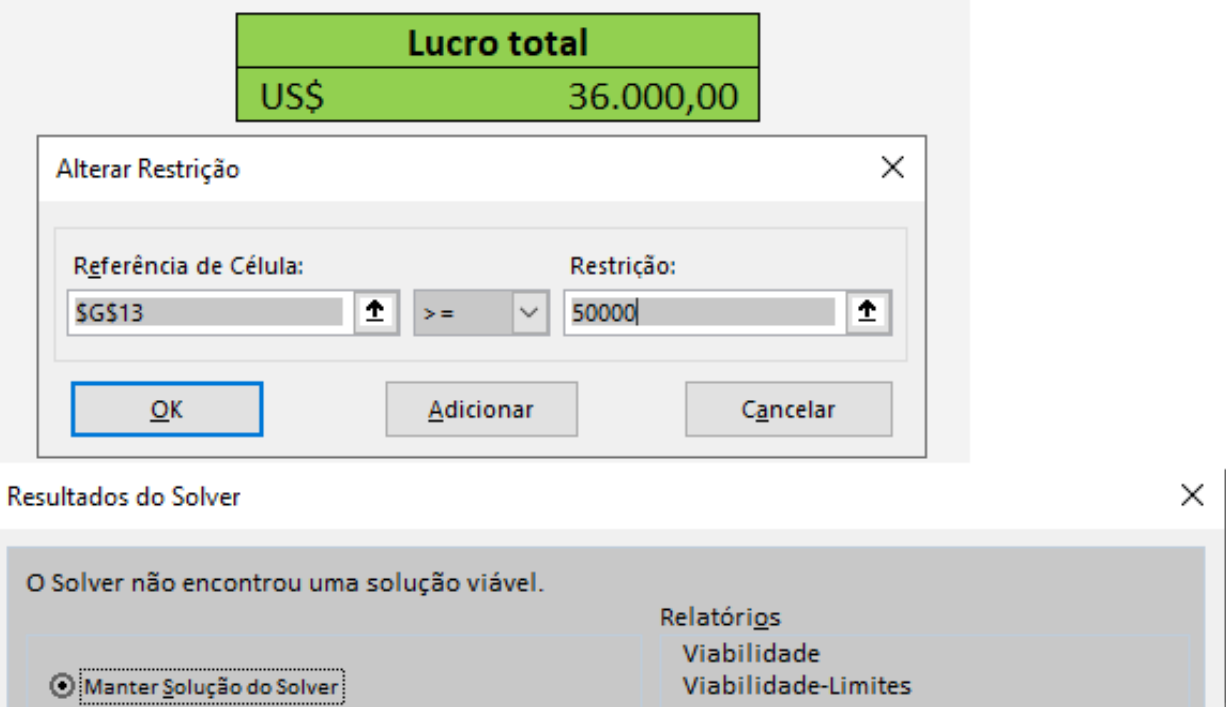

<span id="page-30-0"></span>Figura 3 — Solução inviável do problema da Wyndor Glass Corporation.

Fonte: Elaborado pelo autor e baseado em Hillier; Lieberman, (2006).

É possível que haja mais de uma solução ótima (solução viável que tem o valor mais favorável na função objetivo). Portanto, outra validação realizada nesse problema foi o fato de que haveria 2 soluções ótimas caso o lucro por lote fabricado do produto 2 se alterasse para US\$ 2.000. Assim sendo, a nova função objetivo seria  $Z = 3x_1+2x_2$ , em que  $x_1 = 2$  e  $x_2 = 6$  se manteriam como uma das soluções e também teriam os pontos  $x_1 = 4$  e  $x_2 = 3$  como outra solução ótima, conforme retrata a Figura 4.

<span id="page-30-1"></span>Figura 4 — Outra solução ótima do problema da Wyndor Glass Corporation.

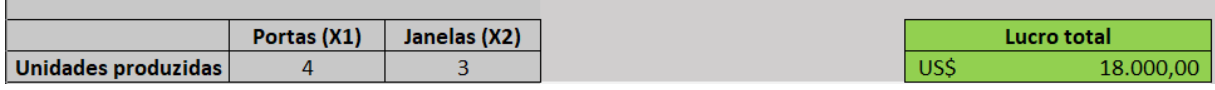

Fonte: Elaborado pelo autor e baseado em Hillier; Lieberman, (2006).

Na última etapa, a de **implementação**, apesar de ser um problema real de pequena escala, o modelo pode ser executado na empresa, em que a equipe de PO da organização deu todo o auxílio para colocá-lo em prática (HILLIER; LIBERMANN, 2006).

### <span id="page-31-0"></span>2.1.4 **Tipos de modelos de simulação**

Ao desenvolver-se um modelo, há a necessidade de saber qual a sua classificação. Existem algumas classificações que esses sistemas de modelagem podem obter e, primeiramente, se diferenciam como estáticos (estacionários) ou dinâmicos. No primeiro caso, o sistema fica parado em uma certa duração de tempo ou não varia com o tempo, então, em virtude disso, a análise é realizada por meio de funções de variáveis estáticas. Já os sistemas dinâmicos, a condição depende do tempo e a resposta final é fruto de tudo que aconteceu ao longo da simulação. Após a primeira classificação, os sistemas dinâmicos possuem um subtópico que se diferencia por determinísticos ou aleatórios (estocásticos). Os determinísticos não têm nenhum item de probabilidade e os estocásticos tem ao menos um componente que possui variação aleatória (MARQUES, 2015).

Por último, os sistemas podem se classificar em **contínuos e discretos.** Em um modelo contínuo, suas variáveis de estado são dependentes do tempo e possuem uma variação constante em mais de 1 instante específico. Já em um modelo discreto, suas variáveis de estado não se alteram no decorrer de um intervalo de tempo e seus valores se alteram em pontos particulares bem definidos (AOKI, 2018). Para exemplificar e representar os sistemas, há a Figura 5, que em A mostra um **evento discreto**, no qual possui uma picotadora de papel em que uma folha é picotada a cada sete segundos, portanto, no evento 1 a folha é colocada na máquina (0 segundos), no evento 2 a folha termina seu processo de picotagem (7 segundos), no evento 3 o papel é descartado (7 segundos), no evento 4 outra folha é posta na máquina (7s), no evento 5 outra folha termina seu processo de picotagem e assim sucessivamente até chegar ao último evento em que todos os papéis foram processados, ou seja, os 4 primeiros eventos se repetem até não existir mais papel e suas variáveis se alteram somente ao se chegar no evento 5 (um caso específico). Já em B, ilustra-se um **evento contínuo**, em que um tanque transporta líquido para outro tanque com vazão de 1,5

litros por segundo. Aqui, o valor é distinto em cada instante de tempo e mesmo que ele varie pouco, as variáveis também se modificam levemente, tornando o cálculo mais difícil (MARQUES, 2015).

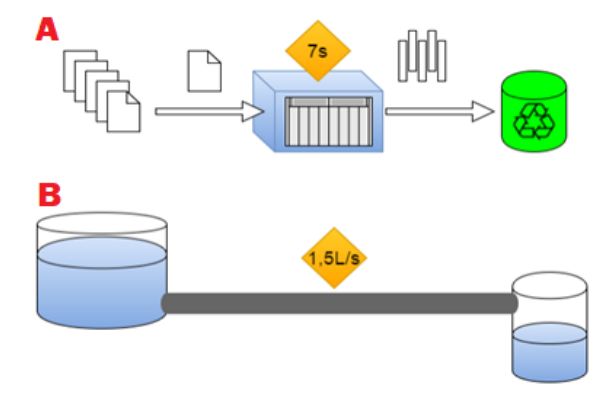

<span id="page-32-0"></span>Figura 5 — Exemplo de Sistemas Discretos em A e de Sistemas Contínuos em B.

Fonte: Marques (2015).

Existem alguns modelos contínuos semelhantes com o que será desenvolvido no trabalho e que estão presentes na literatura. Um deles é o problema dos irmãos hostis (*The Hostile Brothers Problem*), que possui a seguinte característica: um pai tem a sua propriedade e cada um dos seus filhos querem construir uma casa de forma que a distância entre elas seja a máxima possível. Para o exemplo, será usado a letra n para descrever a quantidade de irmãos, que é 75. Caso se coloque as casas de forma aleatória, há 2 casas, nesse caso 2 pontos laranjas, que praticamente se sobrepõem, como observa-se na Figura 6.

<span id="page-32-1"></span>Figura 6 — Pontos Aleatórios do Hostile Brothers Problem.

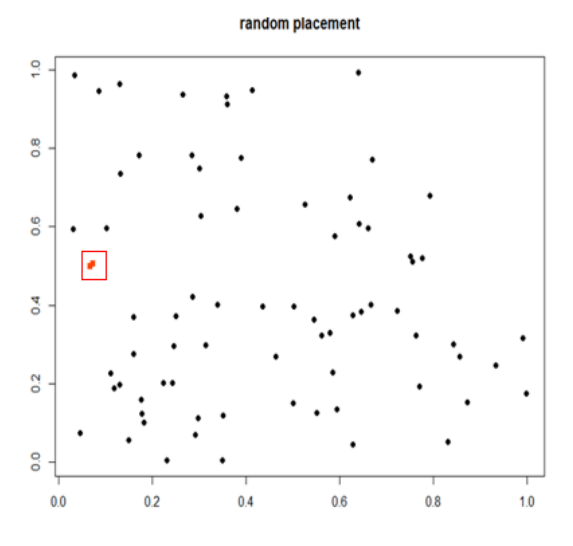

Fonte: Kalvelagen (2015).

Para resolver isso e encontrar o ótimo global, é preciso fazer uma modelagem matemática com todos os parâmetros necessários (Equação 9 e Inequação 10). A primeira equação é a função objetivo e calcula a distância entre quaisquer dois pontos de forma que todos caibam no espaço desejado, enquanto que a segunda equação restringe que essa mínima distância seja menor ou igual a menor distância entre os pontos (KALVELAGEN, 2015).

$$
mindist = (x_i - x_j)^2 + (y_i - y_j)^2 \tag{9}
$$

$$
mindist \leq (x_i - x_j)^2 + (y_i - y_j)^2 \tag{10}
$$

Ao executar este código em um *software* de PO, fazendo os ajustes necessários, pode-se obter a solução da localização das casas dos irmãos hostis, em que cada ponto é onde as 75 casas devem estar localizadas (Figura 7). Como observa-se, todos os pontos respeitam uma distância mínima e os pontos laranjas não mais se sobrepõem.

<span id="page-33-0"></span>Figura 7 — Localização das casas do problema dos Irmãos Hostis.

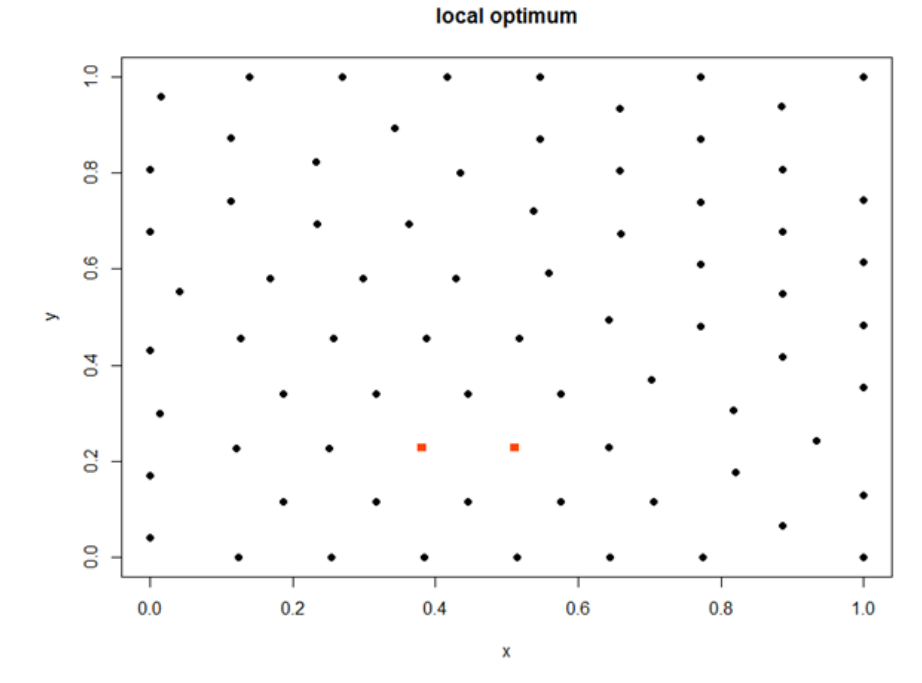

Fonte: Kalvelagen (2015).

#### <span id="page-34-0"></span>2.1.5 **Técnicas de Pesquisa Operacional**

A caracterização da otimização matemática para resolução de problemas complexos centra-se na utilização dos conceitos básicos matemáticos. Quando há um problema e há uma decisão a ser tomada, o objetivo, geralmente, é produzir o melhor resultado para a empresa. Caso se esteja visando o lucro, buscará a maximização do mesmo. No entanto, caso o objetivo seja reduzir custos, se buscará a minimização destes. Para os dois casos, é preciso ter uma função objetivo e respeitar as restrições que são limitadas na variável de decisão (OLIVEIRA, 2005).

Considerando esses fatores, serão demonstradas nas expressões 11 a 15 um exemplo de como os modelos são representados matematicamente (LOPES et al., 2010):

- As variáveis de decisão do problema, ou seja, aquilo que se quer descobrir são (*x<sup>1</sup> , x<sup>2</sup> , x<sup>3</sup> ,... xn*).
- As constantes, ou seja, os valores conhecidos são (*am1, am2, am3, ... , amn; bm; c1, c2, ... , cn*).
- A função objetivo, que é maximizar ou minimizar *Z*, nesse caso.

$$
Otimizar Z = C_1 X_1 + C_2 X_2 + C_3 X_3 + \ldots + C_n X_n \tag{11}
$$

sujeito a

$$
A_{11}X_1 + A_{12}X_2 + A_{13}X_3 + \ldots + A_{1n}X_n < \, = \, \, -\, \, 0u > B_1 \tag{12}
$$

$$
A_{21}X_1 + A_{22}X_2 + A_{23}X_3 + \ldots + A_{2n}X_n < \, = \, \text{ou} > B_2 \tag{13}
$$

$$
A_{m1}X_1 + A_{m2}X_2 + A_{m3}X_3 + \ldots + A_{mn}X_n <, =, ou > B_m \qquad (14)
$$

$$
x_1, x_2, x_3, x_n \ge 0 \tag{15}
$$

A leitura das equações pode ser feita da seguinte maneira: maximize ou minimize a função z (Equação 11), sujeitando-a a cumprir com as restrições descritas (Inequações 12, 13, 14 e 15).

Como já descrito nos tópicos anteriores, a PO visa resolver e otimizar os problemas por meio de várias técnicas matemáticas, em que dependendo do problema em questão, se utilizará determinada técnica. Pode-se citar como exemplo, a Programação Linear (*Linear Programming - LP*), a Programação Não-Linear Restrita (*Nonlinearly Constrained Optimization* - NCP) e também a Programação Inteira Mista (*Mixed Integer Linear Programming* - MILP). Cada uma tem suas particularidades que serão discutidas na sequência.

<span id="page-35-0"></span>2.1.5.1 Programação Linear (LP)

A **programação linear** permite a modelagem e a resolução de diversas situações que podem ser complexas ou não das organizações, e que busca a solução ótima dado um objetivo pré-estabelecido. Essa procura ocorre por meio de métodos como o *simplex*, que é um dos mais conhecidos e utilizados. Chama-se de linear, devido a todas as funções matemáticas serem lineares e programação, nesse caso específico, se refere ao planejamento de atividades com o intuito de obter o resultado almejado (HILLIER; LIEBERMAN, 2006).

Vale ressaltar que o valor ótimo de um modelo pode não ser o valor ótimo da realidade. Por isso, o responsável pela modelagem deve estabelecer 4 considerações (ALMEIRA; LOURENÇO; PINTO, 2003):

- A solução obtida é ótima?
- É factível de colocar em prática as soluções obtidas?
- O valor ótimo é sensível aos dados?
- Se as variáveis independentes mudam, o valor ótimo também varia?

O método *simplex* é um mecanismo algébrico. Ele foi desenvolvido por Dantzig em 1956, e percorre os vértices da região factível até o momento que se depara com uma solução que não possui nenhuma melhor do que essa encontrada, desse modo, acha-se a solução ótima. Esta, pode ocorrer de que o método não seja capaz de descobri-la, pois uma variável pode tender ao infinito ou pode não existir uma solução
viável (*infeasible*). Se isso ocorrer, a função objetivo recebe um valor sem limites, porém, ainda são respeitadas as restrições (LISBOA, 2002).

Basicamente, as etapas do método são (TAHA, 2008):

1. Iniciar com uma solução básica que seja viável: geralmente, se começa na origem (ponto A), em que  $x_1 = x_2 = 0$  e, portanto, o valor da função objetivo, z, é zero. A pergunta que se deve fazer é se um aumento nessas variáveis x<sup>1</sup> e/ou x<sup>2</sup> acima de zero, pode aumentar o resultado da função objetivo z. Como exemplo, segue a Equação 16:

$$
Maximizar z = 3x_1 + 4x_2 \tag{16}
$$

A interpretação da função acima diz que caso se aumente acima de 0 em  $x_1$  ou x2, o valor de z ficará melhor (aumentará). O método em questão obriga o aumento de apenas uma variável de cada vez, de modo que aquela que tiver a maior taxa de melhoria em z, será selecionada. A equação 14 diz que o valor de z ficará 3 vezes maior para cada aumento que houver em  $x_1$  e 4 vezes maior para cada aumento de x2, ou seja, a taxa de melhoria é 3 e 4, respectivamente. Por consequência disso, escolhe-se a variável  $x_2$  para realizar o aumento, que deve acontecer até alcançar um ponto extremo B, por exemplo. É este ponto que elevará o valor de  $x_1$  para alcançar a solução ótima, que será o ponto extremo melhorado C. Pode-se afirmar que cada ponto extremo no decorrer do percurso está ligado à uma iteração. Não é possível ir de A para C diretamente no método s*implex*, é necessário percorrer as bordas da região de soluções, conforme representa a Figura 8.

Figura 8 — Processo iterativo do método simplex.

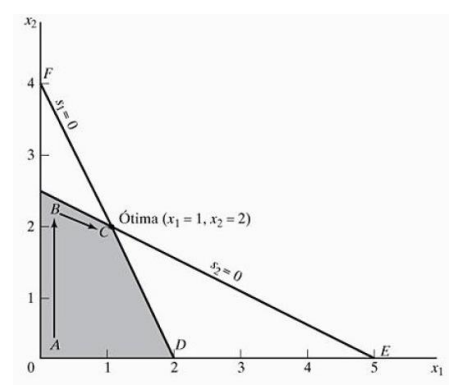

Fonte: Taha (2008).

2. É preciso definir uma variável que entrará na base utilizando o requisito de otimalidade. Se houver variável disponível para entrar na base, pode-se seguir para a próxima etapa, caso não haja, o método para aqui.

3. Determinar uma variável que sairá da base usando a condição de viabilidade. No exemplo, há uma mudança de padrão nas variáveis básicas e não básicas, ao passo que a resposta perpassa o caminho  $A \leftrightarrow B \leftrightarrow C$ . Conforme Quadro 3, de A à B, a variável s<sub>2</sub> básica em A passa ser não básica em B e a variável não básica x<sub>2</sub> em A, passa a ser básica em B. Na linguagem do *simplex*, afirma-se que x<sub>2</sub> é quem entra na base (entra na solução básica) e s<sub>2</sub> é quem sai da base (sai da solução básica). Correlativo a isso, falando do ponto B,  $x_1$  entra na base, à medida que  $s_1$  sai da base, o que conduz ao ponto C.

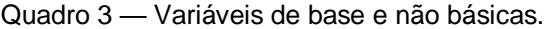

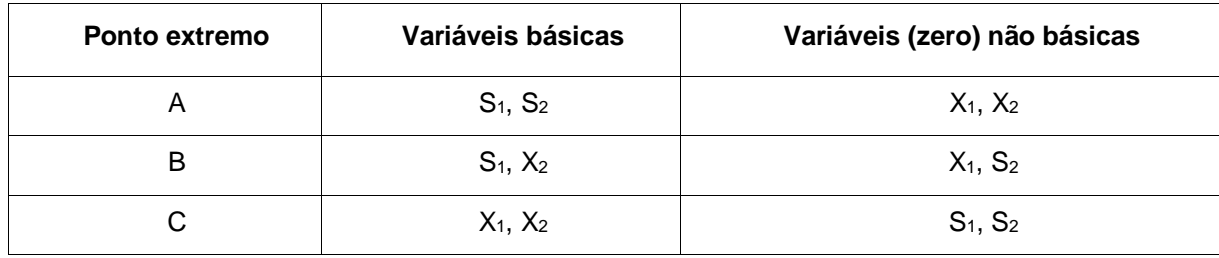

Fonte: Taha (2008).

4. Utilizando dos cálculos de Gauss-Jordan, em que resumidamente, é estabelecida uma matriz com uma coluna das bases, colunas com as variáveis, uma coluna de solução, definindo-se quem entra e quem sai por meio das operações de pivô, em que:

- a) Na linha do pivô muda-se a variável que sai da base na coluna base pela variável que entra na base e então faz as operações: *Nova Linha do pivô – Linha do pivô atual / Elemento pivô.*
- b) Todas as outras linhas, englobando z, faz o seguinte: *Nova Linha = (Linha atual) – (Coeficiente da coluna do pivô) x (Nova linha do pivô)*. A partir disso, se estabelece a nova resposta básica e volta-se para a etapa 2.

# 2.1.5.2 Programação Não-Linear Restrita (*Nonlinearly Constrained Optimization* - NCO)

Ao contrário da Programação Linear, a **Programação Não-Linear** possui algum grau de não-linearidade na função objetivo e/ou nas restrições. Generalizando, os problemas desse tipo de programação concentram-se em encontrar *x = (x1, x2, ..., x<sup>n</sup> )* de modo a Maximizar *f(x)*, sujeito as seguintes restrições: gi(x) ≤ bi, para i = 1, 2, ..., m, e x ≥ 0, em que *f(x)* e os *gi(x)* são funções dadas nas *n* variáveis de decisão (HILLIER; LIEBERMAN, 2006).

Devido ao fato de se terem muitos tipos de funções e algoritmos, a programação não-linear pode ser bem desafiante. Grande parte das não-linearidades que estão envolvidas no modelo de programação se baseia em 2 categorias essenciais (ACKOFF; SASIENI, 1968):

1. Vínculos analisados de forma prática, como por exemplo, os resultados de processos, especificidades da qualidade e as variações não-proporcionais em custos.

2. Vínculos entendidos de forma estrutural, que se perpetuam em fenômenos físicos, utilizando de regras administrativas e da matemática para se deduzir.

São 2 grupos principais que os métodos de problemas de Programação Não Linear podem se dividir: modelos com restrições e modelos sem restrições.

Os solucionadores do *Nonlinearly Constrained Optimization* (NCO), são usualmente projetados para que resolvam problemas de otimização em sistemas de equações não lineares (LEYFFER; MAHAJAN, 2010).

Um desses solucionadores existentes é o *Interior Point Optmizer* (IPOPT), que realiza a pesquisa por linha por meio de um método *Sequencial Quadratic Problem* (SQP) de *loop* interno para resolver cada problema. Pelo filtro de pesquisa de linha, é aplicada a convergência global (ótima) de cada problema. O modelo do IPOPT é o *Interior Point Method* (IPM), o método global é a busca por linha, sua interface é em *AMPL, CUTEr, C, C++, f77* e utiliza da linguagem *C++* (LEYFFER; MAHAJAN, 2010).

# 2.1.5.3 Programação Linear Inteira Mista (*Mixed Integer Linear Programming* – MILP)

Um problema típico de **Programação Linear Inteira Mista** é resolvido algebricamente e é baseado na programação linear, acrescentando o parâmetro de integralidade à certas variáveis (ou todas as variáveis para modelos *Integer Linear Programming* - ILP). As variáveis de decisão 0 e 1 retratam as escolhas sim e não, ativado ou desativado (MAGATÃO, 2005).

Existem algumas características específicas dos problemas MILP, são elas (MAGATÃO, 2005):

a. As variáveis de decisão são valores discretos, ou seja, ou 1 ou 0.

b. Os critérios são funções lineares de variáveis.

c. Caracteriza o conjunto de soluções viáveis como respostas para os parâmetros das equações lineares e desigualdades em variáveis.

Em vista disso, com a Programação Linear Inteira Mista, é possível de se resolver uma extensa lista de problemas, como por exemplo, programação, *supply chain management*, planejamento da produção, problemas em que a resposta deve ser sim ou não etc. A expressão geral do MILP pode ser descrita na Expressão 17 (MAGATÃO, 2005).

$$
min \quad \sum_{j \in J} c_j x_j + \sum_{i \in I} c_i y_i
$$
\n
$$
s.t. \quad \sum_{j \in J} a_{kj} x_j + \sum_{i \in I} a k i y_i \quad \{ \rho \} b_k \quad \forall k \in K
$$
\n
$$
x_j \ge 0 \quad \forall j \in J
$$
\n
$$
y_i \ge 0 \quad \forall i \in I
$$
\n
$$
(17)
$$

Nesse caso, se quer minimizar a função objetivo, respeitando as restrições estabelecidas. Basicamente, de acordo com Magatão (2005), "*c<sup>j</sup>* e *c<sup>i</sup>* são os coeficientes de custo, *x<sup>j</sup>* e *aki* são os coeficientes de restrição descritos como variáveis inteiras, *akj* é o coeficiente de restrição das variáveis contínuas, *y<sup>i</sup> e b<sup>k</sup>* são as condições necessárias, *J* é conjunto de variáveis contínuas, *I* é o conjunto de variáveis inteiras e *K* é o conjunto de restrições. Já *p* se refere à simbologia matemática, como por exemplo, "*≥, ≤, ═*".

Um dos solucionadores existentes desta programação é o CPLEX (*Simplex Method in the C Programming Language*), que resolve problemas de programação quadrática, mista e inteira linear, em que uma ou mais variáveis devem possuir valores de solução inteiros. No CPLEX, o número de iterações cresce exponencialmente com o número de variáveis (IBM, 2020). Ele realiza o processamento de memória de forma simultânea para *barrier, branch-and-bound* e dessa maneira, determina-se a melhor escolha (AMPL, 2021).

#### 2.2 FERRAMENTAS COMPUTACIONAIS

Há uma infinidade de *softwares* que auxiliam nas tomadas de decisões das organizações. Cada um tem sua abordagem prática, característica e pode ser utilizado para determinado fim. Para alguns modelos de PO, por exemplo, pode-se utilizar o programa de planilhas mais popular do mundo, o *Microsoft Excel®* (HILLIER; LIEBERMAN, 2006). Por meio de seu suplemento *Excel Solver*, resolve-se problemas de Programação Linear, Não Linear e Inteira de pequena escala. Para o 1° caso, o *solver* emprega o método s*implex*. Para o 2° caso, o *solver* usa o algoritmo GRG2 (*Generalize Reduced Gradient*). Para a programação inteira, é utilizado o algoritmo LP *Simplex* (FERREIRA; BARON, 2016).

Outro *software* disponível de PO é o GAMS® (*General Algebraic Modeling System*), que se utiliza de modelagem matemática para resolver problemas complexos ou não e que abrangem Programação Linear, Não Linear e Inteira. Segundo Brooke, Kendrick e Meeraus (1997), neste programa, para modelar os problemas, é preciso definir:

1. Os índices, em que se declaram os *sets* (conjuntos) ou índices do problema.

2. Os dados, em que são declarados os valores dos *parameters*, *tables e scalars* (parâmetros, tabelas e escalares).

3. As variáveis (*variables*), e seus tipos, podendo ser positivas, negativas, inteiras, binárias ou livres.

4. As equações (*equations*) e as restrições.

5. O modelo (*model*), o *solve* (solucionador) e por fim o *display* (tela de resultados), em que nos 2 primeiros se coloca as equações relacionadas e no último o que se deseja visualizar na tela.

Além disso, o *software* possui uma interação com os mais variados solucionadores, como por exemplo, o *CPLEX, o IPOPT, o CONOPT, o LINDO e o NEOS SERVER* (FERREIRA; BARON, 2016).

Um dos *softwares* de representação geométrica é o *Autocad®* (projeto auxiliado por computador), que é utilizado para a criação de desenhos precisos em formato 2D e 3D e pode auxiliar as organizações a automatizar tarefas e visualizar um projeto antes de ser implantado e também muito utilizado para fazer plantas baixas de construções (AUTODESK, 2021).

### 3 **METODOLOGIA**

Nessa seção será apresentada a metodologia utilizada no desenvolvimento do trabalho de conclusão de curso. A Figura 9 aborda o passo a passo empregado para a execução do problema.

A metodologia quanto à sua finalidade trata-se de uma pesquisa aplicada, com uma abordagem quantitativa e de caráter exploratório. Quanto aos procedimentos, refere-se a uma pesquisa-ação, devido ao caráter de extensão e envolvimento do autor. O método de modelagem de problemas de PO será baseado no método proposto por Hillier e Lieberman (2006).

Figura 9 — Fluxograma da modelagem do problema.

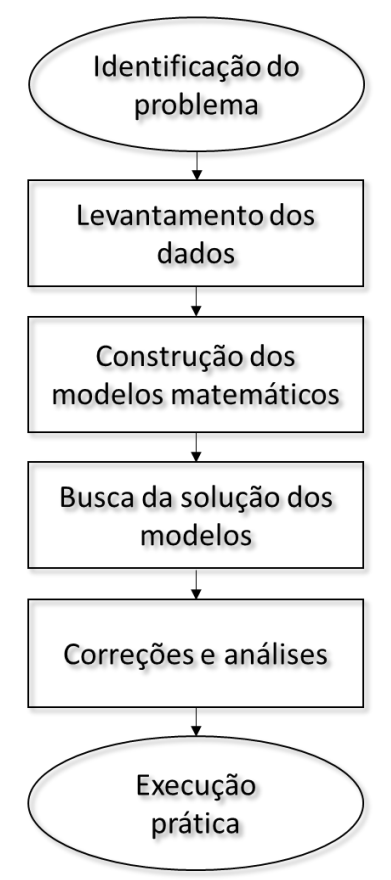

Fonte: Elaborado pelo autor e baseado em Mathur e Sollow (1994).

## 3.1 IDENTIFICAÇÃO DO PROBLEMA

Primeiramente, caracterizou-se o problema, que seria a otimização de espaços tanto das salas de aula quanto dos laboratórios do IFSC Campus Caçador, de forma a respeitar as regras de distanciamento social e visando auxiliar a equipe do plano de contingência da instituição nos cuidados com o Covid-19, seguindo a descrição do objetivo geral do trabalho.

A maximização do distanciamento e do número de pessoas da instituição foi realizada em 12 salas de aula e também em 9 laboratórios, entre os de informática e aqueles de aulas práticas. Os 21 ambientes totais possuem capacidades variadas e cada um tem suas particularidades, forçando a adaptação dos modelos a cada local.

## 3.2 LEVANTAMENTO DE DADOS

Para um bom entendimento do problema e para servir como entrada do modelo matemático, conforme o 1° objetivo específico, realizou-se o levantamento dos dados, em que foi estudado a planta baixa da instituição (*layout*) por meio do *Autocad* e também visualmente.

Para isso, em cada sala de aula, analisou-se seu comprimento e largura, a quantidade de carteiras e outros materiais dispostos, conforme exemplo na Figura 10. Nesse caso em particular, a sala de aula tem capacidade para o professor e mais 40 alunos, mede 7 metros de largura por 9 metros de comprimento e possui uma janela aos fundos. As restrições identificadas foram delimitar o espaço de ensino do professor e deixar uma mínima distância entre alunos e paredes laterais.

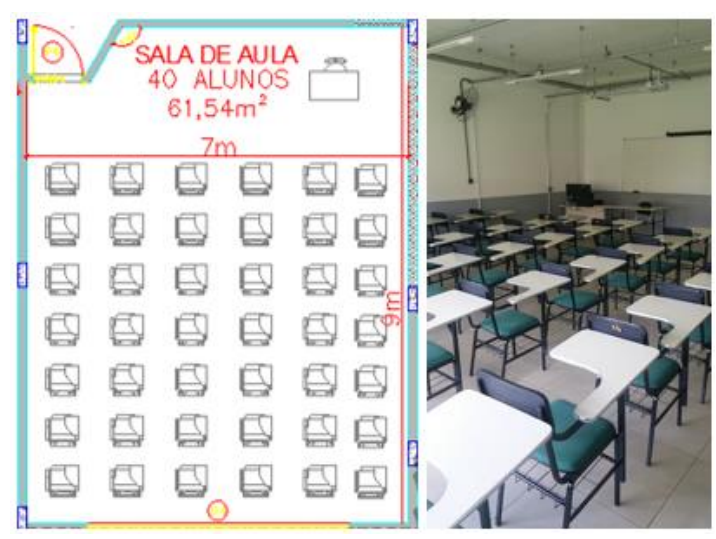

Figura 10 — Planta baixa e disposição de materiais de uma sala de aula.

Fonte: Elaborado pelo autor (2021).

Para os laboratórios, também se analisou a disposição dos materiais e ainda foi medido fisicamente por uma trena, por meio de **coordenadas cartesianas x e y**, as distâncias de todos os alunos entre si e a distância entre alunos e professor. Com a trena, foi adotado um dos cantos da parede como ponto de referência para poder gerar as coordenadas x e y, ou seja, media-se do canto de referência para a carteira 1, do canto de referência para a carteira 2 e assim sucessivamente, como segue a ilustração da Figura 11. Essa coleta de dados propiciou uma visão geral, pensando no que poderia ser proposto para cada local, não deixando de cumprir suas respectivas restrições.

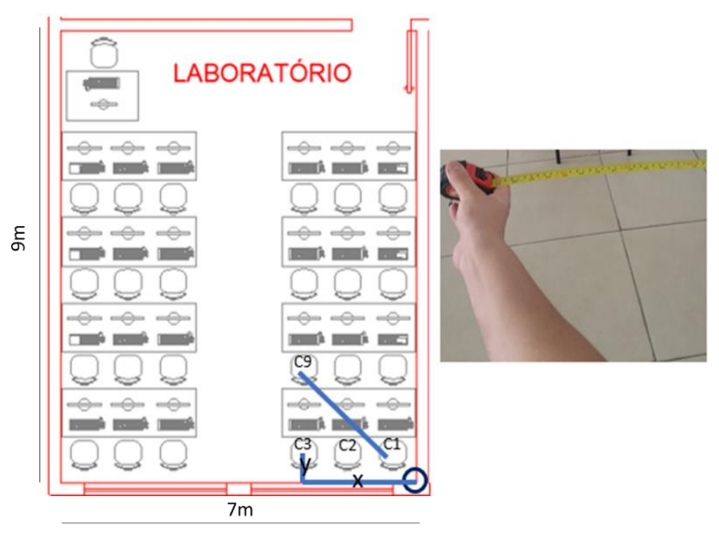

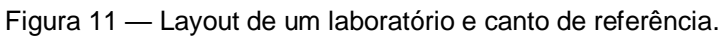

## 3.3 CONSTRUÇÃO DOS MODELOS MATEMÁTICOS

Após a etapa de investigação dos dados, de acordo com o 2° objetivo específico, realizou-se a construção do modelo discreto e do modelo contínuo matematicamente e em seguida no *software Gamside®*. Para isso, primeiramente determinou-se: os *sets* (conjuntos), os dados tanto *scalars* (escalares), *parameters* (parâmetros) quanto *tables* (tabelas) e por fim, elaborou-se as *variables* (variáveis) e as *equations* (equações), juntamente com suas restrições. Após essa determinação, vários testes foram desenvolvidos para identificar as funções e as restrições que mais se aproximaram das necessidades do campus em questão, retirando os possíveis erros gerados pelo *GAMS®* que pudessem prejudicar a aplicação dos resultados.

Fonte: Elaborado pelo autor (2021).

## 3.4 BUSCA DA SOLUÇÃO DOS MODELOS

Para solucionar os 2 modelos, também foi necessário escolher o *model* (modelo), o *solve* (solucionador) e o *display* (tela de resultados). Como o *Gamside®* é um *software* gratuito, seus solucionadores limitam-se a resolver problemas de pequeno porte, então, por consequência disso, para uma quantidade grande de lugares, necessitou-se utilizar um solucionador online chamado *Neos Server* (CZYZYK; MESNIER; MORÉ, 1998). Para operá-lo, bastou salvar o arquivo no formato do *GAMSIDE®*, entrar no site e selecionar a programação e solucionador desejados. Para o caso discreto, utilizou-se a programação MILP (*Mixed Integer Linear Programming*) e o solucionador *Cplex*, enquanto que para o modelo contínuo, a programação *NonLinearly Constrained Optimation* e o solucionador *Ipopt* é que foram usados. Por último, carregou no site os arquivos salvos e submeteu-os para a execução.

# 3.5 CORREÇÕES E ANÁLISES

Na validação, foram identificadas algumas correções e melhorias que precisaram ser feitas para tornar o modelo confiável e verídico, de forma que vários cenários pudessem ser testados sem que se alterasse a estrutura principal, tanto do caso discreto quanto do contínuo.

No primeiro estágio, realizou-se com um problema de pequenas proporções, facilitando a análise dos dados. Na sequência, igualmente analisou-se as saídas, porém aumentando a dimensão do problema. No último estágio, com os resultados do problema real, visualizou-os fisicamente nos ambientes comprovando sua eficácia.

## 3.6 EXECUÇÃO PRÁTICA

O último passo foi a implementação dos resultados atingidos, em que foi apresentado e repassado à equipe do Plano de Contingência toda a documentação, como gráficos, tabelas, desenhos e os procedimentos operacionais em diferentes cenários, conforme o 3° objetivo específico.

#### 4 **RESULTADOS E DISCUSSÃO**

## 4.1 MODELAGEM MATEMÁTICA

Após os estudos e análises dos problemas, 2 modelos matemáticos foram desenvolvidos para solucionar o problema de otimização dos *layouts*. Cada um tem suas particularidades.

Um deles é o **modelo discreto**, que servirá para os assentos fixos dos laboratórios de informática, gerando como resultado ao decisor a ativação (disponibilização) ou não dos assentos (variáveis binárias 1 ou 0), resultando em uma abordagem de programação *Mixed Integer Linear Programming* (MILP), com dois possíveis objetivos: a maximização do distanciamento mínimo ou a maximização de pessoas.

O outro é o **modelo contínuo** das salas de aula, em que os assentos são móveis, sendo possível a alteração das suas coordenadas. Nesse caso, equações não lineares precisarão ser utilizadas, usando uma abordagem de *Non Linear Programming* (NLP), em que a modelagem maximizará o distanciamento mínimo. Tal como descrito no referencial teórico, esse modelo foi baseado no *The Hostile Brothers Problem.* 

#### 4.1.1 **Modelo para ambientes com assentos móveis**

Para esse caso, em virtude de se ter um número fixo de pessoas, a distância mínima entre quaisquer dois lugares deve ser maximizada. Dados os tamanhos das salas de aula, descritos como *ml* a medida da largura da sala, *mc* a medida do comprimento da sala, *ecp* um espaço mínimo entre os assentos e as paredes laterais dos ambientes e *cmesaprof* o comprimento para compor a área útil do professor, tomase da seguinte lógica: Seja *I* o conjunto de todos os assentos disponíveis, em que *(i,j)*  <sup>∈</sup> *I*, pode-se definir um parâmetro *Di,j* representando a distância entre o assento *i* e *j*, as variáveis *x<sup>i</sup> e y<sup>i</sup>* caracterizando as coordenadas x e y do assento i e a variável *z*, que simboliza a menor distância entre quaisquer dois assentos *i* e *j*, em que *i ≠ j*. O Quadro 4 resume a notação utilizada até aqui.

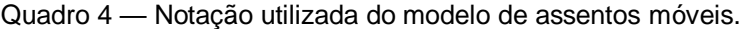

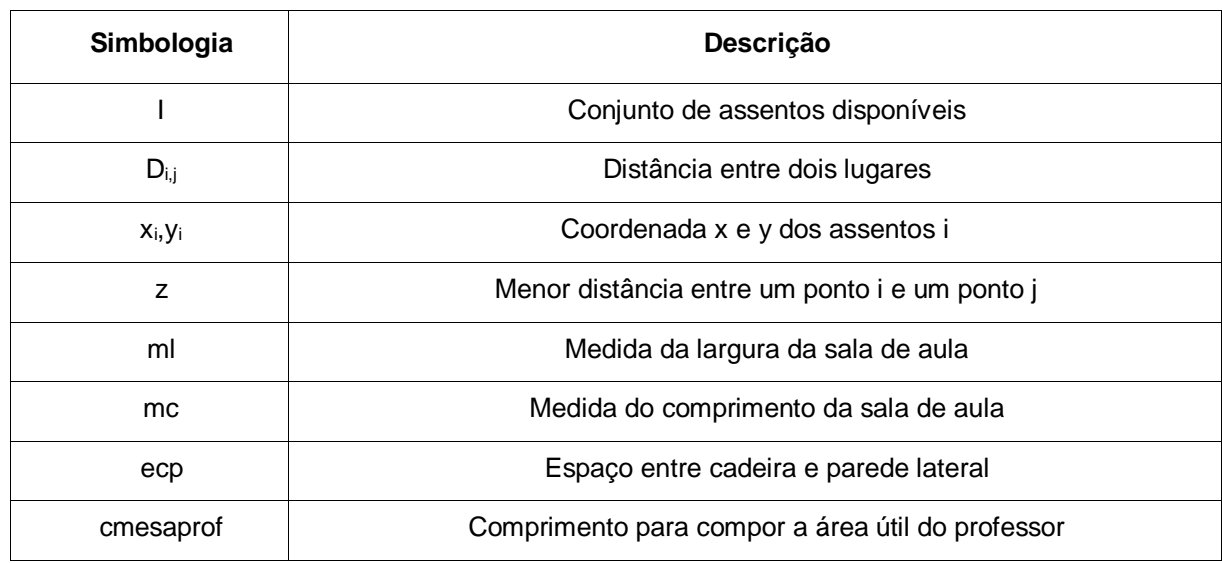

Fonte: Elaborado pelo autor (2021).

O problema pode ser formulado como segue:

Seja K um conjunto com todas as combinações de pares de assentos  $(i, j) \in I$ 

Maximizar z

sujeito a

$$
z \leq \sqrt{(x_i - x_j)^2 + (y_i - y_j)^2} \qquad \forall \quad (i, j) \in K \tag{18}
$$

$$
x_I^{UP} = ml - ecp \tag{19}
$$

$$
x_I^{LO} = ecp \tag{20}
$$

$$
y_I^{UP} = mc - cmesa prof \tag{21}
$$

A Inequação 18 obriga a variável z a ser menor ou igual a distância entre quaisquer dois pontos para todo conjunto K. Nas restrições 19, 20 e 21, são determinados os limites superiores e inferiores das coordenadas. Na Equação 19, no limite superior de x é descontado a medida de largura da sala com o espaçamento mínimo entre assento e parede lateral dos ambientes. Na Equação 20, o limite inferior é o próprio espaço entre a cadeira e a parede lateral. Já y não possui limite inferior e seu limite superior definido na Equação 21, é a medida do comprimento da sala descontando um comprimento para compor a área útil do professor.

#### 4.1.2 **Modelo para ambientes com assentos fixos**

Para esse caso, o raciocínio é o seguinte: Seja I o conjunto de todos os assentos disponíveis, em que *(i,j)* ∈ *I* e seja *Q* o subconjunto dos assentos que obrigatoriamente devem ser acionados, pode-se definir um parâmetro *Di,j* representando a distância entre quaisquer dois lugares, um parâmetro *H*, retratando uma quantidade pré-determinada de pessoas (deseja-se maximizar o distanciamento mínimo), uma variável binária *ai*, que ativa ou não determinado lugar *I*, a variável *z*, que caracteriza a menor distância entre quaisquer 2 lugares ativos, a variável *h*, que representa o número total de pessoas na sala, a variável *n* que soma a quantidade de pessoas com uma penalidade, o escalar *G*, que representa um número grande e o escalar *m*, que é o distanciamento mínimo estabelecido pelas autoridades de saúde. A notação utilizada até aqui está resumida no Quadro 5.

| Simbologia | Descrição                                                                        |
|------------|----------------------------------------------------------------------------------|
|            | Conjunto de lugares                                                              |
| Q          | Conjunto de lugares obrigatoriamente ativos                                      |
| $D_{i,j}$  | Distância entre quaisquer dois lugares ativos                                    |
| H          | Número pré-fixado de pessoas na sala                                             |
| ai         | Variável binária de ativação ou não ativação dos lugares                         |
| Z          | Variável de distanciamento mínimo                                                |
| h          | Variável do total de pessoas na sala                                             |
| n          | Variável que soma a quantidade de pessoas e uma penalidade para o distanciamento |
|            | mínimo                                                                           |
| G          | Número grande                                                                    |

Quadro 5 — Notação utilizada do modelo de assentos fixos.

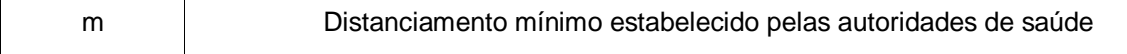

Fonte: Elaborado pelo autor (2021).

#### O problema pode ser formulado como segue:

I. Modelagem matemática para maximizar o distanciamento mínimo: Seja T um conjunto das combinações de pares de assentos  $(i, j) \in T$ Seja Q o subconjunto de lugares que devem ser acionados  $(i, j) \in Q$ 

#### Maximizar z

sujeito a:

$$
z \le (2 - a_i - a_j) * G + D_{i,j} \qquad \forall \quad (i, j) \in T \tag{22}
$$

$$
\sum_{i} a_i = H \tag{23}
$$

$$
a_i = 1 \qquad \forall \quad i \in Q \tag{24}
$$

A Inequação 22 limita z a ser menor ou igual à própria distância entre 2 assentos, caso 2 lugares estejam ativos (binários 1 e 1). No entanto, quando somente 1 ou nenhum dos 2 lugares estão ativos (binários 1 e 0 ou 0 e 0), o lado direito da equação se torna um número grande, fazendo com que z possa assumir qualquer valor menor que esse número grande.

Na Equação 23, é somado os lugares ativos (aqueles com variável binária igual a 1) que devem ser iguais ao número pré-fixado de pessoas. Na sequência, a Equação 24 obrigatoriamente ativa determinados lugares do subconjunto Q.

II. Modelagem matemática para maximizar assentos:

$$
Maximizar n = h + (z * 0,00001)
$$
\n
$$
(25)
$$

sujeito a

$$
z \le (2 - a_i - a_j) * G + D_{i,j} \qquad \forall \quad (i, j) \in T \tag{26}
$$

$$
z \ge m \tag{27}
$$

$$
\sum_{i} a_i = h \tag{28}
$$

$$
a_i = 1 \qquad \forall \quad i \in Q \tag{29}
$$

A Equação 25 maximiza prioritariamente, a soma da variável total de pessoas na sala e, como um segundo critério (coeficiente significativamente menor), o distanciamento. A Inequação 26 limita z a ser menor ou igual à própria distância entre 2 assentos, caso 2 lugares estejam ativos (binários 1 e 1). No entanto, quando somente 1 ou nenhum dos 2 lugares estão ativos (binários 1 e 0 ou 0 e 0), o lado direito da equação se torna um número grande, fazendo com que z possa assumir qualquer valor menor que esse número grande.

A Inequação 27 representa uma restrição que garante que z seja maior ou igual ao distanciamento mínimo estabelecido *m* (1,5m). A Equação 28 define o total de pessoas h como sendo a soma dos lugares ativos (aqueles com variável binária 1). A Equação 29 obrigatoriamente ativa determinados lugares.

## 4.2 IMPLEMENTAÇÃO NO GAMS

Antes de se colocar o modelo no *software*, desenvolveu-se o cálculo das distâncias entre todos os lugares dos laboratórios por meio de uma matriz de distâncias, representada em uma planilha desenvolvida em um *software* de planilhas e esboçada na Figura 12.

|                | C <sub>1</sub> | C <sub>2</sub> | C3  | C <sub>4</sub> | C <sub>5</sub> | C6  | C <sub>7</sub> | C8     | C9             | C10    | C11    | C12    | C13    | C14    | C15    | C16    | C17    | C18    | <b>C19 (PROFESSOR</b> |
|----------------|----------------|----------------|-----|----------------|----------------|-----|----------------|--------|----------------|--------|--------|--------|--------|--------|--------|--------|--------|--------|-----------------------|
| X              | 45             | 125            | 205 | 405            | 485            | 565 | 45             | 125    | 205            | 405    | 485    | 565    | 45     | 125    | 205    | 405    | 485    | 565    | 565                   |
| Y              | 145            | 145            | 145 | 145            | 145            | 145 | 285            | 285    | 285            | 285    | 285    | 285    | 440    | 440    | 440    | 440    | 440    | 440    | 588                   |
|                |                |                |     |                |                |     |                |        |                |        |        |        |        |        |        |        |        |        |                       |
|                |                |                |     |                |                |     |                |        |                |        |        |        |        |        |        |        |        |        |                       |
|                |                |                |     |                |                |     |                |        |                |        |        |        |        |        |        |        |        |        |                       |
|                | C1             | C2             | C3  | C4             | C5             | C6  | C7             | C8     | C <sub>9</sub> | C10    | C11    | C12    | C13    | C14    | C15    | C16    | C17    | C18    | C19                   |
| C1             |                | 80             | 160 | 360            | 440            | 520 | 140            | 161,25 | 212.6          | 386,26 | 461,74 | 538,52 | 295    | 305,66 | 335.6  | 465,43 | 529,74 | 597,85 | 683,1171203           |
| C <sub>2</sub> |                |                | 80  | 280            | 360            | 440 | 161,25         | 140    | 161,25         | 313,05 | 386,26 | 461,74 | 305.66 | 295    | 305,66 | 406,72 | 465,43 | 529.74 | 624.3788914           |
| C3             |                |                |     | 200            | 280            | 360 | 212.6          | 161.25 | 140            | 244,13 | 313,05 | 386,26 | 335.6  | 305.66 | 295    | 356,41 | 406.72 | 465.43 | 570,8318491           |
| C4             |                |                |     |                | 80             | 160 | 386,26         | 313,05 | 244,13         | 140    | 161,25 | 212.6  | 465,43 | 406,72 | 356,41 | 295    | 305,66 | 335,6  | 471,0084925           |
| C <sub>5</sub> |                |                |     |                |                | 80  | 461.74         | 386,26 | 313,05         | 161,25 | 140    | 161,25 | 529,74 | 465,43 | 406,72 | 305,66 | 295    | 305.66 | 450,1655251           |
| C6             |                |                |     |                |                |     | 538.52         | 461.74 | 386.26         | 212.6  | 161.25 | 140    | 597.85 | 529.74 | 465.43 | 335.6  | 305.66 | 295    | 443                   |
| C7             |                |                |     |                |                |     |                | 80     | 160            | 360    | 440    | 520    | 155    | 174,43 | 222,77 | 391,95 | 466,5  | 542,61 | 601,8380181           |
| C8             |                |                |     |                |                |     |                |        | 80             | 280    | 360    | 440    | 174,43 | 155    | 174,43 | 320,04 | 391,95 | 466.5  | 534,2368389           |
| C <sub>9</sub> |                |                |     |                |                |     |                |        |                | 200    | 280    | 360    | 222.77 | 174,43 | 155    | 253.03 | 320.04 | 391.95 | 470.5411778           |
| C10            |                |                |     |                |                |     |                |        |                |        | 80     | 160    | 391.95 | 320,04 | 253,03 | 155    | 174.43 | 222,77 | 342,6499672           |
| C11            |                |                |     |                |                |     |                |        |                |        |        | 80     | 466,5  | 391,95 | 320,04 | 174,43 | 155    | 174,43 | 313,3831521           |
| C12            |                |                |     |                |                |     |                |        |                |        |        |        | 542,61 | 466,5  | 391,95 | 222,77 | 174,43 | 155    | 303                   |
| C13            |                |                |     |                |                |     |                |        |                |        |        |        |        | 80     | 160    | 360    | 440    | 520    | 540,6514589           |
| C14            |                |                |     |                |                |     |                |        |                |        |        |        |        |        | 80     | 280    | 360    | 440    | 464.2240838           |
| C15            |                |                |     |                |                |     |                |        |                |        |        |        |        |        |        | 200    | 280    | 360    | 389,2351474           |
| C16            |                |                |     |                |                |     |                |        |                |        |        |        |        |        |        |        | 80     | 160    | 217,9541236           |
| C17            |                |                |     |                |                |     |                |        |                |        |        |        |        |        |        |        |        | 80     | 168,2379268           |
| C18            |                |                |     |                |                |     |                |        |                |        |        |        |        |        |        |        |        |        | 148                   |
| C19            |                |                |     |                |                |     |                |        |                |        |        |        |        |        |        |        |        |        |                       |

Figura 12 — Matriz de distâncias entre os lugares dos laboratórios de informática.

Fonte: Elaborada pelo autor e retirada do Excel (2021).

Por exemplo, ao medir a distância entre o canto de referência e a cadeira C3 ao lado, chegou-se em um número de 2,05 metros medindo em x (horizontal) e 1,45 metros medindo em y (vertical). No entanto, em vez de ir somando as medidas, o que não seria aplicável a todos os casos, calculou-se as distâncias entre quaisquer lugares, utilizando a **fórmula da distância entre dois pontos**, descrita na Equação 30, que diz que distância entre dois pontos é definida pelo comprimento do segmento representado por *dab*, que é a raiz quadrada da: Subtração do ponto *x<sup>b</sup>* com *x<sup>a</sup>* elevado ao quadrado, somado à subtração do ponto *y<sup>b</sup>* com *y<sup>a</sup>* também elevado ao quadrado.

$$
D_{ab} = \sqrt{(x_b - x_a)^2 + (y_b - y_a)^2} \tag{30}
$$

A equação foi selecionada por dois principais motivos: para deixar a planilha mais automatizada, bastando colocar a coordenada de cada cadeira para a obtenção de todas as distâncias e devido à algumas distâncias estarem em diagonal uma em relação à outra, como de C1 a C9, em que se observa na Figura 13. Por exemplo, a distância calculada foi de 2,12 metros para esse caso específico, dados:

- $x_b = 45$ cm,  $x_a = 205$ cm
- $y_b = 145$ cm,  $y_a = 285$ cm

A Figura 13 trata de exemplificar a fórmula da distância entre 2 pontos aplicada a C1 e C9.

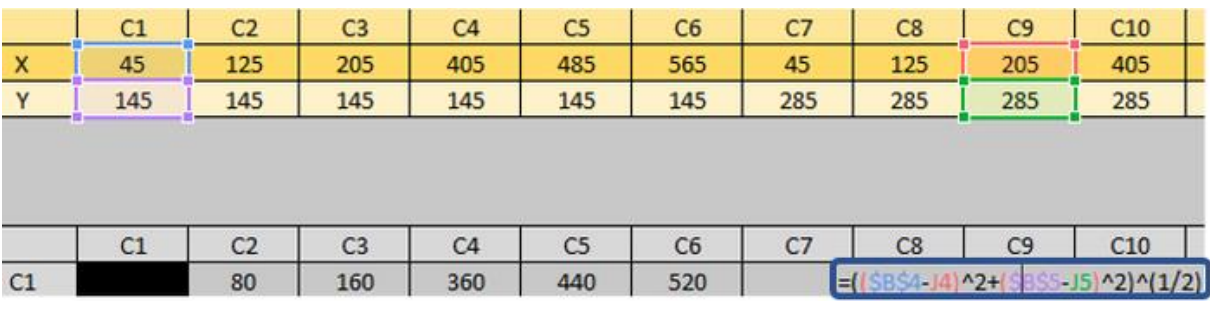

Figura 13 — Exemplo da fórmula da distância entre 2 pontos.

Fonte: Elaborada pelo autor e retirada do Excel (2021).

Posteriormente, definiu-se no *Gamside®*, de acordo com a Figura 14, as características para o **modelo discreto dos laboratórios**:

- O *option* descrito na 1° linha do código é um parâmetro global do solucionador e uma opção que o usuário pode escolher. Na 2° linha, como *sets*, foram estabelecidos a capacidade de ocupação que os laboratórios possuem, nomeados com a letra *L*, podendo ser alterados para cada caso. O *alias*, definido na 3° linha, serve para fazer uma cópia do *set*, evitando sua repetição.
- Como *scalars* na 4° e 5° linhas, tem-se *P* (número de pessoas na sala), que também pode ser alterado conforme o número total de indivíduos que caberão no ambiente, porém respeitando o *scalar M*, que é a mínima distância entre quaisquer 2 pessoas, que nesse caso não se alterará e se manterá como 1,50 metros, que é o mínimo distanciamento recomendado pelas autoridades de saúde.
- Esse modelo possui uma *table D(c,c2),* que representará a matriz de distâncias calculada na planilha citada anteriormente e ilustrada na Figura 12, que mostra as distâncias medidas entre quaisquer dois lugares.
- Se referindo às *variables*, tem-se 3: uma variável binária *a(c)*, que é 1 ou 0, ou seja, ativa ou não ativa determinado lugar *L*. Caso seja ativado (1), o aluno pode sentar na cadeira, caso seja desativado (0), o aluno não pode sentar na cadeira. Para ativar a cadeira, ela deve estar com o distanciamento mínimo de 1,50m nas laterais, para frente, para trás e em diagonal. A segunda variável é *z*, que diz respeito a menor distância entre quaisquer 2 lugares ativos. A 3° variável a ser definida é *h*, que é o número total de pessoas que estarão no local.
- Com relação às *equations*, foram determinadas 4 equações. A E1 garante que se tenha um número específico de pessoas e serve principalmente, pra quando esse número já é dado e se quer maximizar a distância entre os indivíduos. A E2 equação assegura que a variável *z* seja menor ou igual a menor das distâncias entre quaisquer 2 pontos. A E3 compromete-se que a distância mínima entre 2 lugares ativos seja maior do que o scalar *M*, ou seja, quaisquer 2 lugares que forem ativados no solucionador devem ser maiores ou igual a 1,50m. A E4 serve apenas para somar os lugares que foram ativos, ou seja, soma todas as variáveis *a(c)* com o binário 1. As *equations* 1, 3 e 4 são as restrições, enquanto que a *equation* 2 é a função objetivo do problema.
- Existirão 2 *models* em questão: o primeiro *model* (maximizar distância) engloba todas as equações de 1 a 4, com exceção da equação 3 e será usado quando já se tem um número *P* de pessoas e se quer maximizar a distância entre elas, então dá-se a capacidade esperada e resolve-se até que *z* ainda esteja maior ou igual o distanciamento mínimo. O segundo *model* (maximizar pessoas) engloba das equações 2 a 4, excetuando a equação 1, pois, nesse caso, o objetivo é maximizar o número de pessoas, dado a matriz de distâncias entre cada lugar e ele otimizará também até atingir um *z* igual ou maior a 1,50m.
- O *solve* também terá 2 tipos: o solucionador que maximiza distância será utilizado juntamente com o seu *model* semelhante, enquanto que o solucionador que maximiza pessoas será chamado concomitantemente ao seu *model* de maximizar pessoas. Para os 2 casos, o solucionador utilizará a programação inteira mista (MIP).
- Também, ainda pode-se escolher no *GAMSIDE®* o que é desejável que apareça na tela, ou seja, no *display*. Aqui, foi escolhido para aparecer a quantidade de variáveis binárias ativas *a(c)*, a menor distância entre quaisquer 2 lugares ativos *(z)* e também o número de pessoas totais *(h).*
- O resultado obtido será por meio de quais lugares ou não serão ativados. Após a implementação do modelo no *Gamside®*, realizou-se uma varredura em seus parâmetros, visando a identificação de possíveis melhorias no resultado final.

Figura 14 — Definição da programação no Gamside para o modelo discreto.

```
OPTION LIMROW = 100;
set C lugares /L1*L41/;
alias(C, C2);
scalar P numero de pessoas na sala /41/;
scalar M minima distancia entre quaisquer duas pessoas /1.5/;
Table D(C,C2) distancia entre quaisquer dois lugares
       L1 L2 L3 L4 L5 L6 L7 L8 L9 L10 L11 L12 L13 L14 L15 L16 L17
                  2 3 4 5 6 7 8 9 10 11 12 13 14 15 16
T<sub>1</sub>-1\begin{array}{cccccccccccc} 2&3&4&5&6&7&8&9&10&11&12&13&14&15 \\ 1&2&3&4&5&6&7&8&9&10&11&12&13&14 \end{array}T<sub>1</sub>2\mathbf{1}\overline{2}T<sub>1</sub>31\quad 2\quad 3\quad 4\quad 5\quad 6\quad 7\quad 8\quad 9\quad 10\quad 11\quad 12\quad 13T<sub>1</sub>4\frac{7}{6}9 10 11 12<br>8 9 10 11
L<sub>5</sub>\begin{array}{cccccc} 1 & 2 & 3 & 4 & 5 \end{array}8<sup>1</sup>6
                                          2 \t3 \t4T.6\mathbf{1}-5\overline{7}2 \quad 34 5 6 7 8 9 10
L7\mathbf{1}\frac{6}{7}4\quad 5\overline{9}1 \quad 2\mathcal{R}T.8
                                                                          6<sup>6</sup>\overline{R}L<sub>9</sub>\mathbf{1}\overline{2}\overline{\mathbf{3}}\overline{4}5^{\circ}6\overline{6}7^{\circ}\overline{8}\overline{2}\overline{7}L104 \quad 5 \quad 6\mathbf{R}\mathbf{1}\begin{array}{ccccccccc}\n3 & 4 & 5 & 6 \\
2 & 3 & 4 & 5\n\end{array}T<sub>111</sub>\overline{1}\overline{2}L12\mathbf{1}3 \quad 4\overline{2}T<sub>13</sub>\overline{1}T<sub>1</sub>14\overline{1}\overline{2}\overline{\phantom{a}}L15\mathbf{1}2
T<sub>16</sub>\overline{1}L17binary variable a(C) ativa ou não o lugar L;
variable z a menor distancia entre quaisquer dois lugares ativos;
 variable h
                             numero de humanos na sala;
 equations
           garantir que se tenha o numero P de pessoas
 E1E2(C,C2)z menor ou igual que a menor das dist. entre quaisquer 2 pontos
 E3garante que a distancia minima seja maior que M
            soma os lugares ativos;
E.4E.1SUM(C, a(C)) = E = P;E2(C, C2) \frac{1}{2} (ord (C2) GT ord (C)) .. z=L = (2-a(C)-a(C2)) *999 + D(C, C2);
                                                 z = G = M;E.3\sim 100E4SUM(C, a(C)) = E = h;\simmodel maximizar_distancia /E1, E2, E4/;
 *model maximizar pessoas/E2, E3, E4/;
 SOLVE maximizar distancia maximizing z using MIP;
*SOLVE maximizar_pessoas maximizing h using MIP;
 Display a. L, z.\overline{L}, h. L;
```
Fonte: Elaborado pelo autor (2021).

Para o **modelo contínuo das salas de aula**, representado na Figura 15, as características foram as seguintes:

- Os *sets* também foram estabelecidos com relação à capacidade de ocupação que cada sala de aula tem e nomeados com a letra *I*, também podendo ser alterados para cada caso. Vale ressaltar que caso se queira maximizar o número de lugares, pode-se ir aumentando o valor no *set* até o momento que o resultado de *z* não seja maior que 1,5m.
- Como *scalars*, para esse modelo definiu-se 5: os dois primeiros são configuráveis, pois, é nesse espaço que irão as medidas de largura e comprimento de cada sala de aula, descritas respectivamente como *ml* e *mc*. O 3° *scalar* (*ecp*) é a restrição para que os alunos possam ficar confortáveis, deixando 0,20m entre eles e a parede lateral. O 4° *scalar* (cmesaprof) é a restrição de espaço disponível para que o professor possa se movimentar ao lado de sua mesa e em frente ao quadro negro com segurança, então, deixou-se 3 metros para isso, em que o docente pode se movimentar para frente e para as laterais 1,50m, que ainda ficará com a distância mínima exigida
- Nesse modelo, não têm *parameters* e nem *tables*. Isso se explica devido às posições onde as pessoas ficam serem variáveis, ou seja, não são valores dados como na planilha do modelo discreto.
- São 4 as *variables*, a 1° *x(i)* é a coordenada dos lugares em x, a 2° *y(i)* é a coordenada dos lugares em y, a 3° *d(i,j)* é a distância entre um ponto e outro e a 4° variável *z* é a menor distância entre quaisquer dois pontos.
- Com relação às *equations*, foram determinadas somente 2 equações. A E1 define a distância entre quaisquer 2 pontos. A E2 obriga a variável *z* a ser menor que as distâncias entre 2 pontos *d(i,j)*.
- Após as equações, foram definidos os limites superiores e inferiores, respectivamente, *Upper Bound* e *Lower Bound*. Por isso, no *Upper Bound* de x, é descontado a medida de largura da sala com o espaço entre alunos e paredes laterais. No *Upper Bound* de y, desconta-se a medida de comprimento da sala com a área útil do professor. Já, com relação ao *Lower Bound* de x, será o próprio *scalar ecp*, e para o limite

inferior de y não se restringiu medidas, pois, considerou-se possível o encosto das cadeiras nas paredes traseiras.

- O *display* foi definido para mostrar as coordenadas *x* e *y* e também a menor distância entre 2 lugares (z).
- O *model* e o *solve* são únicos, ou seja, o *model* utilizará todas as equações e por isso, só terá um solucionador que será de uma programação não linear (NLP). As saídas, nesse caso, serão coordenadas cartesianas x e y.

```
Figura 15 — Definição da programação no Gamside para o Modelo Contínuo.
```

```
set i lugares /i1*ii7/;
alias(i, j);scalar ml medida da largura da sala X /6/;
scalar mc medida do comprimento da sala Y /7.4/;
scalar ecp espaco entre a cadeira e a parede lateral /0.2/;
scalar cmesaprof espaço para professor e espaço para quadro e porta /3/;
variable
                   x(i) coordenada x do ponto i;
positive variable y(i) coordenada y do ponto i ;
                   d(i,j) distancia entre um ponto i e um ponto j;
variable
variable
                   z menor distancia entre quaisquer dois pontos;
Equation E1(i,j), E2(i,j);
E1(i,j) \varsigma (ord(j) GT ord(i)) .. d(i,j) =E= sqrt(power(x(i)-x(j),2)+
                                             power(y(i)-y(j),2));E2(i,j) \S (ord(j) GT ord(i)) .. z=L=d(i,j);
x.UP(i) = m1-ecp;y.UP(i) = mc-cmesaprof;X.LO(i) = ecp;model continuo /all/;
solve continuo maximizing z using NLP;
display X.L, y.L, z.L;
```
Fonte: Elaborado pelo autor (2021).

#### 4.3 ANÁLISE DOS RESULTADOS

Após a estruturação da equação e sua aplicação no modelo do *Gamside®*, realizou-se uma varredura em seus parâmetros, visando a identificação de possíveis melhorias no resultado final.

Para o **modelo discreto**, após profundo estudo do modelo e os resultados atingidos, algumas linhas de código foram adicionadas e ilustradas na Figura 16:

1. Na primeira modelagem, não havia uma equação que obrigasse o lugar do professor a ativar. No entanto, é inevitável que se tenha em todos os laboratórios um docente dando aula aos discentes. Anteriormente, ao solucionar o problema ele poderia ou não o ativar, e por conta disso, essa restrição foi analisada e acrescentada na **equação 5**, que certifica de que o lugar do professor sempre esteja ativo, independentemente de quais cadeiras dos alunos se ativem. Caso se tenha alguma cadeira com menos de 1,50m em relação à do professor, essa cadeira, obrigatoriamente, não poderá ser utilizada.

2. Outra correção foi a colocação de uma nova equação chamada **E6**, descrevendo-a como uma penalidade, pois o solucionador estava selecionando uma das soluções, mas não a solução ótima global, por isso a essencialidade desse ajuste, que então, escolherá além da quantidade maximizada de pessoas, a maior distância entre elas.

3. Por consequência dessas 2 últimas adaptações, tanto o model de maximizar distância quanto o de maximizar pessoas foram alterados. O primeiro agora seleciona as equações antigas e mais as 2 equações novas, ou seja, E1, E2, E3, E4, E5 e E6. O segundo seleciona da equação 2 até a equação 6.

Figura 16 — Correções do Modelo Discreto após as análises.

```
OPTION LIMROW = 100;
set C lugares /L1*L41/;
alias(C, C2);
scalar P numero de pessoas na sala /14/;
scalar M minima distancia entre quaisquer duas pessoas /1.5/;
Table D(C,C2) distancia entre quaisquer dois lugares
      1 1 2 3 4 5 6 7 8 9 10 11 12 13<br>1 2 3 4 5 6 7 8 9 10 11 12 13<br>1 2 3 4 5 6 7 8 9 10 11 12 13
_{\rm L1}\mathbb{L}28<sup>8</sup>1 \t2 \t3 \t4 \t5 \t6 \t7T<sub>1</sub>3-9
                                                             10 \quad 111 \t2 \t3 \t4 \t5 \t6\overline{7}\overline{\phantom{0}} 8
L4Q
                                                                  101 \quad 2 \quad 3 \quad 4 \quad 56 7
                                                            8 \qquad 9T.S.2 \quad 3 \quad 45\qquad 67 8
T.61\mathbb{L}71 \quad 2 \quad 34\overline{5}6 7
                                         1 \t2 \t3 \t4 \t5 \t6L8L9\mathbf 12 \quad 3 \quad 4 \quad 5\mathbf{1}L10\overline{2}3 \quad 4L11\mathbf{1}2 \quad 3T<sub>12</sub>\mathbf{1}\overline{2}L13\mathbf{1}T<sub>1</sub>14\mathcal{L}binary variable a (C) ativa ou não o lugar L;
variable z a menor distancia entre quaisquer dois lugares ativos;
variable h numero de humanos na sala;
equations
El garantir que se tenha o numero P de pessoas
E2(C,C2) z menor ou igual que a menor das distancias entre quaisquer dois pontos
E3 equacao que garante que a distancia minima seja maior que M
E4 equacao que soma os lugares ativos
E5 equacao que obrigatoriamente ativa o lugar do professor
E6 penalidade pra que o solver pegue a melhor das soluções ótimas
                                           SUM(C, a(C)) = E = P;F1E2(C,C2) $ (ord(C2) GT ord(C)) .. z=L= (2-a(C)-a(C2)) *999 + D(C,C2);
E<sub>3</sub>
                                           z = G = M;\ddot{\phantom{a}}SUM (C, a (C)) = E=h;E<sub>4</sub>E5
                                           a('L41')=E=1;\overline{\mathcal{L}(\mathbf{x})}y=E=h+(z*0.0000001);
E<sub>6</sub>
model maximizar distancia/E1, E2, E4, E5, E6';
*model maximizar pessoas/E2, E3, E4, E5, E6<sup>7</sup>;
SOLVE maximizar_distancia maximizing z using MIP;
SOLVE maximizar pessoas maximizing h using MIP;
Display a.L, z.L, h.L;
```
Fonte: Elaborado pelo autor (2021).

Para o **modelo contínuo**, ilustrado na Figura 17, a única modificação foi o acréscimo de uma variável x e y uniforme (*Uniform*), em que essa particularidade faz esse modelo não linear partir de uma solução inicial, não começando todos os pontos em 0, como estava fazendo, mas sim com uma partida aleatória.

```
Figura 17 — Correções do Modelo Contínuo após as análises.
set i lugares /i1*i17/;
alias(i, j);scalar ml medida da largura da sala X /6/;
scalar mc medida do comprimento da sala Y /7.4/;
scalar ecp espaço entre a cadeira e a parede lateral /0.2/;
scalar cmesaprof espaço para professor e espaço para quadro e porta /3/;
variable
                   x(i) coordenada x do ponto i;
positive variable y(i) coordenada y do ponto i ;
variable
                  d(i,j) distancia entre um ponto i e um ponto j;
variable
                  \mathbf{z}menor distancia entre quaisquer dois pontos;
Equation E1(i,j), E2(i,j);
El(i,j) \S (ord(j) GT ord(i)) .. d(i,j) =E= sqrt(power(x(i)-x(j),2)+
                                             power(y(i) - y(j), 2);
E2(i,j) \S (ord(j) GT ord(i)) .. z=L=d(i,j);
x.UP(i) = mL-ecp;y.UP(i) = mc-cme saprof;x.LO(i) = ecp;x.L(i) = uniform(0, ml);y.L(i) =uniform(0, mc);
model continuo /all/;
solve continuo maximizing z using NLP;
display x.L, y.L, z.L;
```
Fonte: Elaborado pelo autor (2021).

Após essas correções nos modelos, os resultados gerados ficaram mais verídicos e estão exemplificados na Figura 18. Como já citado anteriormente, para o modelo discreto, o resultado se dá na forma de ativações e está representando em A, como observa-se abaixo, em que para o laboratório 1003 ativou-se L1, L3, L4, L6, L8, L11, L13, L15, L16, L19, com a menor distância entre eles sendo 1,60m e tendo um total de 10 pessoas na sala. No modelo contínuo, em B, o resultado é dado na forma de coordenadas x e y e a sala 1002 é que está descrita, onde possui as coordenadas de i1 até i17 (17 pessoas), sendo a menor distância entre os pontos de 1,52m. Considera-se coordenada 0 aqueles is que não aparecem nos resultados, como é o caso de i1, que em x é 1,71 e em y é 0. A Figura 18 traz o máximo da capacidade do laboratório 1003 e sala 1002, respectivamente.

66 VARIABLE a.L ativa ou não o lugar L ----A  $L1 1.000,$ L3 1.000, L4 1.000, L6 1.000, L8 1.000, L11 1.000 L13 1.000, L16 1.000, L15 1.000, L19 1.000 **Salar** 66 VARIABLE z.L  $\blacksquare$ 160.000 a menor distancia en tre quaisquer dois l ugares ativos VARIABLE h.L 10.000 numero de humanos na cala в 57 VARIABLE x.L coordenada x do ponto i  $- - -$ i1 1.710, i2 0.964, i3 4.167, i4 2.627, i5 2.969, i6 4.227 i10 4.278, i9 0.200, i7 5.755, i8 1.727, i11 3.255, i12 0.200 i13 5.079, i14 5.800, i15 1.727, i16 5.800, i17 0.200 57 VARIABLE y.L coordenada y do ponto i  $- - -$ i2  $3.077.$ i3.  $3.175.$ i4 2.998. i5. 0.865 i6 1.821739E-8, i8 i 4.400, i9  $0.227,$ i10 1.652  $4.400,$ i12 i13 4.400, i14 3.054 i11 4.400, i15 1.755, i16 1.527, i17 1.755 57 VARIABLE z.L 1.527 menor distancia entr  $\overline{a}$  $\blacksquare$ e quaisquer dois pon tos

Figura 18 — Resultados gerados do A) Laboratório 1003 e B) Sala de aula 1002.

Fonte: Elaborado pelo autor (2021).

### 4.4 VALIDAÇÃO DOS RESULTADOS

Há várias verificações que se podem realizar, trazendo confiança e veridicidade aos mesmos. A primeira é que intuitivamente, caso eles sejam testados com 2 alunos, estes serão alocados o mais longe possível um do outro no resultado final, como segue a Figura 19. Em A, está representado um gráfico com as coordenadas de 2 pessoas no modelo contínuo das salas de aula. Já em B, está representado o *layout* com apenas 2 pessoas no modelo discreto dos laboratórios de informática. Nota-se em A que os pontos não ficaram exatamente nos 2 extremos, isso se explica devido a restrição de 20cm entre cadeiras e paredes laterais, enquanto que em B o resultado mostrou a ativação das 2 pessoas mais distantes uma da outra.

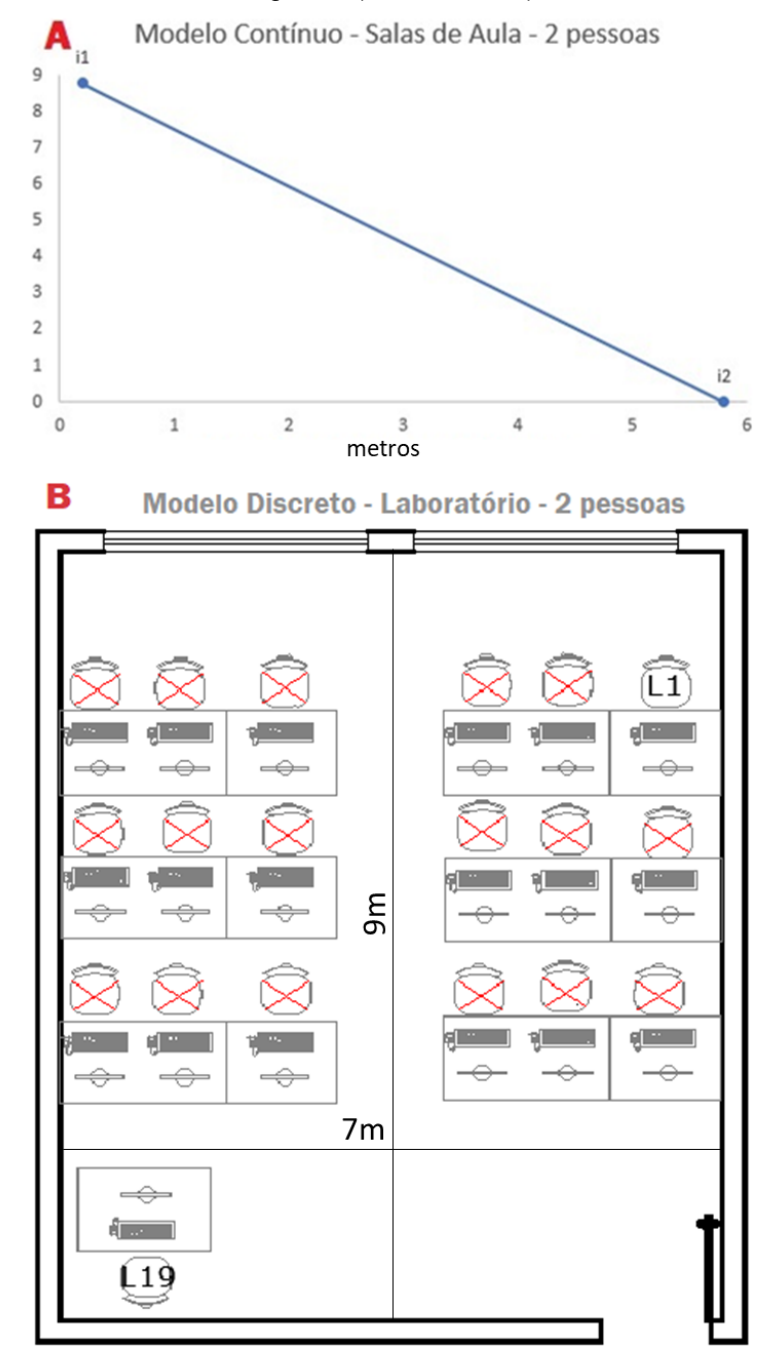

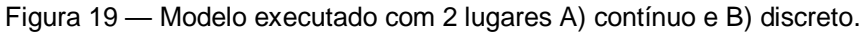

Fonte: Elaborado pelo autor (2021).

Posteriormente, conferiu-se manualmente se todos os lugares que foram ativados nos laboratórios e se as coordenadas das cadeiras das salas de aula ficaram com 1,50m ou mais de distância. Foram elaboradas planilhas para dar um panorama geral dos resultados encontrados nas salas e nos laboratórios, e que como pode-se observar na coluna 3 dos Quadros 6 e 7, em nenhum ambiente, os assentos a serem utilizados ficaram abaixo de 1,50m.

#### Quadro 6 — Panorama Geral dos resultados das salas de aula.

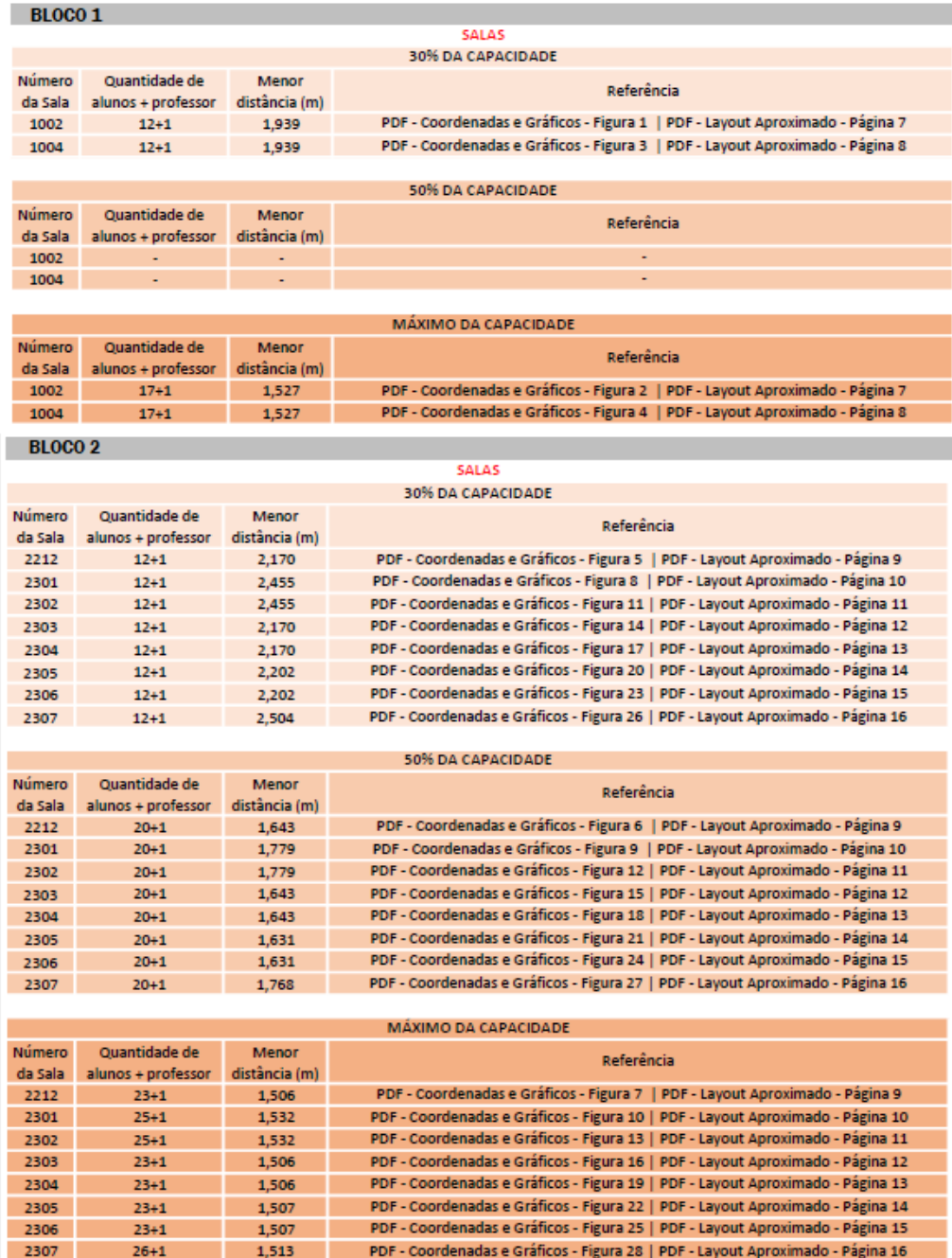

Fonte: Elaborado pelo autor (2021).

Ainda, estão contidos nos Quadros 6 e 7 os três cenários desejados de cada ambiente, que seriam com 30% da capacidade, 50% da capacidade e o máximo possível da capacidade, todos respeitando as regras de distanciamento. Realizou-se desse modo para que, a depender do plano de contingência, fosse possível a adaptação. Para os dois quadros, respectivamente:

- Nas primeiras colunas estão a identificação das salas de aula e dos laboratórios.
- Nas segundas colunas estão descritos a quantidade de alunos e professores que serão possíveis de se colocar em cada ambiente.
- Nas terceiras colunas, verifica-se as menores distâncias obtidas, dados os cenários
- Na 4° coluna do Quadro 6, expõe-se a referência onde cada sala pode ser consultada para a visualização dos seus respectivos resultados e na 4° coluna no Quadro 7, é descrito os lugares a serem utilizados nos laboratórios
- Por último, nas quintas colunas dos quadros, apresentam-se a referência em que pode ser observado os resultados obtidos dos ambientes. Cada uma delas, que foram anexadas ao plano de contingência, constam nos apêndices.
- As células que não estão preenchidas seriam os cenários que não foram possíveis de se atingir. Nota-se por exemplo, que a sala 1002 e 1004 não possuem nada descrito no cenário de 50% (20 pessoas). Isso se dá devido a seu máximo de pessoas ser de apenas 18, diante das restrições de distanciamento.

| <b>BLOCO 1</b>                                 |                    |                                                                                                    |                                                                           |                              |  |  |  |  |  |  |
|------------------------------------------------|--------------------|----------------------------------------------------------------------------------------------------|---------------------------------------------------------------------------|------------------------------|--|--|--|--|--|--|
|                                                |                    |                                                                                                    | <b>LABORATÓRIOS</b>                                                       |                              |  |  |  |  |  |  |
|                                                |                    |                                                                                                    | 30% DA CAPACIDADE                                                         |                              |  |  |  |  |  |  |
| Número                                         | Quantidade de      | Menor                                                                                                    |                                                                           |                              |  |  |  |  |  |  |
| da Sala                                        | alunos + professor | distância (m)                                                                                                  | <b>Lugares ativos</b>                                                     | Referência                   |  |  |  |  |  |  |
| 1003                                           | $4 + 1$            | 2,170                                                                                                    | L1, L6, L14, L16, L19                                                     | Layout Aproximado - Página 1 |  |  |  |  |  |  |
| 1008                                           | $8 + 1$            | 1.900                                                                                                    | L1, L5, L9, L13, L18, L21, L25, L28, L31                                  | Layout Aproximado - Página 2 |  |  |  |  |  |  |
|                                                |                    |                                                                                                    |                                                                           |                              |  |  |  |  |  |  |
|                                                |                    |                                                                                                    | 50% DA CAPACIDADE                                                         |                              |  |  |  |  |  |  |
| Número                                         | Quantidade de      | Menor                                                                                                    |                                                                           | Referência                   |  |  |  |  |  |  |
| da Sala                                        | alunos + professor | distância (m)                                                                                                  | <b>Lugares ativos</b>                                                     |                              |  |  |  |  |  |  |
| 1003                                           | $8 + 1$            | 1,600                                                                                                    | L1, L3, L4, L6, L11, L13, L15, L16, L19                                   | Layout Aproximado - Página 1 |  |  |  |  |  |  |
| 1008                                           | ÷.                 | ä,                                                                                                    |                                                                           |                              |  |  |  |  |  |  |
|                                                |                    |                                                                                                    |                                                                           |                              |  |  |  |  |  |  |
|                                                |                    |                                                                                                    | <b>MÁXIMO DA CAPACIDADE</b>                                               |                              |  |  |  |  |  |  |
| Número                                         | Quantidade de      | Menor                                                                                                    | <b>Lugares ativos</b>                                                     | Referência                   |  |  |  |  |  |  |
| da Sala                                        | alunos + professor | distância (m)                                                                                                  |                                                                           |                              |  |  |  |  |  |  |
| 1003                                           | $9 + 1$            | 1.600                                                                                                    | L1, L3, L4, L6, L8, L11, L13, L15, L16, L19                               | Layout Aproximado - Página 1 |  |  |  |  |  |  |
| 1008                                           | $11+1$             | 1.500                                                                                                    | L1, L3, L6, L10, L13, L15, L18, L22, L25, L27, L30, L31                   | Layout Aproximado - Página 2 |  |  |  |  |  |  |
| <b>BLOCO 2</b>                                 |                    |                                                                                                    |                                                                           |                              |  |  |  |  |  |  |
|                                                |                    |                                                                                                    | <b>LABORATÓRIOS</b>                                                       |                              |  |  |  |  |  |  |
|                                                |                    |                                                                                                    | <b>30% DA CAPACIDADE</b>                                                  |                              |  |  |  |  |  |  |
| Número                                         | Quantidade de      | Menor                                                                                                    |                                                                           |                              |  |  |  |  |  |  |
| da Sala                                        | alunos + professor | distância (m)                                                                                                  | <b>Lugares ativos</b>                                                     | Referência                   |  |  |  |  |  |  |
| 2101                                           | $9 + 1$            | 2,190                                                                                                    | L1, L5, L11, L15, L16, L20, L27, L31, L32, L36                            | Layout Aproximado - Página 3 |  |  |  |  |  |  |
| 2102                                           | $11 + 1$           | 1,800                                                                                                    | L1, L4, L5, L8, L9, L12, L18, L24, L28, L37, L40, L41                     | Layout Aproximado - Página 4 |  |  |  |  |  |  |
| 2211                                           | $9 + 1$            | 1,870                                                                                                    | L1, L4, L11, L14, L16, L19, L25, L28, L30, L33                            | Layout Aproximado - Página 5 |  |  |  |  |  |  |
| 2213                                           | $12 + 1$           | 1.960                                                                                                    | Layout Aproximado - Página 6                                              |                              |  |  |  |  |  |  |
|                                                |                    |                                                                                                    | 50% DA CAPACIDADE                                                         |                              |  |  |  |  |  |  |
| Número                                         | Quantidade de      | Menor                                                                                                    |                                                                           |                              |  |  |  |  |  |  |
| da Sala                                        | alunos + professor | distância (m)                                                                                                  | <b>Lugares ativos</b>                                                     | Referência                   |  |  |  |  |  |  |
| 2101                                           |                    |                                                                                                    |                                                                           |                              |  |  |  |  |  |  |
| 2102                                           |                    |                                                                                                    |                                                                           |                              |  |  |  |  |  |  |
| 2211                                           | ٠                  | ٠                                                                                                    |                                                                           |                              |  |  |  |  |  |  |
| 2213                                           |                    |                                                                                                    |                                                                           |                              |  |  |  |  |  |  |
|                                                |                    |                                                                                                    |                                                                           |                              |  |  |  |  |  |  |
| MÁXIMO DA CAPACIDADE                           |                    |                                                                                                    |                                                                           |                              |  |  |  |  |  |  |
| Quantidade de<br>Número<br>Menor<br>Referência |                    |                                                                                                    |                                                                           |                              |  |  |  |  |  |  |
| da Sala                                        | alunos + professor | distância (m)                                                                                                  | <b>Lugares ativos</b>                                                     |                              |  |  |  |  |  |  |
| 2101                                           | $14 + 1$           | 1,580                                                                                                    | L1, L3, L5, L7, L8, L11, L14, L18, L20, L23, L24, L27, L30, L32, L36      | Layout Aproximado - Página 3 |  |  |  |  |  |  |
| 2102                                           | $15 + 1$           | 1,500                                                                                                    | L1, L4, L5, L8, L9, L11, L13, L16, L17, L20, L23, L25, L29, L35, L39, L41 | Layout Aproximado - Página 4 |  |  |  |  |  |  |
| 2211                                           | $10 + 1$           | 1,500                                                                                                    | L1, L4, L7, L11, L12, L16, L21, L26, L29, L32, L33                        | Layout Aproximado - Página 5 |  |  |  |  |  |  |
| 2213                                           | $14 + 1$           | L1, L4, L5, L8, L11, L20, L21, L24, L26, L31, L33, L36, L37, L40, L41<br>Layout Aproximado - Página 6<br>1.500 |                                                                           |                              |  |  |  |  |  |  |

Quadro 7 — Panorama Geral dos resultados dos laboratórios.

Fonte: Elaborado pelo autor (2021).

A terceira verificação se deu observando que os resultados seguiram uma lógica. Por exemplo, conforme ampliou-se o número de pessoas (no caso da maximização do distanciamento mínimo), o distanciamento mínimo diminuiu. Quando se maximizou o número de pessoas, o distanciamento mínimo ficou próximo do limite inferior de 1,5m. Para o discreto, isso ocorreu após a colocação da Equação 6, como já citado anteriormente, em que o solucionador escolhe a melhor solução global. Para o contínuo, após a execução do modelo, construiu-se gráficos com as coordenadas geradas, em que os pontos se comportaram conforme o esperado.

Os Apêndices A a J possuem as coordenadas e os gráficos de arranjo das cadeiras de todas as **salas de aula** da instituição. Para a organização, basta observar os Quadros 6 e 7 e compará-los com os gráficos nesses apêndices. As imagens estão separadas por salas e por cenários (30%, 50% e máximo da capacidade). Nota-se que nem todos os locais possuirão os 3 cenários, devido as suas especificações de tamanho.

Do tamanho total de cada sala, deixou-se 20cm das paredes laterais e 3m da primeira fileira de alunos até o professor, ou seja, os espaços sem pontos no gráfico são as dimensões dadas ao professor para poder dar aula e avançar até 1,50m para frente do quadro negro com segurança e também se movimentar verticalmente, como no exemplo do Apêndice A.

Os tamanhos das salas de aula são:

- 7,4m x 6m para a 1002 e 1004.
- 9m x 6m para a 2212, 2303 e 2304.
- 9m x 7m para a 2301 e 2302.
- 9m x 5,95m para a 2305 e 2306.
- 9m x 7,30m para a 2307.

Como última validação, verificou-se presencialmente na instituição as soluções propostas de 1 laboratório e em 1 sala de aula, concluindo-se que os espaços ficaram adequados e com segurança para o retorno às aulas presenciais do IFSC, tanto para os alunos quanto para os professores.

Para a validação do modelo discreto dos **laboratórios de informática** com os dados de ativações, elaborou-se o *layout* aproximado de todos os ambientes, de acordo com os Apêndices K a P, que constam os desenhos em planta baixa e servem como uma referência das posições das cadeiras ativadas.

Como pode-se observar nos Apêndices K a P, há 2 identificações: Um X, que diz respeito aos lugares que não serão ocupados e uma descrição com a letra L e seu respectivo número, dizendo onde será utilizado. A mesa do professor é sempre a que fica na frente próximo à porta de entrada e está com uma distância maior ou igual a 1,50m das primeiras cadeiras ativas.

## 4.5 IMPLEMENTAÇÃO DOS RESULTADOS

Por fim, ocorreu a implementação, em que todos os resultados descritos foram compactados em documentos e enviados à equipe do plano de contingência para uma melhor visualização, com os diferentes cenários desejados, assim como os passos de como colocar os resultados em prática. Os documentos (coordenadas e gráficos das salas de aula e layouts) estão nos apêndices e foram anexados no arquivo final do plano, conforme 4° objetivo específico, onde constam todas as regras e práticas de volta às aulas. A Figura 20 mostra algumas informações dos documentos elaborados pelo autor que foram anexados ao plano de contingência e inseridos na porta do laboratório para uma boa compreensão de todos os envolvidos. Além disso, os resultados foram implementados nos ambientes, como segue na Figura 21 de um laboratório de informática, em que os locais com a marcação da fita não serão utilizados e sim somente os que possuem o assento. O autor também se disponibilizou para dar suporte a respeito dos modelos e das execuções, assim como monitorá-los e realizar possíveis alterações ou acréscimos.

Figura 20 — Informações elaboradas pelo autor e inseridas na porta de entrada do Laboratório.

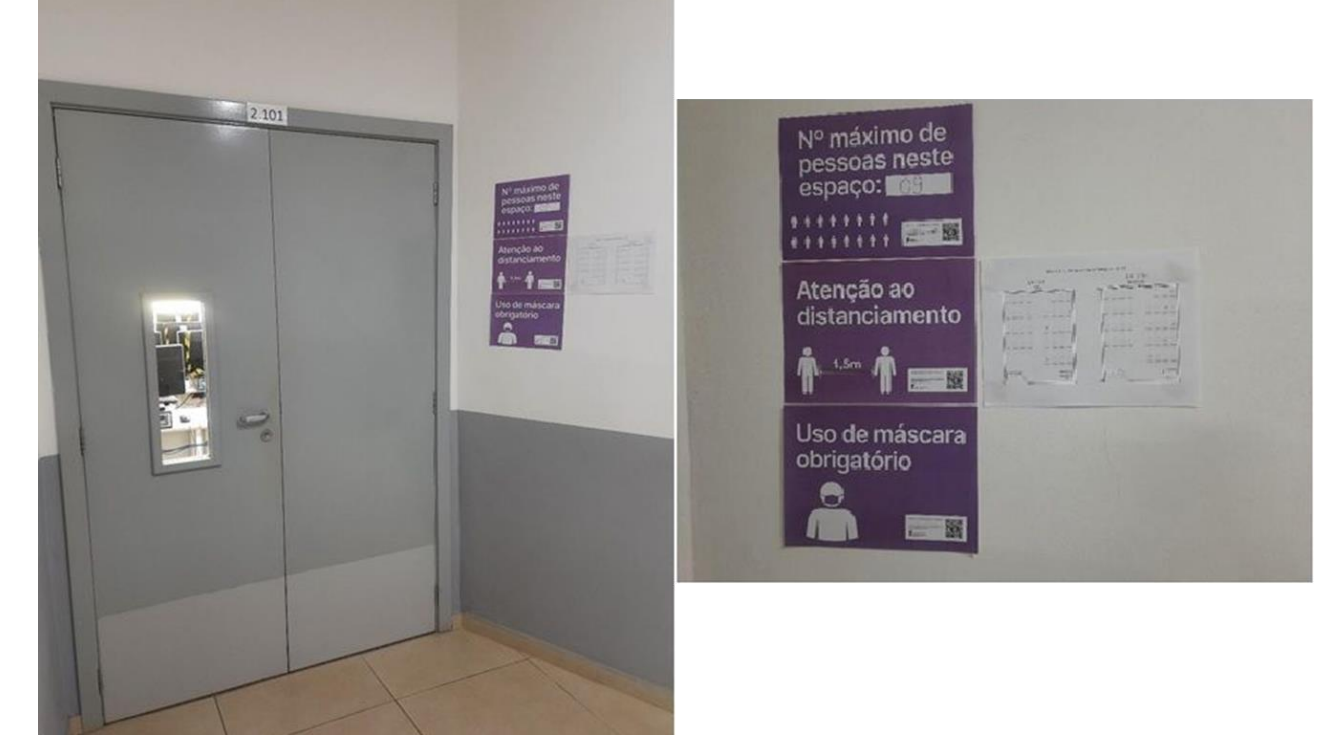

Fonte: Elaborado pelo autor (2021).

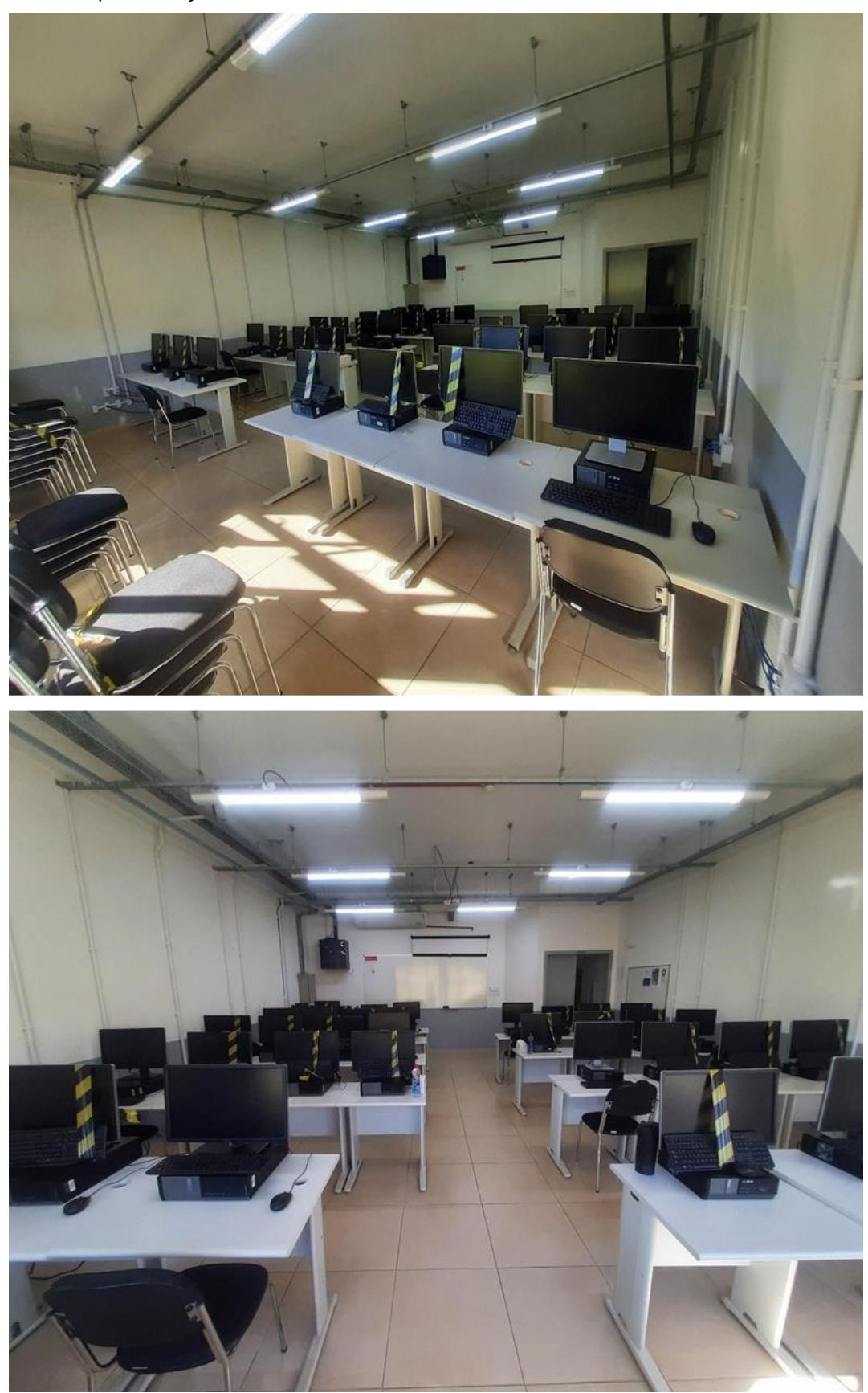

Figura 21 — Implementação Prática dos resultados em um Laboratório de Informática.

Fonte: Elaborado pelo autor (2021).

## 5 **CONCLUSÃO**

Com o presente estudo, concluiu-se que a Pesquisa Operacional e suas subáreas podem ser aplicadas em atividades simples, médias ou complexas e nas mais diversas áreas do cotidiano, em que são buscadas as soluções ótimas dos problemas por meio de conceitos matemáticos e/ou *softwares*, de forma a administrar, sistematizar e tornar eficiente as operações das organizações, até mesmo em cenários não previstos que resultam em grandes adversidades, como no caso do Covid-19.

Por isso, pesquisas que venham a minimizar esses impactos à sociedade são imprescindíveis, como por exemplo, o próprio estudo realizado de otimização de espaços em ambientes com assentos fixos e móveis, que irá impactar mais de 1000 pessoas entre docentes, discentes e funcionários, garantindo-as a segurança, o distanciamento físico correto e auxiliando no panorama de pandemia.

Um dos passos mais complexos na construção dos modelos foram as equações matemáticas, visto que elas precisaram retratar fielmente o problema. Além disso, todos os dados necessitaram ser verdadeiros e representar a realidade, e ainda entender todas as restrições de capacidade. Se referindo ao *GAMS®,* o mesmo se mostrou um *software* didático para o desenvolvimento, visto que se houvesse algum erro, havia uma mensagem explicando o motivo. Outro fator fundamental, é que o encarregado pelo desenvolvimento da solução teve que compreender conceitos matemáticos, ser capaz de entender ao menos de forma básica a lógica de programação e dar todo o suporte necessário para a organização.

Algumas limitações dos modelos dos ambientes com assentos móveis foram identificadas, como o fato de que caso haja muitos objetos além das cadeiras/carteiras, seria preciso acrescentar novas restrições que não tomem o espaço desses objetos. Nesses mesmos ambientes, para que haja facilidade na operacionalização, sugeriu-se para pesquisas futuras, o desenvolvimento de um modelo universal, com o intuito de que todas as salas de aula sejam dispostas de forma igualitária. No entanto, isso poderia reduzir o número máximo de pessoas que caberiam.

O projeto foi de grande valia, pois o mesmo ajudará o IFSC - Campus Caçador a organizar seus ambientes de maneira prática e correta na volta às aulas, bastando

apenas utilizar os documentos com os cenários mais otimizados possíveis de *layout*, não deixando de garantir o bem estar e a segurança de todos os envolvidos. Logo, pode-se afirmar que se alcançou todos os objetivos propostos, inclusive com a aplicação prática sendo mostrada, em que se observou que os resultados foram fidedignos com a realidade. Também, o projeto servirá como um guia para estudos futuros com relação ao distanciamento físico, em que um software simples pode ser desenvolvido para ser aplicado em outras instituições.

# **REFERÊNCIAS**

ABEPRO. **Áreas e Sub-áreas de Engenharia de Produção: Pesquisa Operacional**, 2008. Disponível em: http://www.abepro.org.br/interna.asp?p=399&m=424&s=1&c=362. Acesso em: 22 abr. 2021.

ACKOFF, R. L.; SASIENI, M. W. **Fundamentals of operations research**. 1. Ed. John Wiley & Sons Inc, 1968.

AGÊNCIABRASIL. **CNE autoriza atividades não presenciais em todas as etapas de ensino**. Disponível em: https://agenciabrasil.ebc.com.br/educacao/noticia/2020- 04/cne-autoriza-atividades-nao-presenciais-em-todas-etapas-de-ensino. Acesso em: 15 mar. 2021.

ALMEIRA, D.; LOURENÇO, P.; PINTO, S. **Programação Linear**. Faculdade de Ciências e Tecnologia da Universidade de Coimbra: Departamento de Matemática, 2003. Disponível em: http://www.mat.uc.pt/~mcag/FEA2004/Programacao%20Linear.pdf. Acesso em: 23 abr. 2021.

AMPL. **CPLEX for AMPL**. Disponível em: https://ampl.com/products/solvers/solverswe-sell/cplex/. Acesso em: 26 abr. 2021.

ANDRADE, E. L. **Introdução à Pesquisa Operacional**: Métodos e Modelos para Análise de Decisões. 3.ed. Rio de Janeiro: LTC, 2002.

AOKI, R. M. **Pesquisa Operacional: Simulação**. 1. ed. Londrina/PR: Editora e Distribuidora Educacional S.A., 2018.

AUTODESK. **Visão geral - O que é o AutoCAD?.** Disponível em: https://www.autodesk.com.br/products/autocad/overview?term=1-YEAR. Acesso em: 26 abr. 2021.

BARCELOS, B. O.; EVANGELISTA, M. L. S; SEGATTO, S. S. A importância e a aplicação da pesquisa operacional nos cursos de graduação em administração. RACE, Joaçaba-SC, v. 11, n. 2, p. 381-406, dez./2012. Disponível em: https://portalperiodicos.unoesc.edu.br/race/article/view/2201. Acesso em: 21 abr. 2021.

BROOKE, A.; KENDRICK, D.; MEERAUS, A. **GAMS: Sistema geral de modelagem algébrica**. Edgard Blucher, 1997.

CZYZYK, J., MESNIER, M. P., AND MORÉ, J. J. 1998. **The NEOS Server**. IEEE Journal on Computational Science and Engineering 5(3), 68-75. This paper discusses the design and implementation of the NEOS Server.

DAVIS, M. M.; AQUILANO, N. J.; CHASE, R. B.; **Fundamentos da Administração da Produção**. 3. ed. Porto Alegre: Bookman Editora, 2001.

FERNANDES, M. C.; SILVA, L. M. S.; MACHADO, A. L. G. Universidade e a extensão universitária: a visão dos moradores das comunidades circunvizinhas. **Scielo**, Belo Horizonte/MG, v. 28, n. 4, dez./2012. Disponível em: https://doi.org/10.1590/S0102- 46982012000400007. Acesso em: 20 mai. 2021.

FERREIRA, D. H. L.; BARON, C. UTILIZAÇÃO DE SOFTWARES NA PESQUISA OPERACIONAL. **Pontifícia Universidade Católica de Campinas - PUC Campinas**, Campinas - SP, v. 1, n. 1, p. 1-1, out./2016. Disponível em: https://www.google.com/url?sa=t&rct=j&q=&esrc=s&source=web&cd=&cad=rja&uact =8&ved=2ahUKEwiGgq2a\_ZvwAhXDCtQKHTqeD3kQFjAAegQIAxAD&url=https%3A %2F%2Fperiodicos.itp.ifsp.edu.br%2Findex.php%2FIC%2Farticle%2Fdownload%2F 339%2F512&usg=AOvVaw3GIGnavhOI8jCTfvECnCDo. Acesso em: 26 abr. 2021.

HILLIER, F. S.; LIEBERMAN, G. J. **INTRODUCTION OPERATIONS RESEARCH**. 8. ed. San Francisco, United States: McGraw-Hill College, 2006.

IBM. **Overview of mathematical programming**. Disponível em: http://ibmdecisionoptimization.github.io/docplex-doc/mp.html. Acesso em: 26 abr. 2021.

IFSC CÂMPUS CAÇADOR. **Tipos de Cursos**. Disponível em: https://www.ifsc.edu.br/web/campus-cacador/cursos. Acesso em: 21 mar. 2021.

JORDÁN, G. C. **Investigação Operacional e Otimização**. Disponível em: <http://www.mat.ua.pt/io/apontamentos.htm> 2002. Acesso em: 21 abr. 2021.

KALVELAGEN, E. YET ANOTHER MATH PROGRAMMING CONSULTANT. **The Hostile Brothers Problem.** Disponível em: http://yetanothermathprogrammingconsultant.blogspot.com/2015/01/the-hostilebrothers-problem-1.html. Acesso em: 5 mai. 2021.

LEYFFER, S.; MAHAJAN, A. Nonlinear Constrained Optimization: Methods and Software. **ARGONNE NATIONAL LABORATORY**, Argonne, Illinois, mar./2010. Disponível em: https://wiki.mcs.anl.gov/leyffer/images/7/75/NLP-Solvers.pdf. Acesso em: 24 abr. 2021.
LISBOA, E. **Pesquisa Operacional**. Apostila do curso, 2002. Disponível em: http://www.ericolisboa.eng.br. Acesso em: 23 abr. 2021.

LOPES, A. L. M. et al. **Introdução à Pesquisa Operacional**: Disciplina na modalidade a distância. 3. ed. Palhoça-SC: UnisulVirtual, 2010.

MAGATÃO, L. MIXED INTEGER LINEAR PROGRAMMING AND CONSTRAINT LOGIC PROGRAMMING: TOWARDS A UNIFIED MODELING FRAMEWORK. **CEFET-PR**, Curitiba-PR, mai./2005. Disponível em: http://repositorio.utfpr.edu.br/jspui/handle/1/86. Acesso em: 26 abr. 2021.

MARQUES, J. G. O. INTEGRAÇÃO DE PROGRAMAÇÃO LINEAR COM SIMULAÇÃO DISCRETA. **Universidade Estadual de Campinas**, Limeira, v. 1, n. 1, p. 1-1, dez./2015. Disponível em: http://www.bibliotecadigital.unicamp.br/document/?down=0009595763D000959576+ &cd=10&hl=en&ct=clnk&gl=br. Acesso em: 18 mai. 2021.

MATHUR, K.; SOLOW, D. **Management Science**: The art of decision making. New Jersey: Prentice Hall, 1994.

MINISTÉRIO DA SAÚDE. **Covid-19 no Brasil - Dados até 31/08/2021**. Disponível em: https://www.gov.br/saude/pt-br. Acesso em: 1 set. 2021.

OLIVEIRA, E. D. S. UMA ABORDAGEM DA PESQUISA OPERACIONAL APLICADA A GESTÃO DE MATERIAIS E A LOGÍSTICA: CONTRIBUIÇÃO PARA O ENSINO DO MODELO DE PROGRAMAÇÃO LINEAR EM DOIS NÍVEIS. **CCT/UENF**, Campos dos Goytacazes, 2005. Disponível em: http://www.uenf.br/Uenf/Downloads/POS-ENGPRODUCAO\_2397\_1212437255.pdf. Acesso em: 23 abr. 2021.

ORGANIZAÇÃO MUNDIAL DA SAÚDE. **Origins of the SARS-CoV-2 virus**. Disponível em: https://www.who.int/pt. Acesso em: 23 mar. 2021.

ORGANIZAÇÃO MUNDIAL DA SAÚDE. **Self care during COVID-19**. Disponível em: https://www.who.int/news-room/photo-story/photo-story-detail/self-care-during-covid-19. Acesso em: 23 mar. 2021.

PINA, J. C. de. **MAC 315 Programação Linear**, 1999. Disponível em: https://www.ime.usp.br/~coelho/mac315/pdf/apresentacao.pdf. Acesso em: 21 abr. 2021.

SANTOS, M. L. P. D; LOPES, H. D. S. A Logística Humanitária no Gerenciamento de Desastres Naturais: Revisão Sistemática da Literatura (RSL) orientada ao COVID-19. **ABEPRO - ASSOCIAÇÃO BRASILEIRA DE ENGENHARIA DE PRODUÇÃO**, Foz do Iguaçu - PR, v. 1, n. 1, p. 1-15, out./2020. Disponível em: http://www.abepro.org.br/biblioteca/TN\_STO\_343\_1764\_40738.pdf. Acesso em: 18 mar. 2021.

SOBRAPO. **Pesquisa Operacional**. [s.d]. Disponível em: <http://www.sobrapo.org.br/sitesobrapo.html>. Acesso em: 21 abr. 2021.

TAHA, H. A. **PESQUISA OPERACIONAL**. 8. ed. São Paulo: Pearson Prentice Hall, 2008.

TIWARI, N. K.; SANDILYA, S. K. **Operations Research**. New Delhi: Pretice-Hall, 2006.

# **APÊNDICES**

# APÊNDICE A – COORDENADAS E GRÁFICOS: SALA 1002

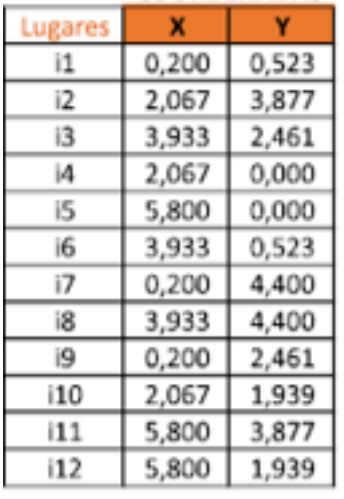

COORDENADAS

## **SALA 1002**

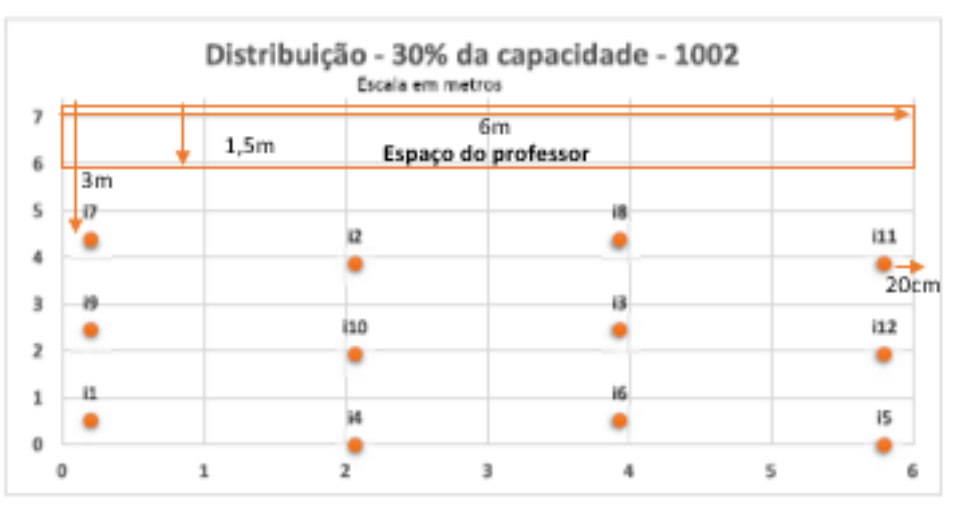

## COORDENADAS

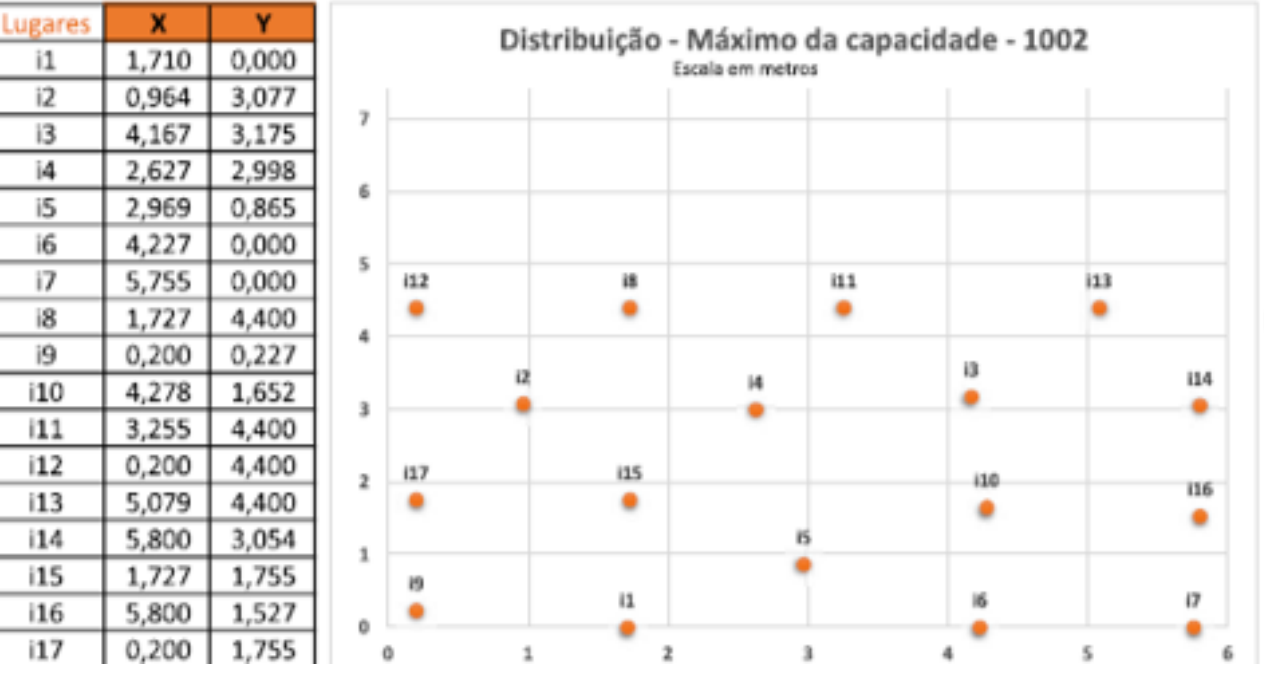

Fonte: Elaborado pelo autor (2021).

## APÊNDICE B – COORDENADAS E GRÁFICOS: SALA 1004

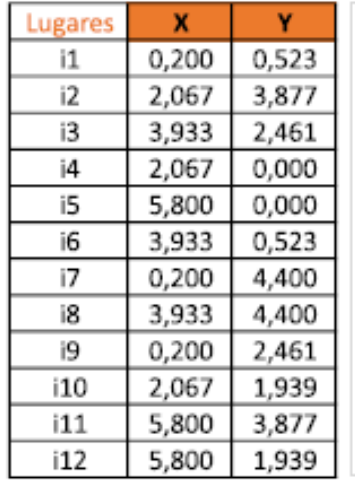

COORDENADAS

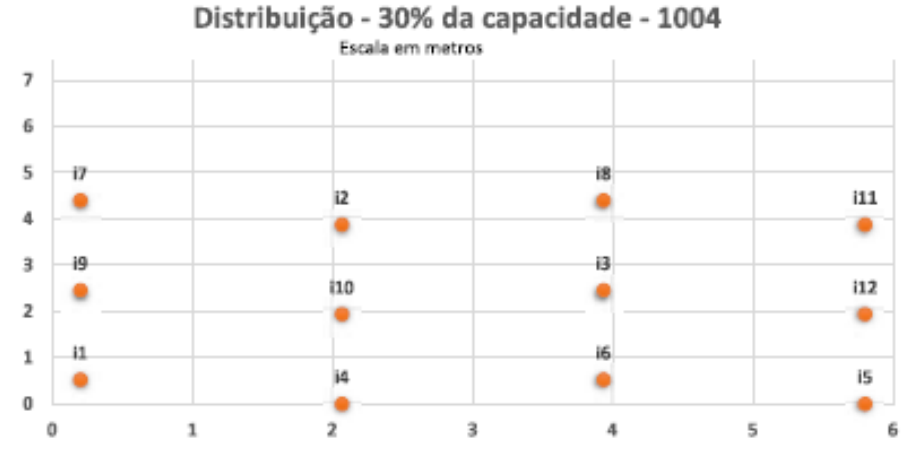

## **SALA 1004**

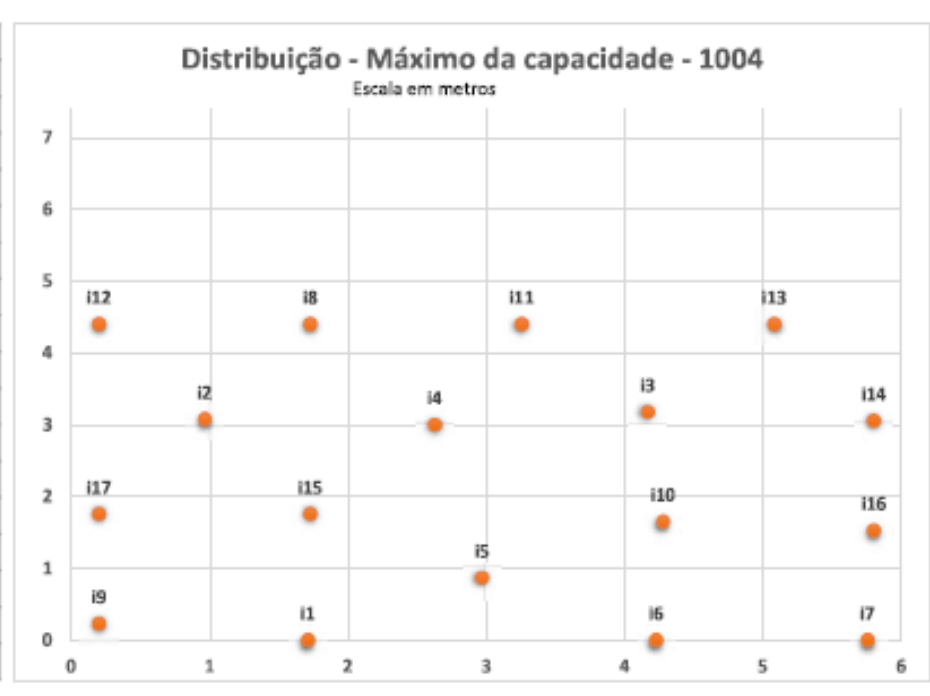

#### COORDENADAS

Ÿ

0,000

3,077

3.175

2,998

0,865

0,000

0,000

4,400

0,227

1,652

4,400

4,400

 $\mathbf{x}$ 

1,710

0,964

4,167

2,627

2,969

4,227

5,755

1,727

0,200

4,278

3,255

0,200

Lugares

 $\mathbf{i}$ 

 $12$ 

 $i3$ 

 $|4$ 

 $\overline{15}$ 

 $i6$ 

 $\overline{17}$ 

i8

 $19$ 

 $110$ 

 $111$ 

 $12$ 

 $13$ 5,079 4,400  $i14$ 5,800 3,054  $i15$ 1,755 1,727  $i16$ 5,800 1,527  $i17$ 0,200 1,755

Fonte: Elaborado pelo autor (2021).

## APÊNDICE C – COORDENADAS E GRÁFICOS: SALA 2212

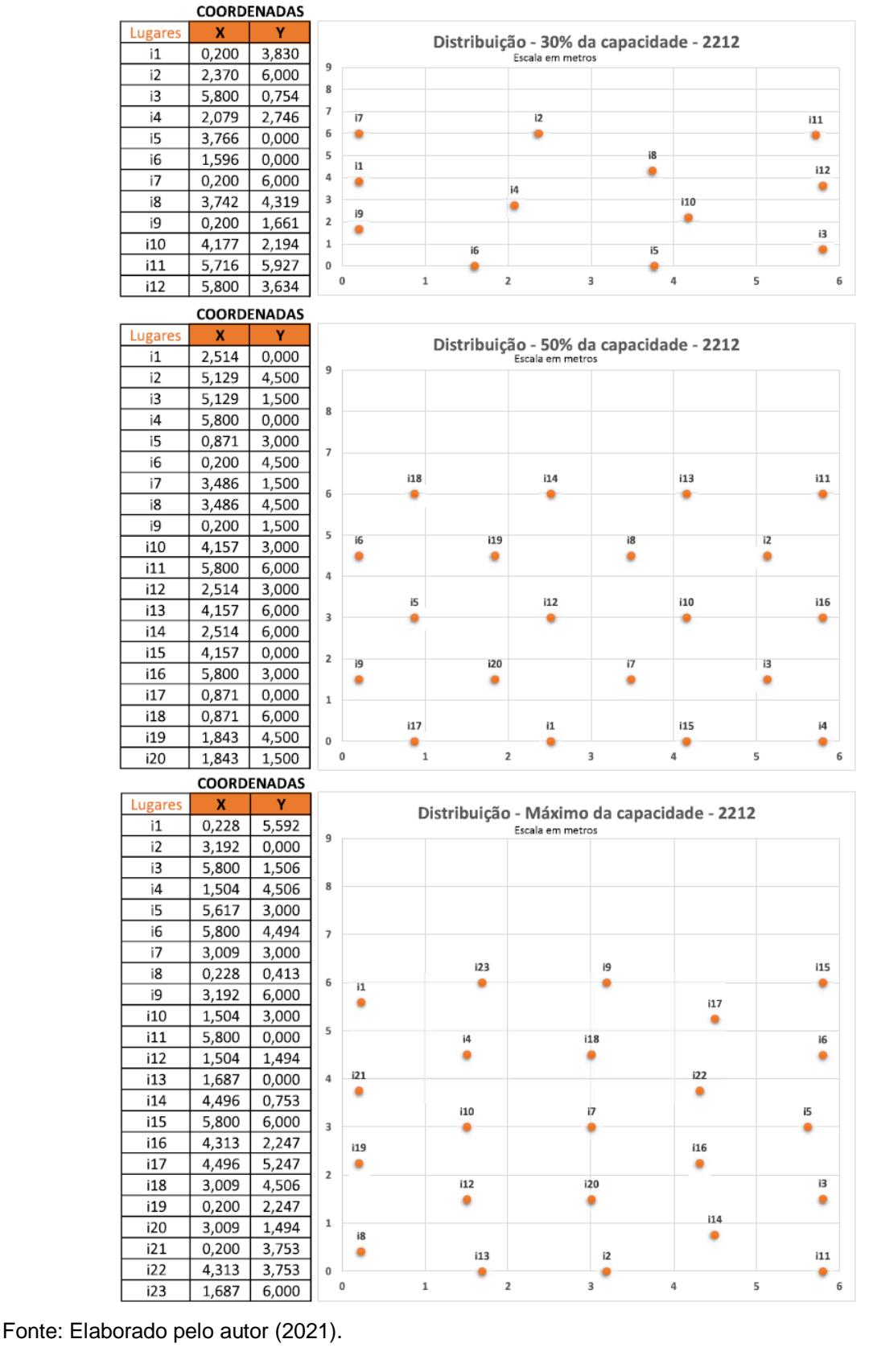

**SALA 2212** 

## APÊNDICE D – COORDENADAS E GRÁFICOS: SALA 2301

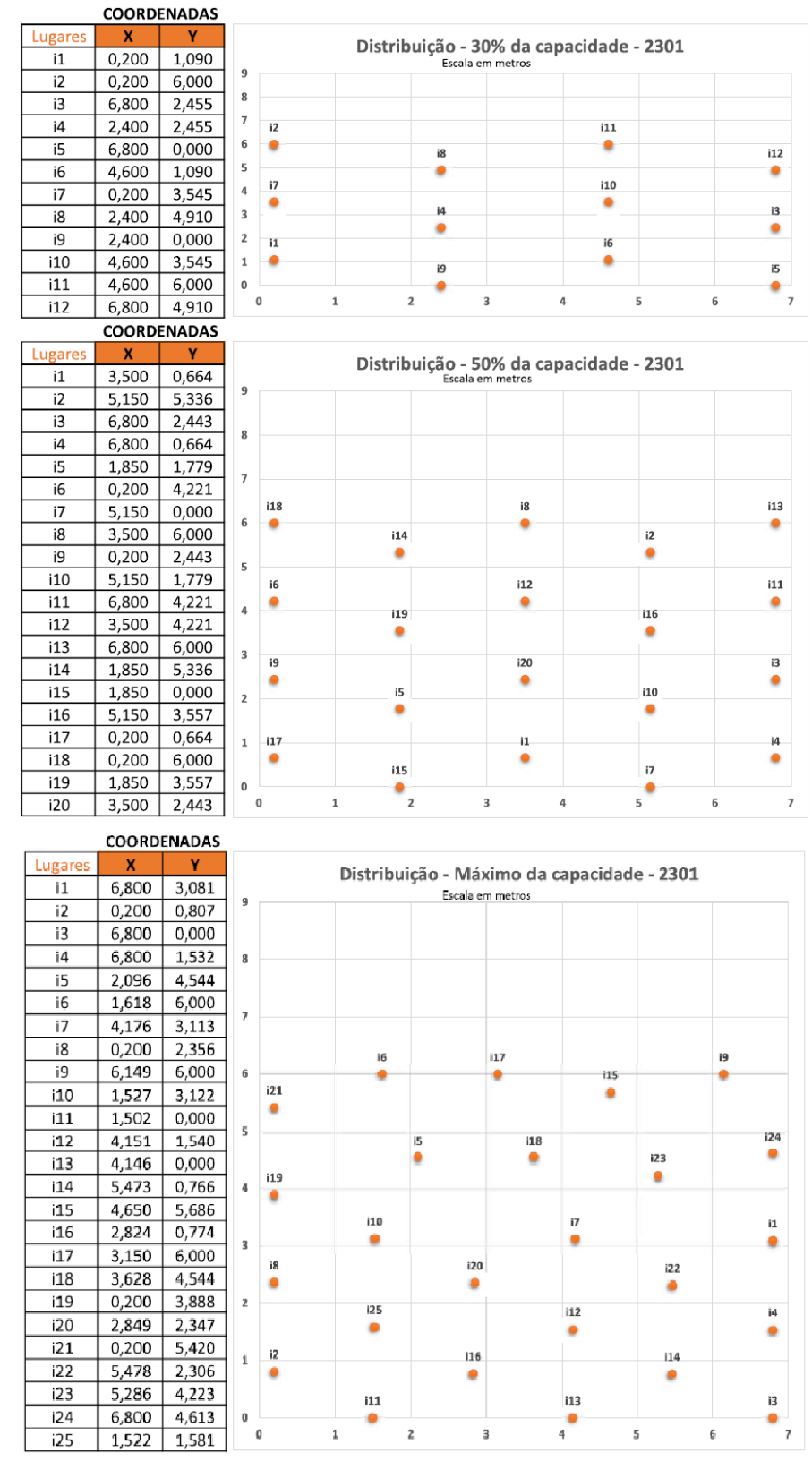

#### **SALA 2301**

Fonte: Elaborado pelo autor (2021).

## APÊNDICE E – COORDENADAS E GRÁFICOS: SALA 2302

COORDENADAS

**V** 

 $\mathbf{x}$ 

Lugare:

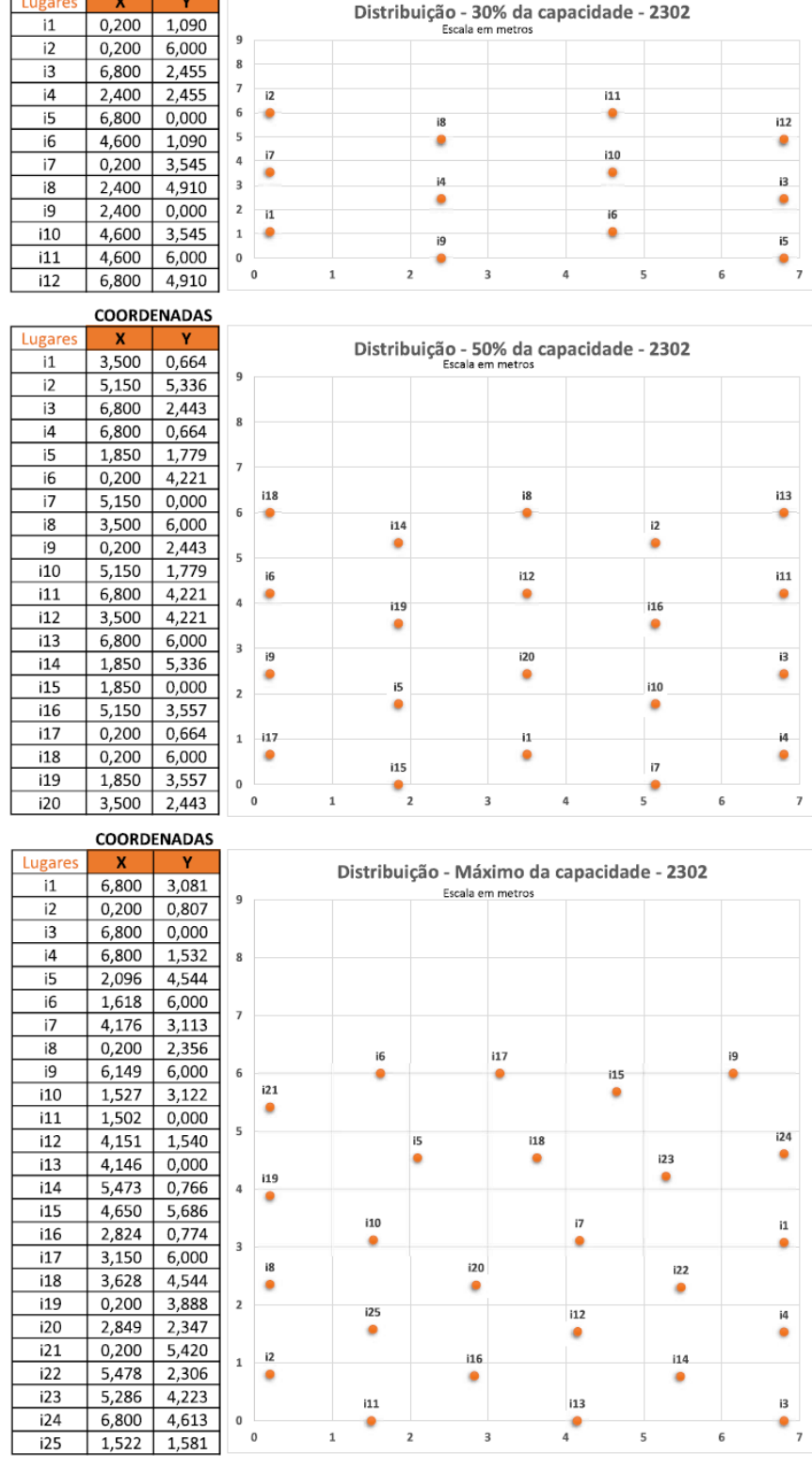

Fonte: Elaborado pelo autor (2021).

#### **SALA 2302**

# APÊNDICE F – COORDENADAS E GRÁFICOS: SALA 2303

iß

ó

 $\overline{ }$ 

 $\overline{1}$ 

 $\mathbf{0}$ 

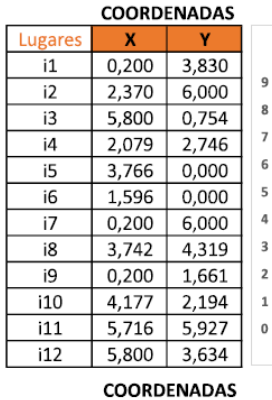

 $2,514$ 

 $5,129$ 

 $5,129$ 

5,800

0,871

 $0,200$ 

 $3,486$ 

 $3,486$ 

0,200

 $4,157$ 

5,800

 $2,514$ 

4,157

 $2,514$ 

4,157

5,800

0,871

0,871

1,843

1,843

 $0,000$ 

4,500

1,500

 $0,000$ 

3,000

4,500

1,500

 $4,500$ 

1,500

 $3,000$ 

6,000

 $3,000$ 

6,000

6,000

0,000

3,000

0,000

6,000

4,500

1,500

Lugare

i1

 $\overline{12}$ 

 $i3$ 

 $i4$ 

i5

i6

 $i7$ 

 $\overline{18}$ 

 $\overline{19}$ 

 $\overline{110}$ 

 $\overline{11}$ 

 $\overline{112}$ 

 $i13$ 

 $\overline{114}$ 

i15

i16

i17

 $i18$ 

i19

 $\overline{120}$ 

Lugare

 $\overline{\mathbf{i}}$ 

 $\overline{12}$ 

 $i3$ 

 $i4$ 

i5

i6

 $i7$ 

i8

i9

 $\overline{110}$ 

 $\overline{11}$ 

 $\overline{112}$ 

 $\overline{113}$ 

 $i14$ 

 $i15$ 

i16

 $i17$ 

 $\overline{118}$ 

 $\overline{119}$ 

 $\overline{120}$ 

 $i21$ 

 $i22$ 

 $\overline{123}$ 

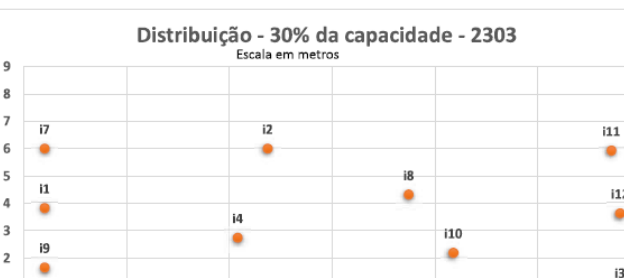

 $\overline{a}$ 

i5

۰

 $\overline{a}$ 

### **SALA 2303**

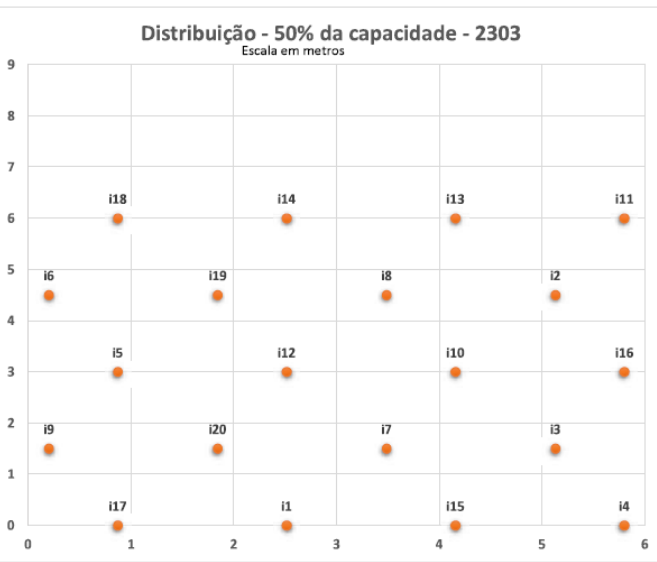

#### COORDENADAS  $\mathbf{x}$  $\mathbf{Y}$ Distribuição - Máximo da capacidade - 2303 5,592  $0,228$ Escala em metros  $\overline{9}$  $3,192$  $0,000$ 5,800 1,506  $1,504$ 4,506  $\overline{8}$ 5,617 3,000 5,800 4,494  $\overline{1}$ 3,009 3,000  $i23$ i9  $i15$  $0,228$ 0.413  $6\phantom{a}6$ ä ó ٠  $\overline{11}$  $3,192$ 6,000  $i17$  $\bullet$  $1,504$  $3,000$ ó  $\overline{5}$  $5,800$  $0,000$  $i18$  $i4$ i6  $\frac{1}{1,504}$ ٠ ٠ 1,494 ٠  $i21$  $i22$ 1,687  $0,000$  $\overline{4}$ ٠ ٠ 4,496 0,753  $i7$  $i10$ i5 5,800 6,000  $\overline{\mathbf{3}}$ ó ś ۰ 4,313 2.247  $i19$  $i16$ 4,496  $5,247$ ٠  $\bullet$  $\overline{2}$  $\overline{13}$  $i20$  $3,009$ 4.506  $12$ ٠ ٠ ٠  $0,200$  $2,247$  $i14$  $\overline{1}$  $3,009$ 1,494 i8 ٠  $0,200$  $3,753$ ó  $i2$  $i11$  $i13$ 4,313 3,753  $\bf{0}$ ٠ ۰ ٠  $\overline{\mathbf{3}}$  $\pmb{0}$  $\overline{2}$  $\overline{a}$  $\overline{\phantom{a}}$  $\mathbf{1}$  $1,687$  6,000

Fonte: Elaborado pelo autor (2021).

 $i12$ 

٠

 $i3$ 

۰

 $\epsilon$ 

 $6\phantom{a}$ 

r,

# APÊNDICE G – COORDENADAS E GRÁFICOS: SALA 2304

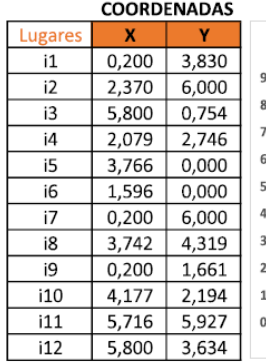

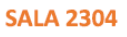

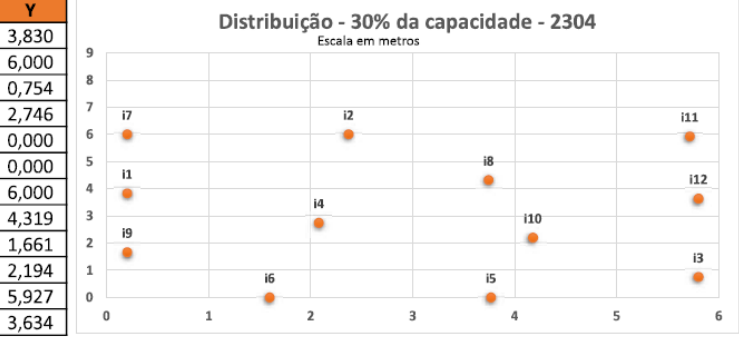

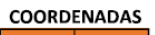

 $\mathsf{r}$ 

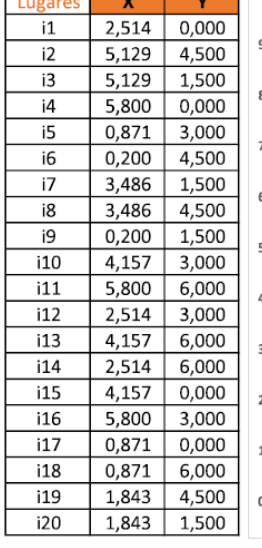

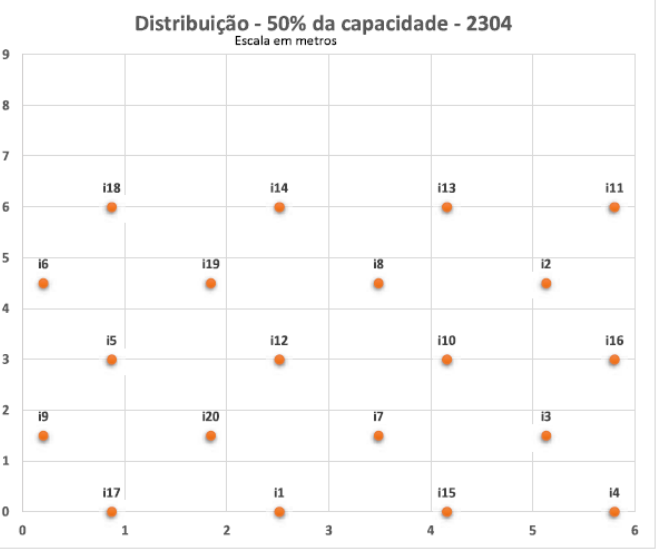

|         |       | <b>COORDENADAS</b> |                |                                                                |                                        |     |        |     |  |
|---------|-------|--------------------|----------------|----------------------------------------------------------------|----------------------------------------|-----|--------|-----|--|
| Lugares | X     | Y                  |                |                                                                |                                        |     |        |     |  |
| i1      | 0,228 | 5,592              |                | Distribuição - Máximo da capacidade - 2304<br>Escala em metros |                                        |     |        |     |  |
| i2      | 3,192 | 0,000              | 9              |                                                                |                                        |     |        |     |  |
| i3      | 5,800 | 1,506              |                |                                                                |                                        |     |        |     |  |
| i4      | 1,504 | 4,506              | 8              |                                                                |                                        |     |        |     |  |
| i5      | 5,617 | 3,000              |                |                                                                |                                        |     |        |     |  |
| i6      | 5,800 | 4,494              | $\overline{7}$ |                                                                |                                        |     |        |     |  |
| i7      | 3,009 | 3,000              |                |                                                                |                                        |     |        |     |  |
| i8      | 0,228 | 0,413              | 6              |                                                                | 123                                    | i9  |        | 115 |  |
| i9      | 3,192 | 6,000              |                | i1                                                             |                                        |     | 117    |     |  |
| i10     | 1,504 | 3,000              |                |                                                                |                                        |     |        |     |  |
| 111     | 5,800 | 0,000              | 5              |                                                                | i4                                     | i18 |        | i6  |  |
| i12     | 1,504 | 1,494              |                |                                                                |                                        |     |        |     |  |
| i13     | 1,687 | 0,000              | 4              | i21                                                            |                                        |     | i22    |     |  |
| i14     | 4,496 | 0,753              |                |                                                                | i10                                    | i7  |        | i5  |  |
| i15     | 5,800 | 6,000              | 3              |                                                                |                                        |     |        |     |  |
| i16     | 4,313 | 2,247              |                | i19                                                            |                                        |     | i16    |     |  |
| i17     | 4,496 | 5,247              | $\overline{2}$ |                                                                |                                        |     |        |     |  |
| i18     | 3,009 | 4,506              |                |                                                                | 12                                     | 120 |        | i3  |  |
| i19     | 0,200 | 2,247              |                |                                                                |                                        |     | i14    |     |  |
| i20     | 3,009 | 1,494              | $1\,$          | i8                                                             |                                        |     |        |     |  |
| i21     | 0,200 | 3,753              |                |                                                                | 13                                     | i2  |        | 111 |  |
| i22     | 4,313 | 3,753              | 0              |                                                                |                                        |     |        |     |  |
| i23     | 1,687 | 6,000              | 0              |                                                                | $\overline{\mathbf{2}}$<br>$\mathbf 1$ | 3   | 4<br>5 | 6   |  |

Fonte: Elaborado pelo autor (2021).

# APÊNDICE H – COORDENADAS E GRÁFICOS: SALA 2305

COORDENADAS

 $\mathbf{Y}$ 

 $\mathbf{x}$ 

Lugares

 $\overline{\phantom{a}}$ i1  $i2$ 

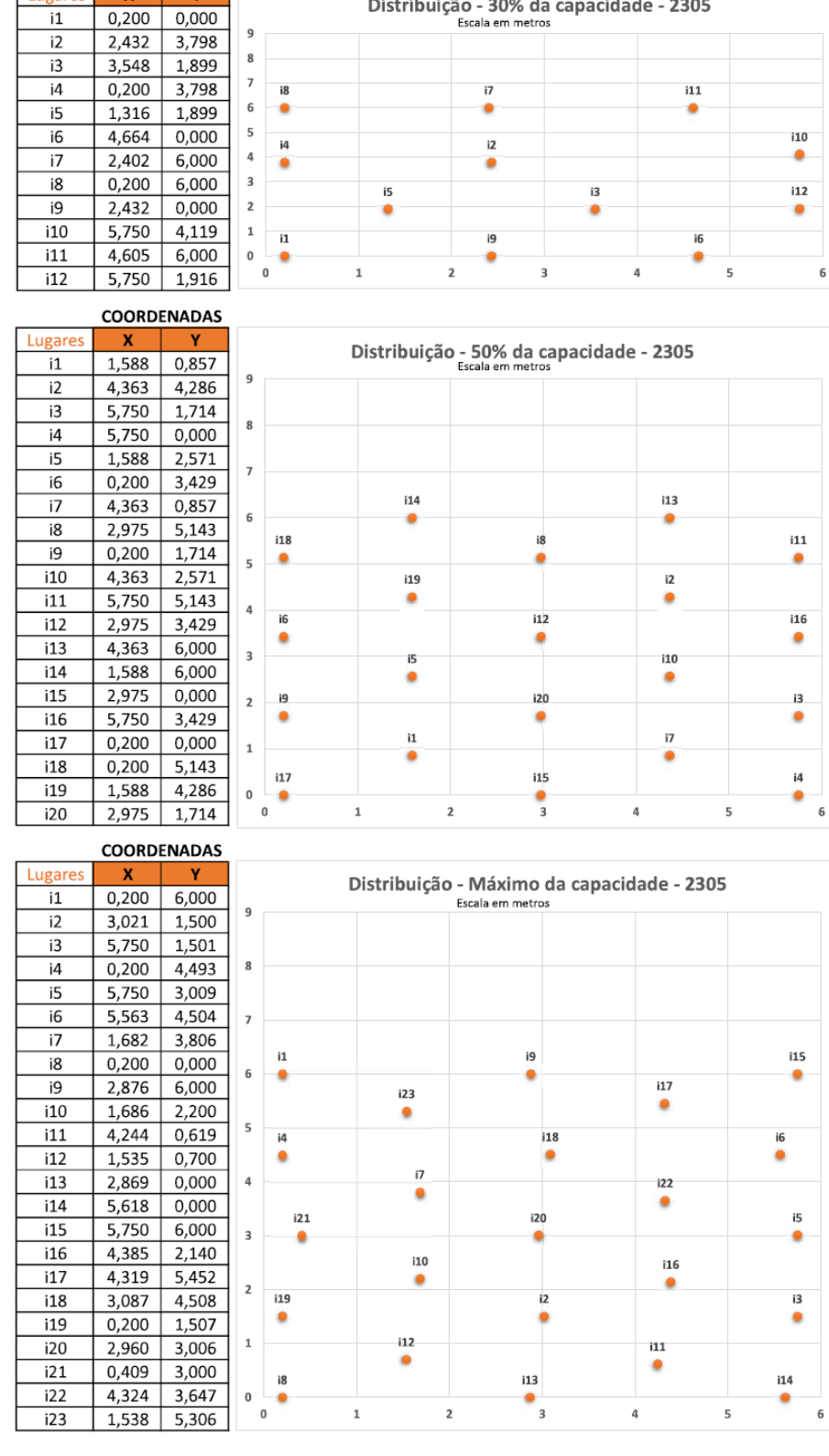

#### **SALA 2305**

Distribuição - 30% da capacidade - 2305

82

Fonte: Elaborado pelo autor (2021).

# APÊNDICE I – COORDENADAS E GRÁFICOS: SALA 2306

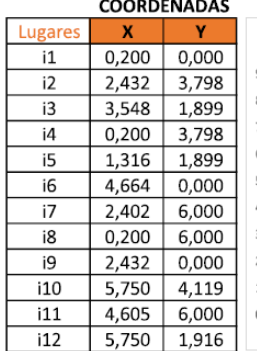

#### **SALA 2306**

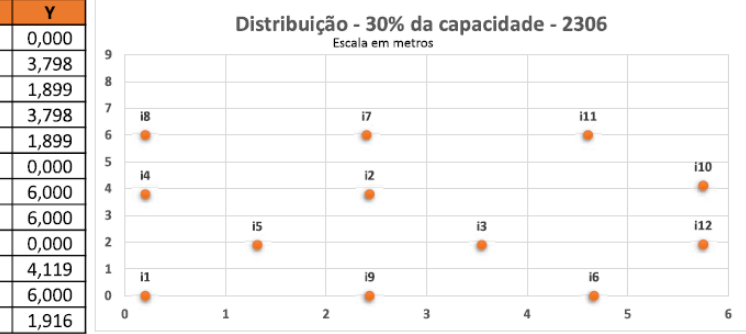

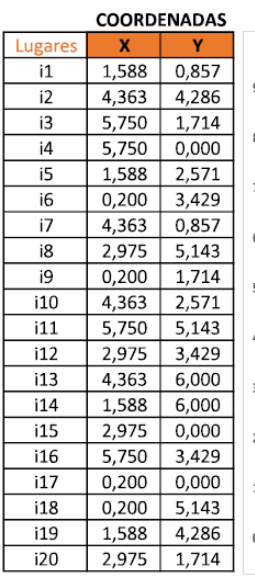

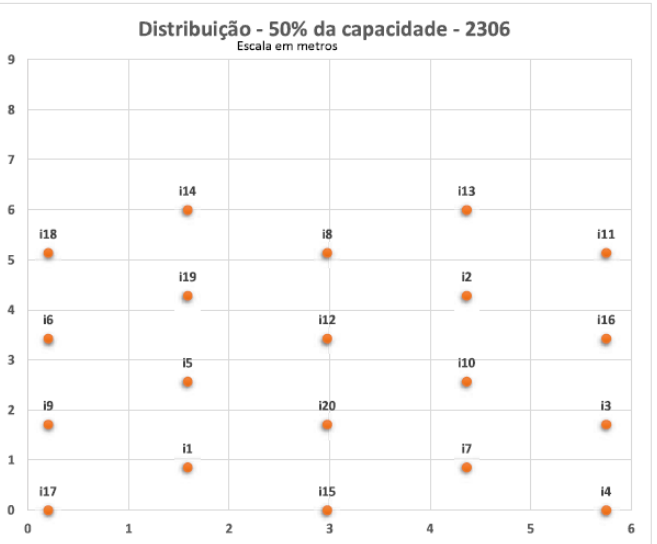

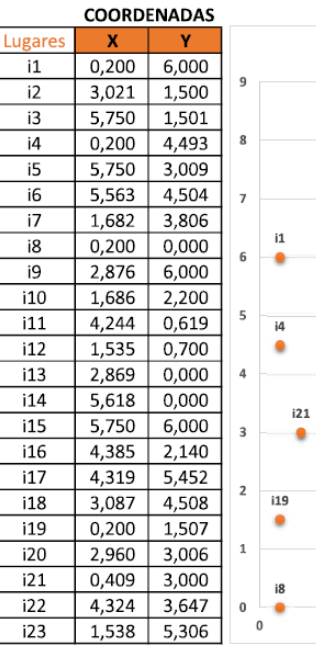

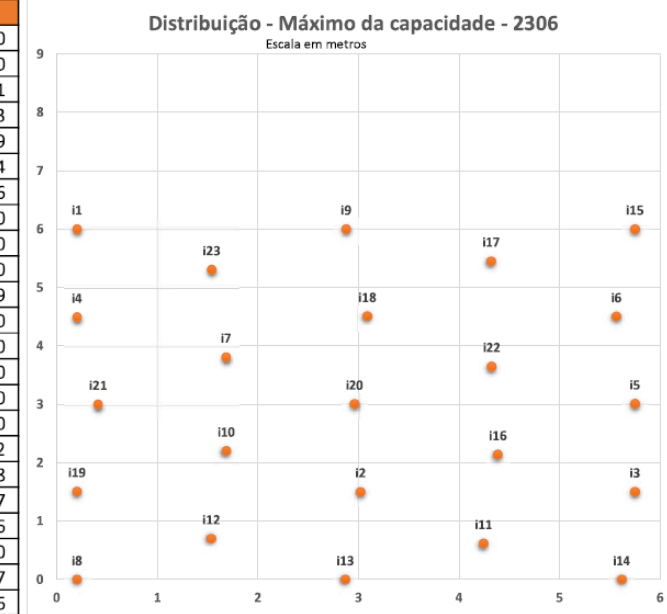

Fonte: Elaborado pelo autor (2021).

## APÊNDICE J – COORDENADAS E GRÁFICOS: SALA 2307

COORDENADAS

 $2,500$  0,000

×

 $0,200$ 

Y

3,496

ś

 $\mathbf{a}$ 

Lugare

 $\overline{\mathbf{i}}$ 

 $\overline{12}$ 

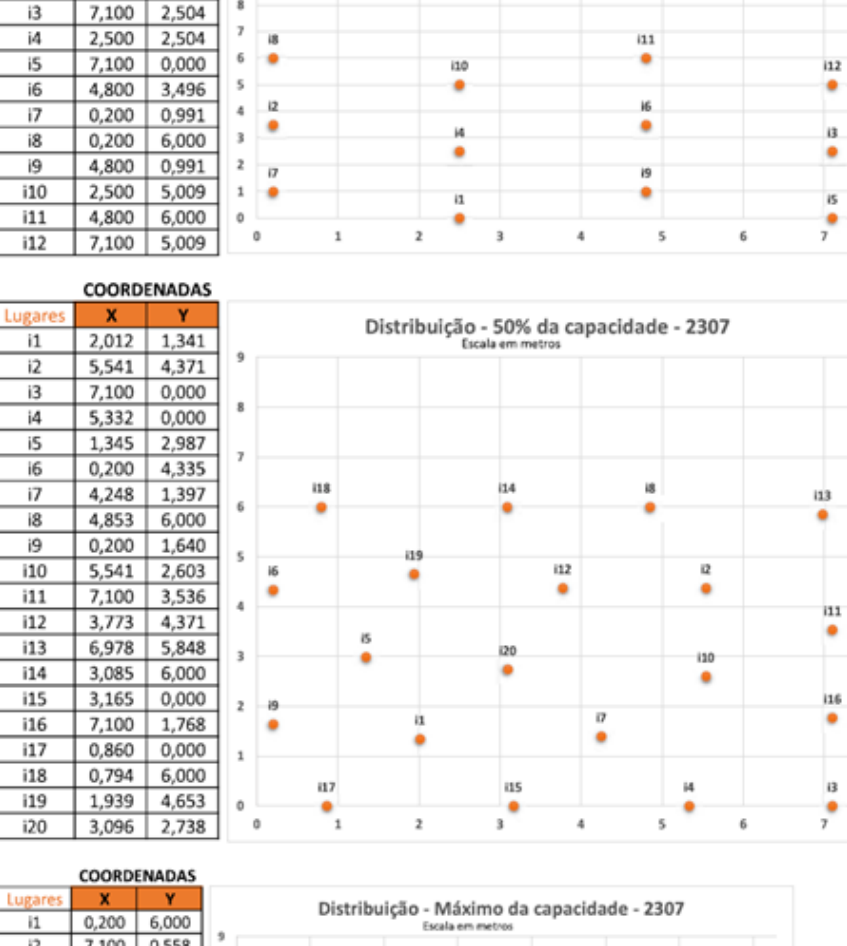

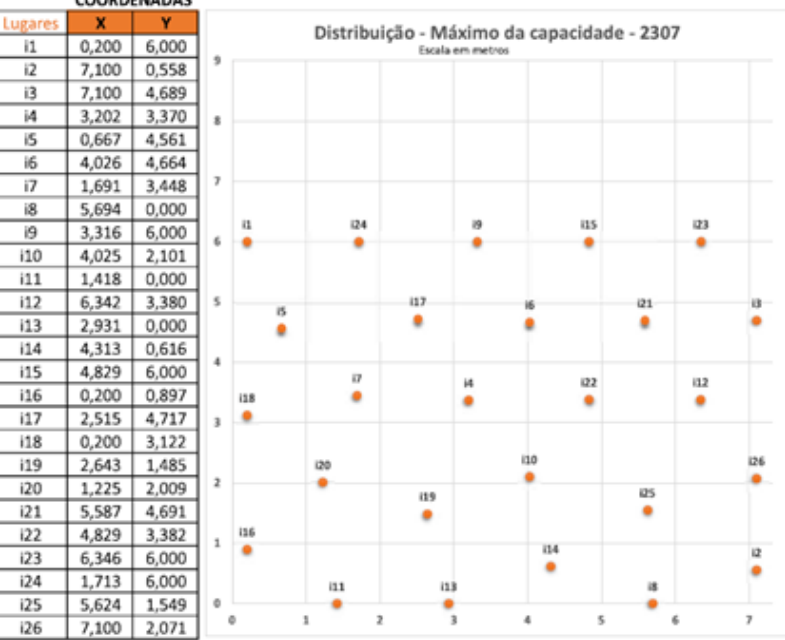

Fonte: Elaborado pelo autor (2021).

Escala em m

Distribuição - 30% da capacidade - 2307

# APÊNDICE K – LAYOUT: LABORATÓRIO DE INFORMÁTICA 1003

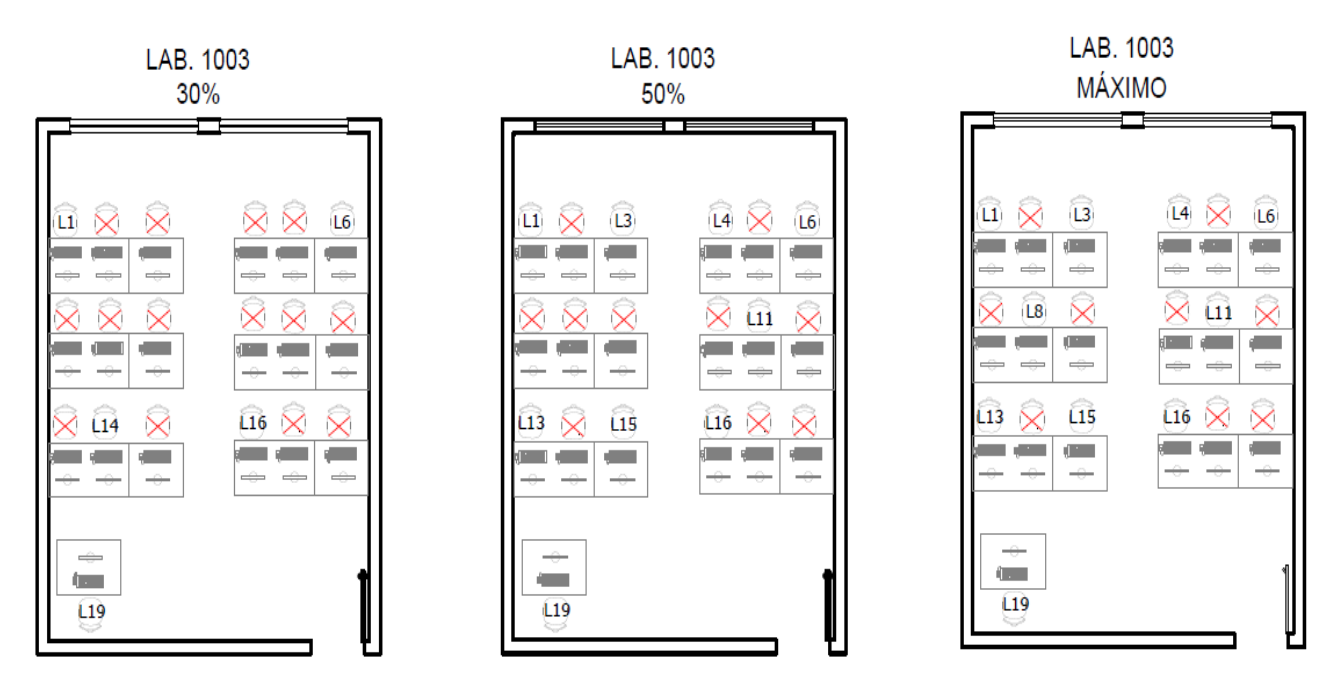

Fonte: Elaborado pelo autor (2021).

# APÊNDICE L – LAYOUT: LABORATÓRIO DE INFORMÁTICA 1008

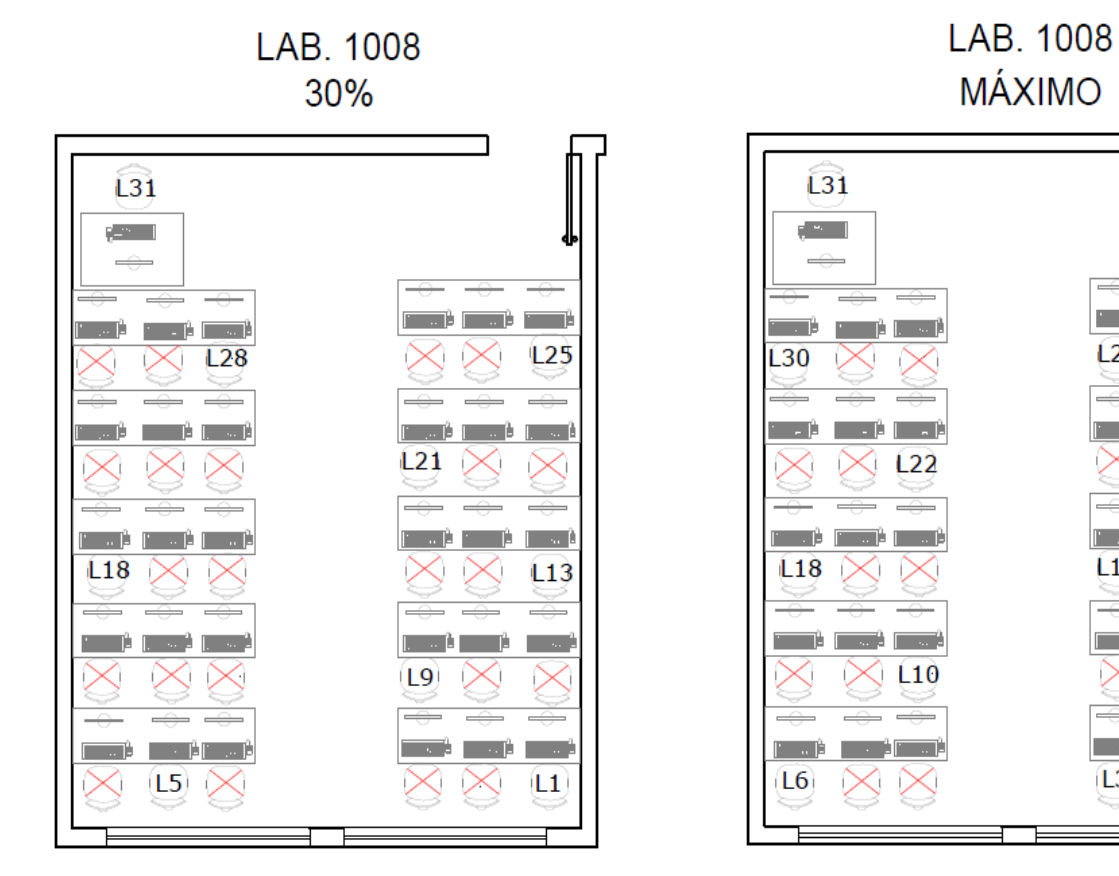

Fonte: Elaborado pelo autor (2021).

 $\mathbf{m}$  is a set of  $\mathbf{r}$ 

 $L25$ 

 $L13$ 

 $\boxed{1}$ 

 $\mathbb{Z} \times \mathbb{R}^n$ 

 $L15$ 

 $L3$ 

 $\mathbf{r}$ 

 $\bowtie$ 

P.

 $127 \times$ 

# APÊNDICE M – LAYOUT: LABORATÓRIO DE INFORMÁTICA 2101

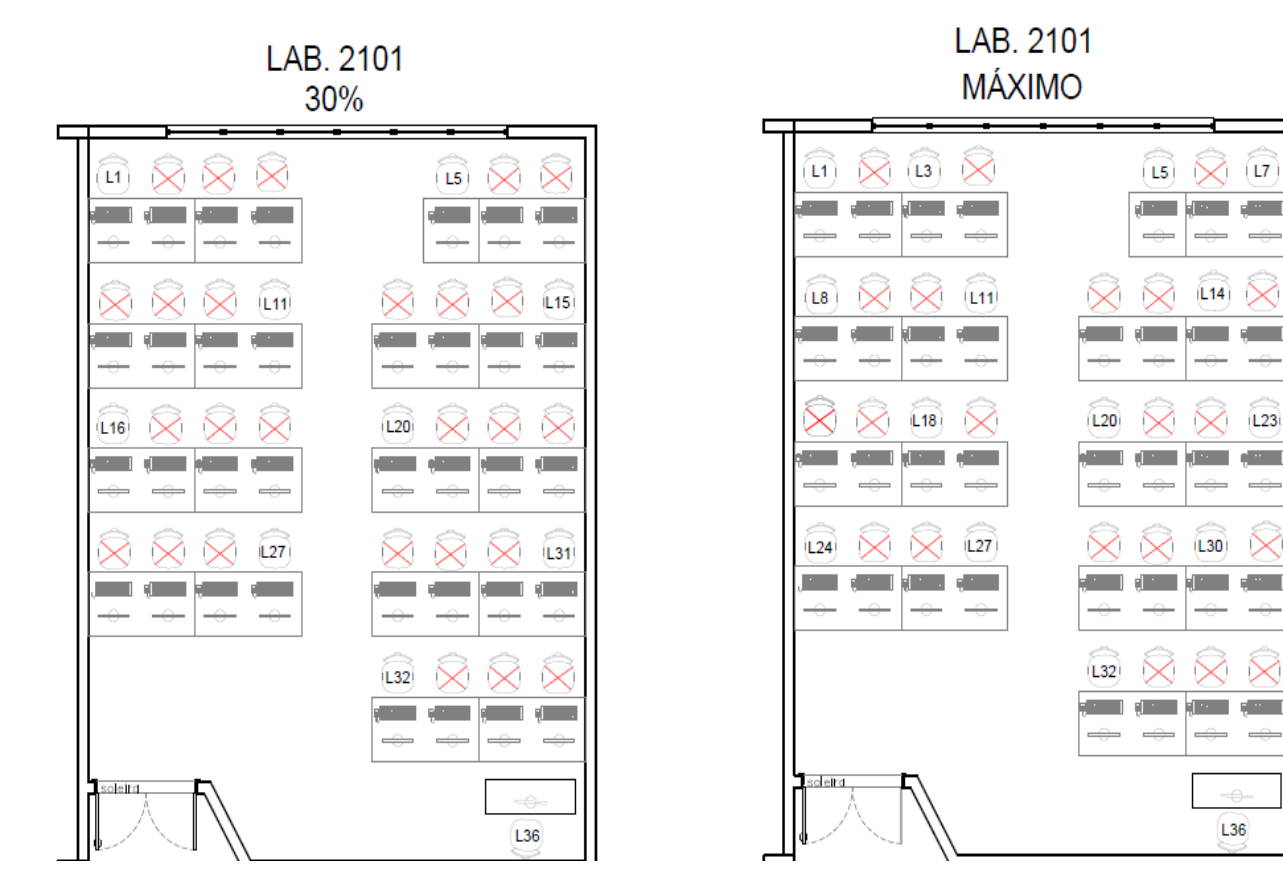

Fonte: Elaborado pelo autor (2021).

 $\overline{\phantom{a}}$ 

 $L14$ 

an mar

all commit-

L36

all and the

# APÊNDICE N – LAYOUT: LABORATÓRIO DE INFORMÁTICA 2102

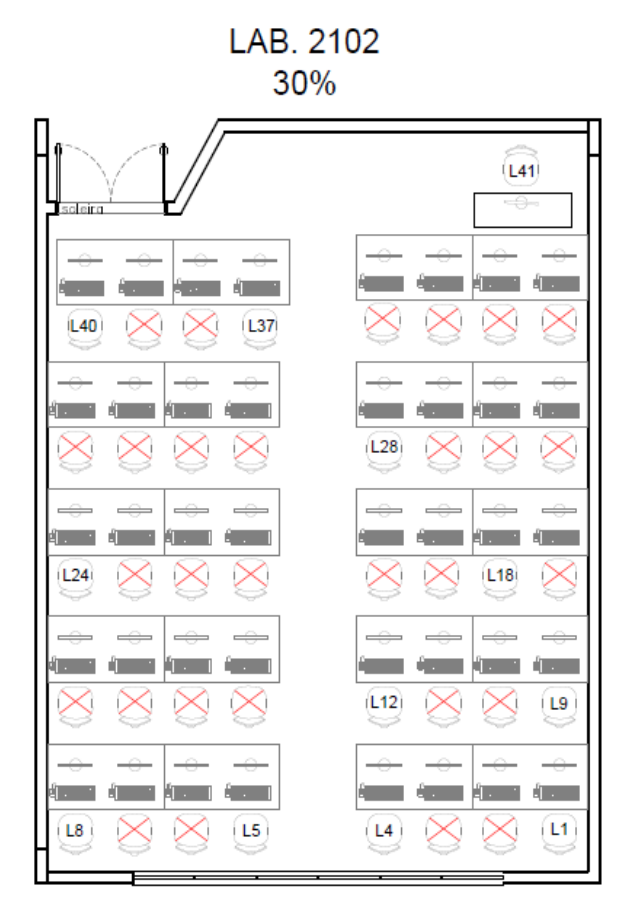

Fonte: Elaborado pelo autor (2021).

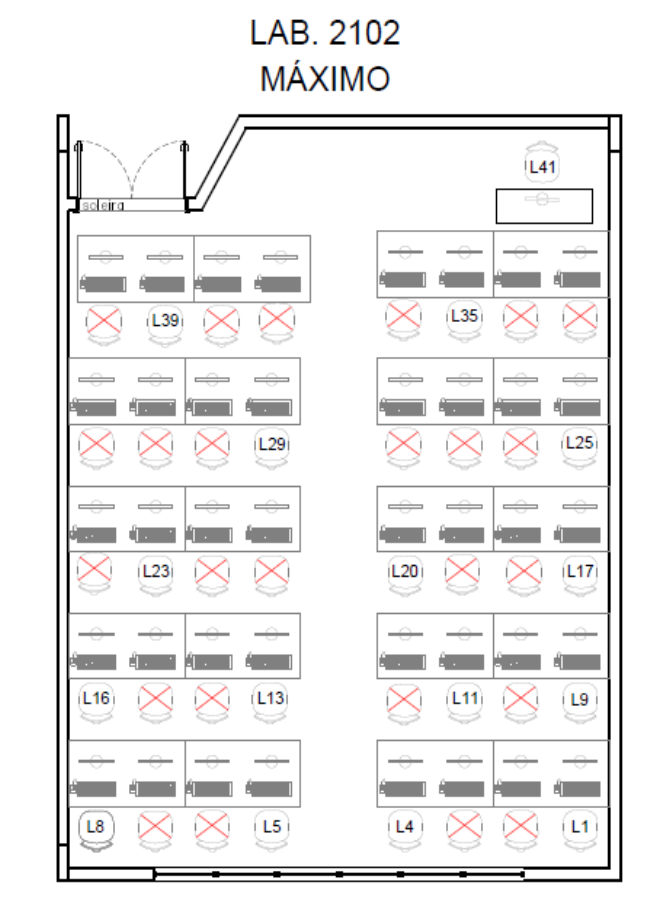

# APÊNDICE O – LAYOUT: LABORATÓRIO DE INFORMÁTICA 2211

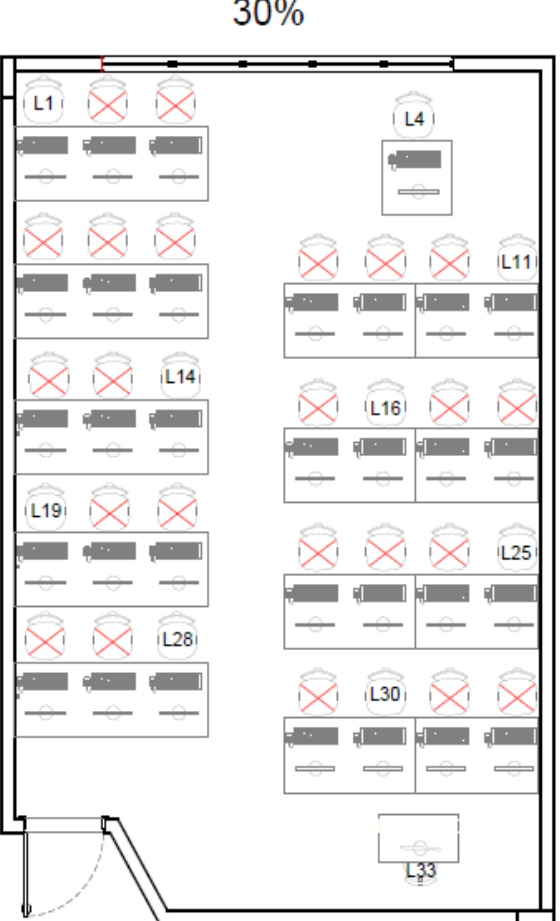

Fonte: Elaborado pelo autor (2021).

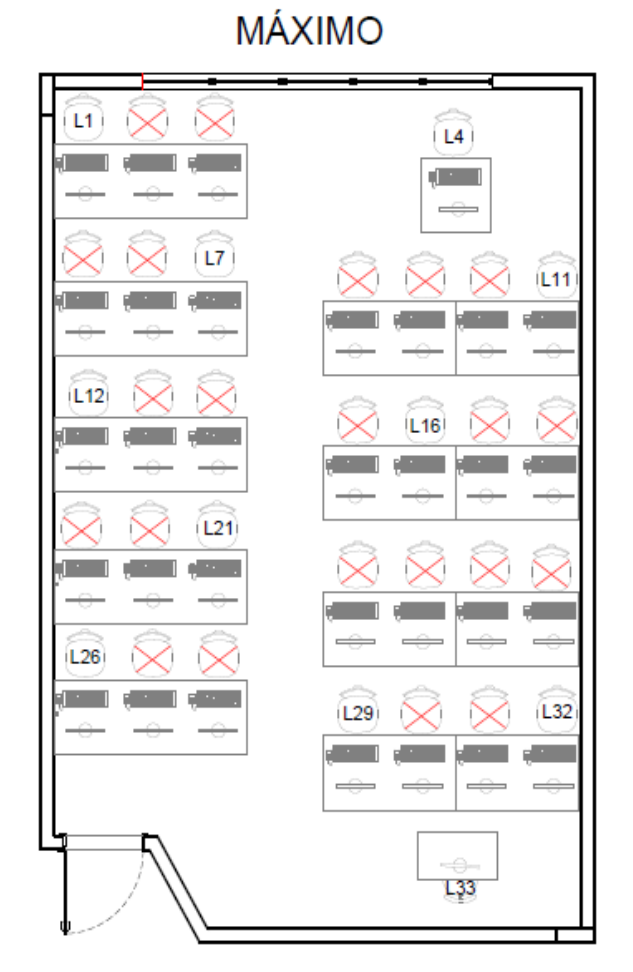

LAB. 2211

# LAB. 2211 30%

# APÊNDICE P – LAYOUT: LABORATÓRIO DE INFORMÁTICA 2213

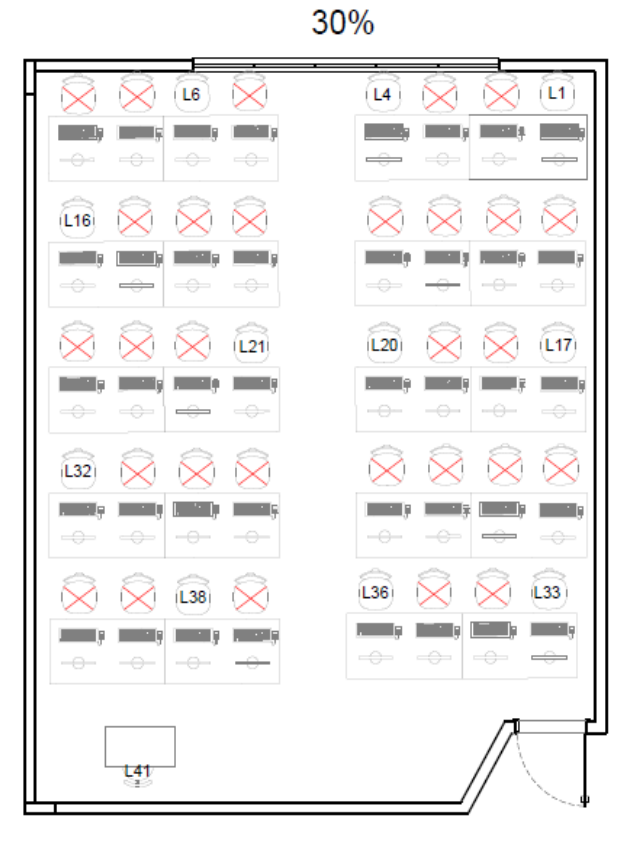

LAB. 2213

⋿ ᆿ  $\times$   $\times$  (L5)  $\overline{L4}$   $\overline{\times}$   $\overline{\times}$   $\overline{L1}$ L8  $\mathbb{R}$  is والتنسال والتنسنا **BEATH COMPANY Contract Tara**  $\longrightarrow$  $-\ominus$  $\Rightarrow$  $\Rightarrow$  $\overline{m} \otimes \otimes$  $\bowtie$  $\boxtimes$  $\bowtie$  $\times$  $\bowtie$ بكطر بككا يتحط  $L_{20}$  $L21$  $\bowtie$  $L24$  $\times$   $\times$  $\sim$ **Contract**  $\longrightarrow$  $\times$  L26  $\propto$  $L31$  $\scriptstyle\sim$  $\sim$ والنسار in Tip **COL Contract Contract**  $\times$  L33 L36  $\sim$  $L37$  $L40$  $\propto$  $\frac{1}{2}$ in the  $\sim$  1 **Contract**  $\rightarrow$  $\equiv$ 壿

LAB. 2213

**MÁXIMO** 

Fonte: Elaborado pelo autor (2021).